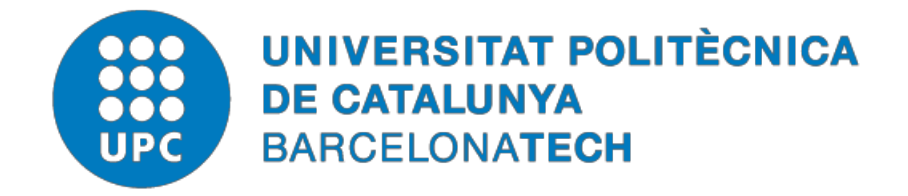

## *Contribución al modelado e implementación de un control avanzado para un proceso de cloración de una Estación de Tratamiento de Agua Potable*

## **Javier Gámiz Caro**

**ADVERTIMENT** La consulta d'aquesta tesi queda condicionada a l'acceptació de les següents condicions d'ús: La difusió d'aquesta tesi per mitjà del repositori institucional UPCommons [\(http://upcommons.upc.edu/tesis\)](http://upcommons.upc.edu/tesis) i el repositori cooperatiu TDX (http://[w](http://www.tdx.cat/)ww.tdx.cat/) ha estat autoritzada pels titulars dels drets de propietat intel·lectual **únicament per a usos privats**  emmarcats en activitats d'investigació i docència. No s'autoritza la seva reproducció amb finalitats de lucre ni la seva difusió i posada a disposició des d'un lloc aliè al servei UPCommons o TDX. No s'autoritza la presentació del seu contingut en una finestra o marc aliè a UPCommons (*framing*). Aquesta reserva de drets afecta tant al resum de presentació de la tesi com als seus continguts. En la utilització o cita de parts de la tesi és obligat indicar el nom de la personaautora.

**ADVERTENCIA** La consulta de esta tesis queda condicionada a la aceptación de las siguientes condiciones de uso: La difusión de esta tesis por medio del repositorio institucional UPCommons [\(http://upcommons.upc.edu/tesis\)](http://upcommons.upc.edu/tesis)) y el repositorio cooperativo TDR [\(http://www.tdx.cat/?locale](http://www.tdx.cat/?locale-attribute=es)[attribute=es\)](http://www.tdx.cat/?locale-attribute=es) ha sido autorizada por los titulares de los derechos de propiedad intelectual **únicamente para usos privados enmarcados** en actividades de investigación y docencia. No se autoriza su reproducción con finalidades de lucro ni su difusión y puesta a disposición desde un sitio ajeno al servicio UPCommons No se autoriza la presentación de su contenido en una ventana o marco ajeno a UPCommons (*framing)*. Esta reserva de derechos afecta tanto al resumen de presentación de la tesis como a sus contenidos. En la utilización o cita de partes de la tesis es obligado indicar el nombre de la persona autora.

**WARNING** On having consulted this thesis you're accepting the following use conditions: Spreading this thesis by the institutional repository UPCommons [\(http://upcommons.upc.edu/tesis\)](http://upcommons.upc.edu/tesis) and the cooperative repository TDX [\(http://www.tdx.cat/?locale-](http://www.tdx.cat/?locale-attribute=en) [attribute=en\)](http://www.tdx.cat/?locale-attribute=en) has been authorized by the titular of the intellectual property rights **only for private uses** placed in investigation and teaching activities. Reproduction with lucrative aims is not authorized neither its spreading nor availability from a site foreign to the UPCommons service. Introducing its content in a window or frame foreign to the UPCommons service is not authorized (framing). These rights affect to the presentation summary of the thesis as well as to its contents. In the using or citation of parts of the thesis it's obliged to indicate the name of the author.

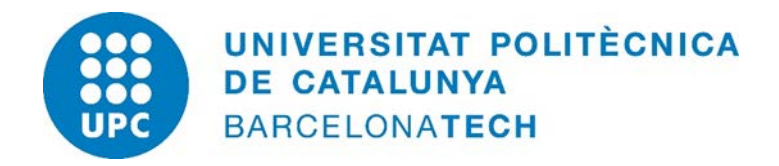

Programa de Doctorado en Automática, Robótica y Visión (ARV)

# **Contribución al modelado e implementación de un control avanzado para un proceso de cloración de una Estación de Tratamiento de Agua Potable**

**Tesis doctoral realizada por:**

Javier Gámiz Caro

**Dirigida por:** Yolanda Bolea Monte, Herminio Martínez García

Departamento de Ingeniería de Sistemas, Automática e Informática Industrial Barcelona, septiembre 2020

*Para mi familia: Encarna y Gerard. Por todo su apoyo y gran paciencia durante todo este largo recorrido.*

### <span id="page-5-0"></span>**Resumen**

La desinfección efectiva en depósitos de cloración de Estaciones de Tratamiento de Agua Potable, depende de numerosos factores que hay que tener en cuenta a la hora de diseñar un sistema de control adecuado. Las características químicas del agua a tratar, las posibles perturbaciones de caudal o el tiempo de contacto del cloro con el agua de salida se deberán tener en cuenta para establecer una estrategia de control que contemple la adaptación a los diferentes posibles escenarios. Una dosificación excesiva de cloro o por el contrario un déficit en la dosis, puede incurrir en un incumplimiento legal de la normativa existente que fija unos valores límites de obligado cumplimiento. Así mismo, una sobredosificación genera un gasto innecesario de cloro y de forma colateral problemas por un incremento en los valores máximos permitidos de subproductos como los trihalometanos.

La contribución del presente trabajo respecto a la cloración en depósitos de tratamiento de agua potable se divide en dos ámbitos: la simulación y el control. Los estudios y trabajos en campo se han realizado sobre una Estación de Tratamiento de Agua Portable de las más grandes del sur de Europa. El diseño y la implementación de un simulador ha permitido reproducir el comportamiento del sistema para testear el controlador propuesto sin necesidad de interferir en el proceso productivo, evitando así posibles afectaciones en el suministro. El control que se ha implementado en la Planta está basado en un avance del control que compensa la perturbación del amonio y otros compuestos y una realimentación con ganancias planificadas en función del caudal , la temperatura y el origen del agua a tratar. Los dos bloques de control (avance y realimentación) son supervisados por un sistema difuso que, en función de las características del agua a tratar, combina un avance del control (*feedforward*) junto a una planificación de ganancias sobre un control PI.

Los resultados de simulación y experimentales obtenidos han sido validados con datos reales de Planta a partir de la base de datos del Sistema de Supervisión. El control presentado en este trabajo ha sido integrado en el actual Sistema de Control de la Planta. Los resultados obtenidos además de ser satisfactorios han permitido al técnico de la Sala de Control de Planta pasar del rol de Control del Proceso, al de Supervisión del Proceso de Cloración.

### **Palabras Clave**

Proceso de Cloración, Plantas de Tratamiento de Agua Potable, Sistema de Control Fuzzy, Simulación de Procesos

### <span id="page-6-0"></span>**Abstract**

The effective disinfection in chlorination tanks of drinking water treatment plants depends on many factors that must be taken into account when designing a suitable control system. The chemical characteristics of the water to be treated, the possible flow disturbances or the contact time of the chlorine with the outgoing water must be taken into account in order to establish a control strategy that contemplates adaptation to the different possible scenarios. An excessive dosage of chlorine, or on the other hand a deficit in the dose, may lead to a legal failure to comply with the existing regulations that establish obligatory limit values. Likewise, an overdose generates an unnecessary expenditure of chlorine and, as a collateral effect, problems due to an increase in the maximum values allowed for by-products such as trihalomethanes.

The contribution of the present work regarding chlorination in drinking water treatment tanks is divided into two areas: simulation and control. The studies and field work have been carried out on one of the largest drinking water treatment plants in southern Europe. The design and implementation of a simulator has made it possible to reproduce the behaviour of the system to test the proposed controller without the need to interfere in the production process, thus avoiding possible effects on the supply. The control implemented at the Plant is based on a control advance that compensates the disturbance of ammonium and other compounds and a feedback with planned gains depending on the flow rate and the temperature and origin of the water to be treated. The two control blocks (feedforward and feedback) are supervised by a diffuse system that, depending on the characteristics of the water to be treated, combines a control feedforward with a gains planning on a PI control.

The simulation and experimental results obtained have been validated with real plant data from the Supervision System database. The control presented in this work has been integrated into the current Plant Control System. The results obtained, apart from being satisfactory, have allowed the Plant Control Room operator to move from the role of Process Control to that of Supervision of the Chlorination Process.

### **Key Words**

Chlorination Process, Drinking Water Treatment Plants, Fuzzy Control System, Process Simulation

## **Índice General**

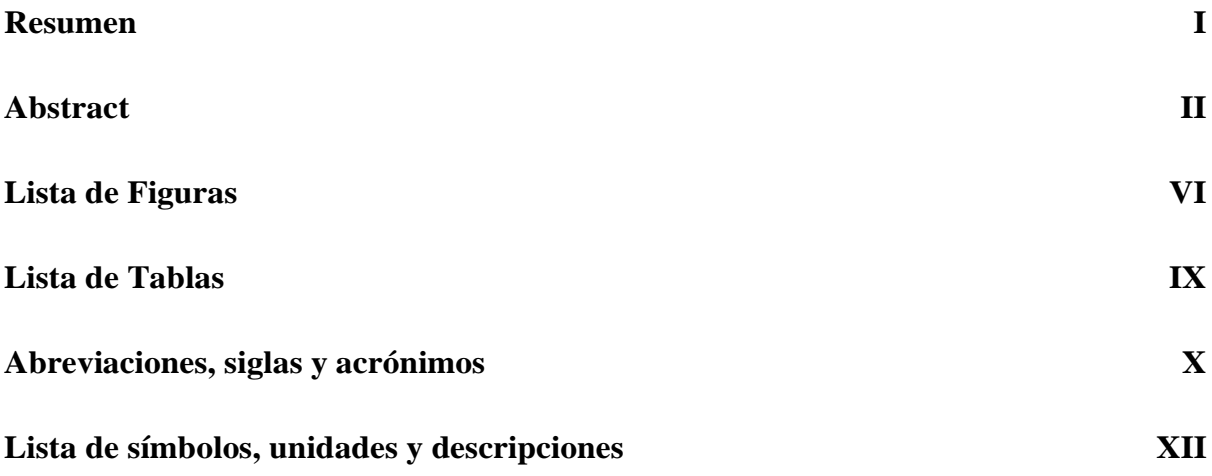

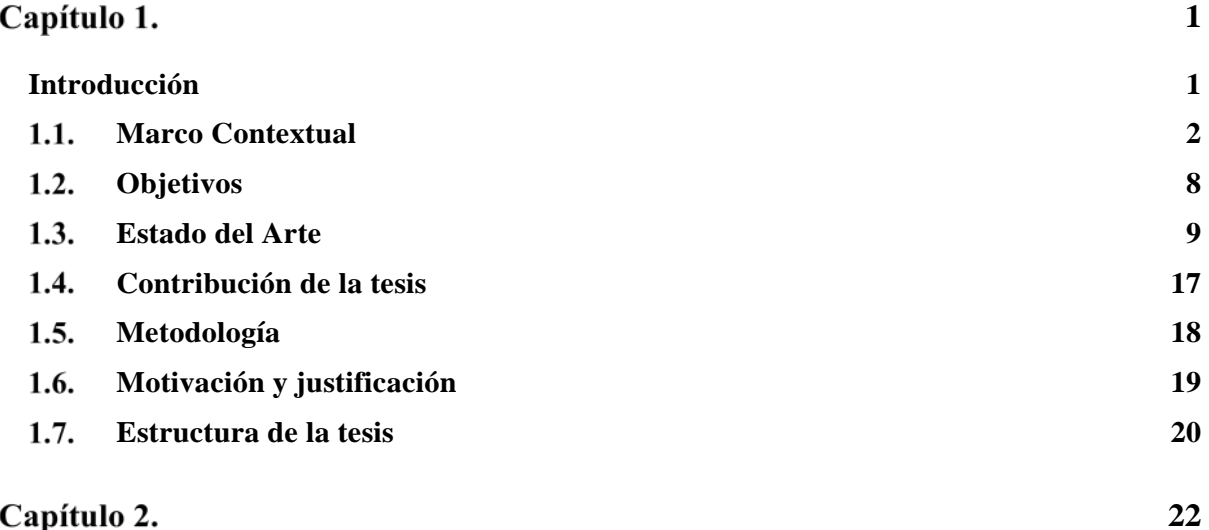

## Capítulo 2.

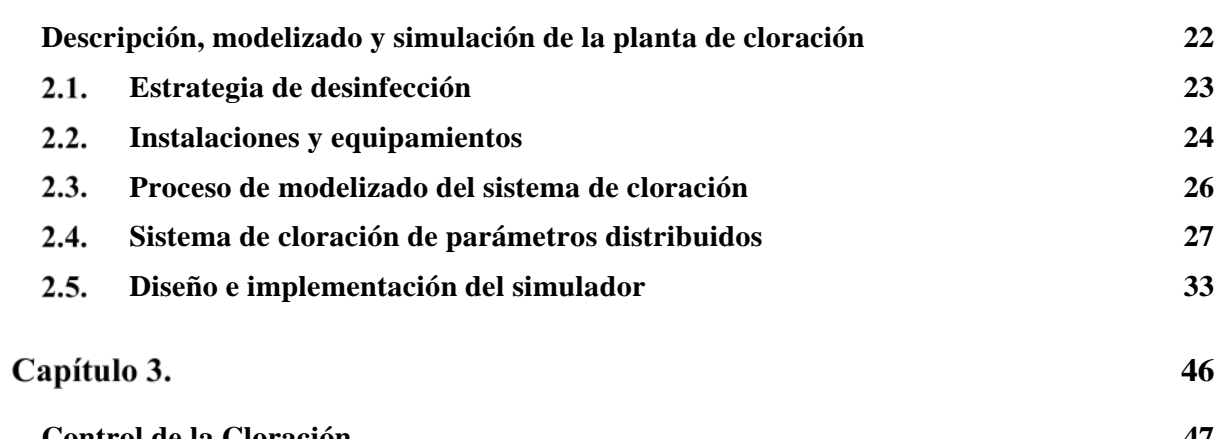

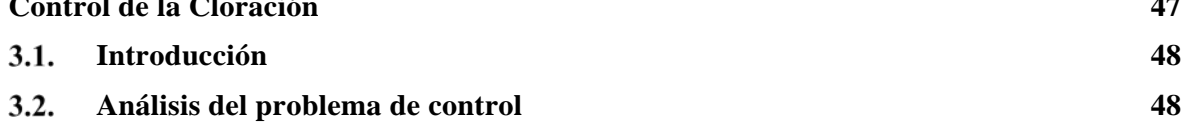

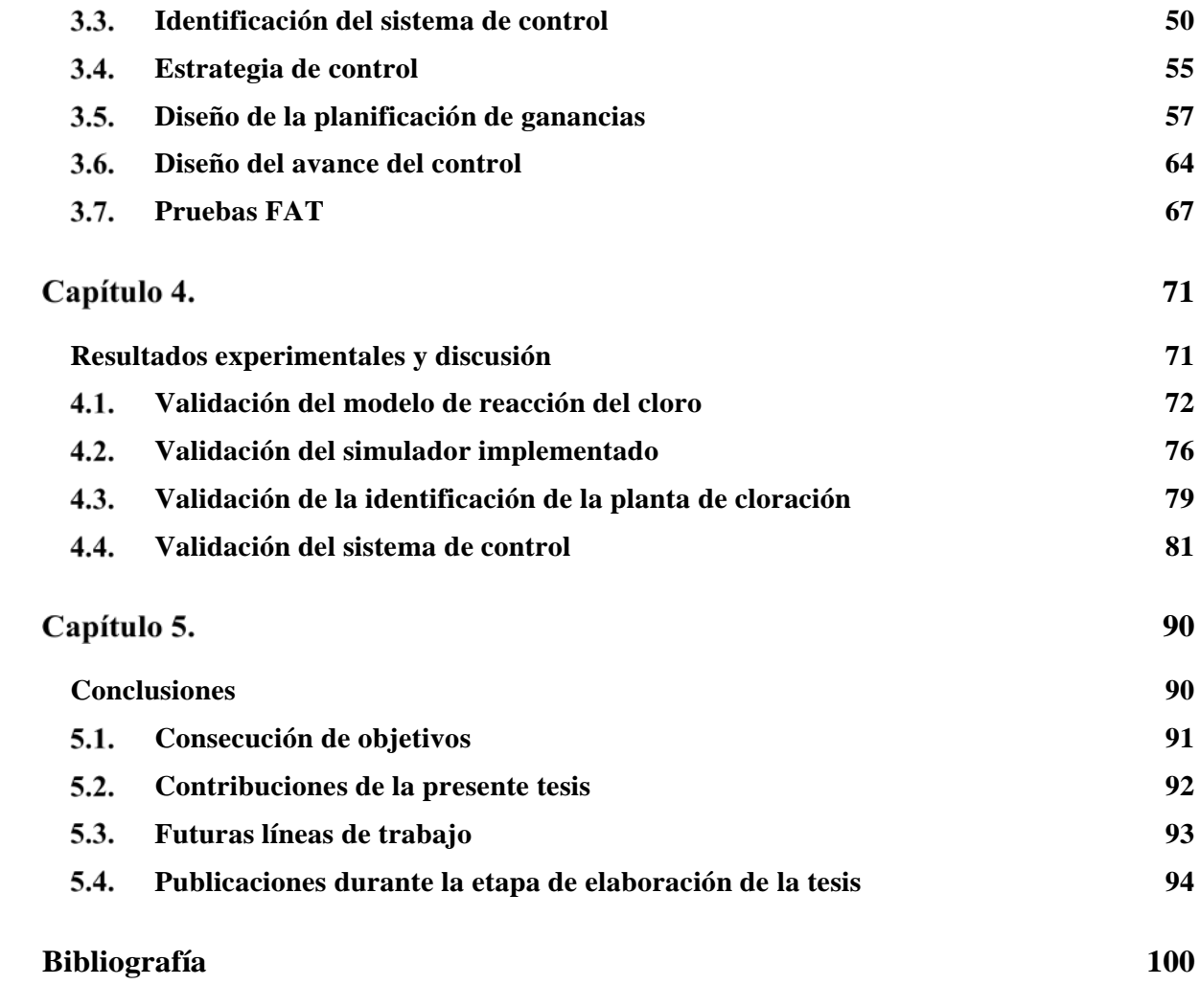

### <span id="page-10-0"></span>**Lista de Figuras**

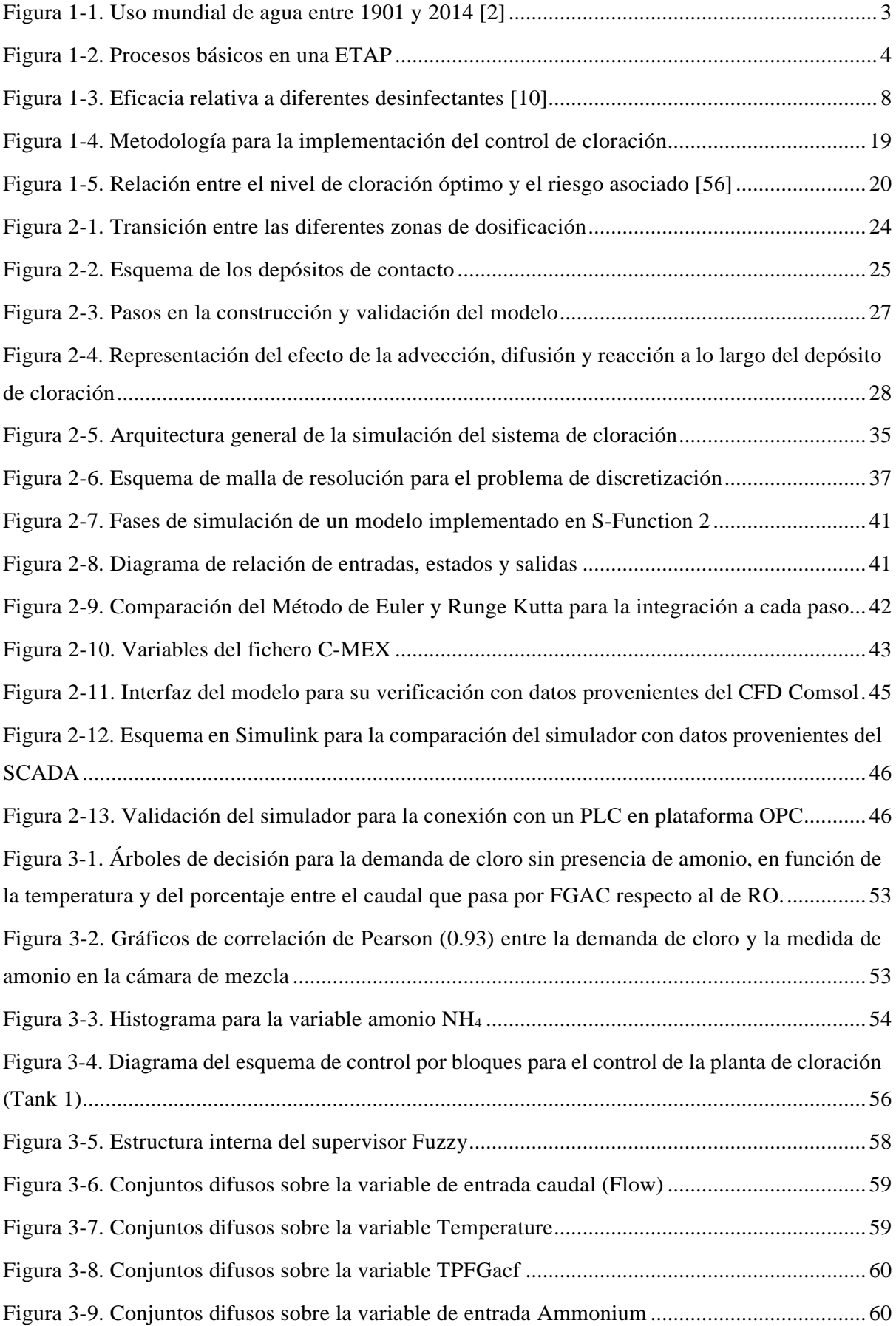

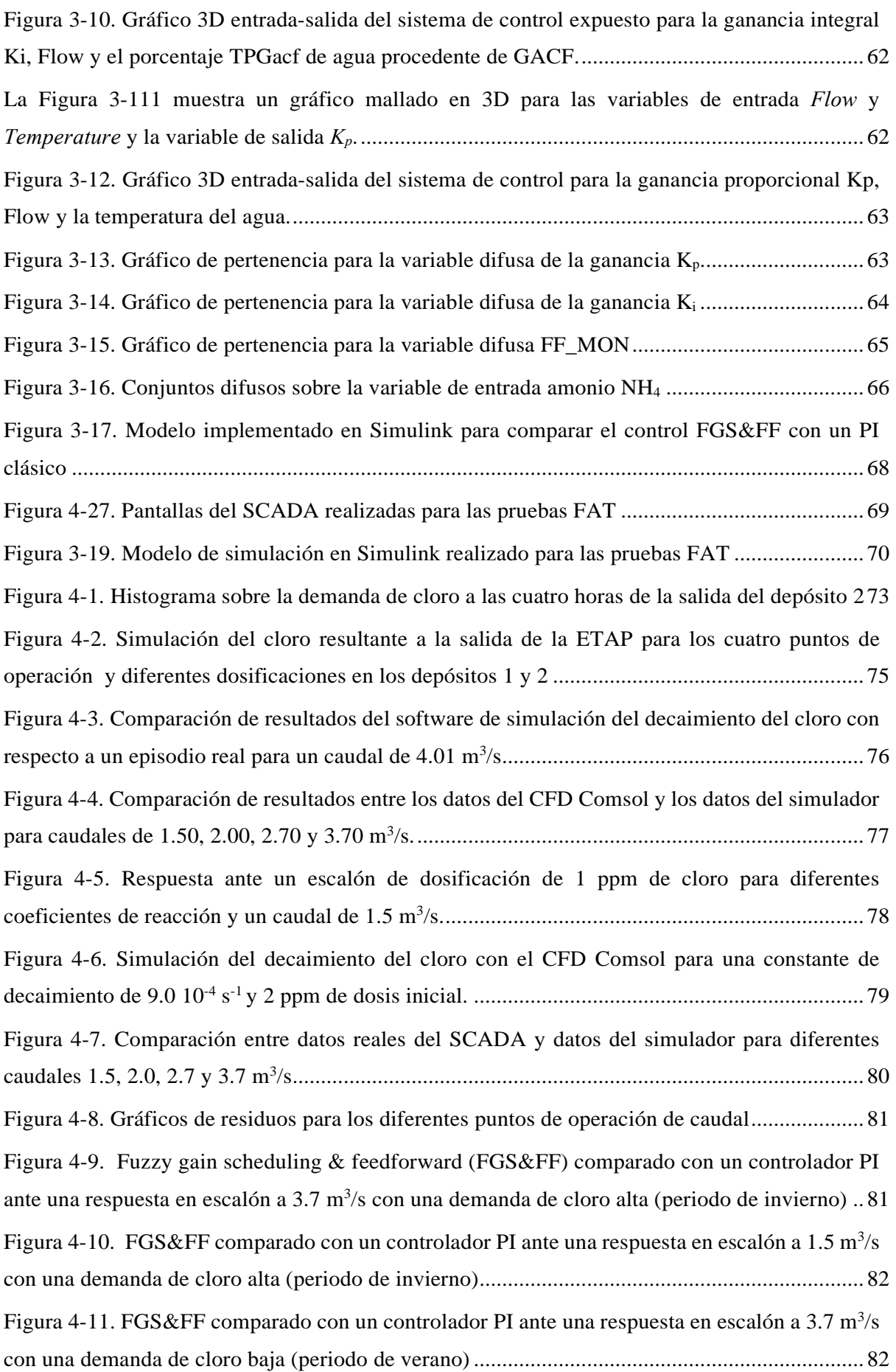

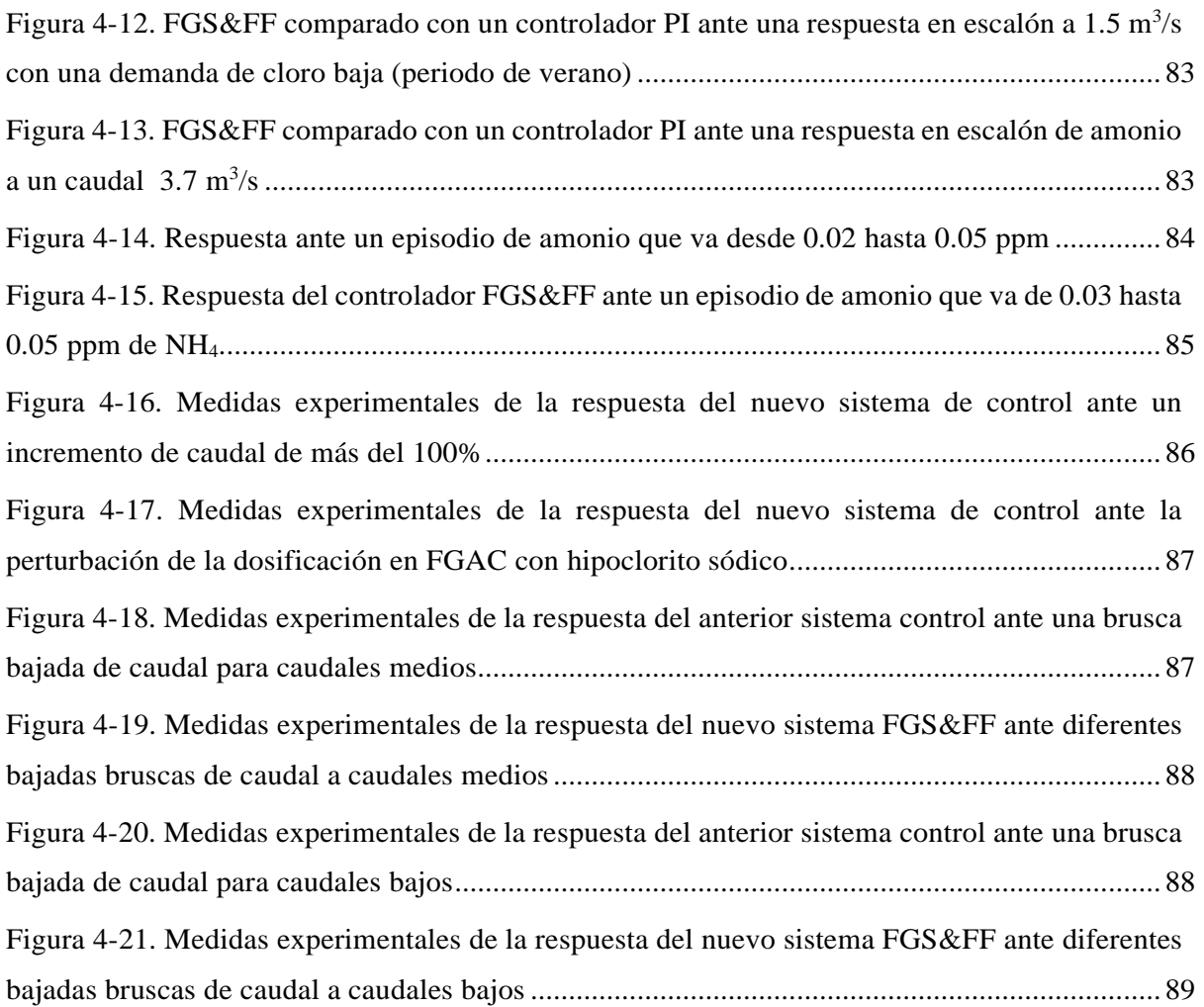

### <span id="page-13-0"></span>**Lista de Tablas**

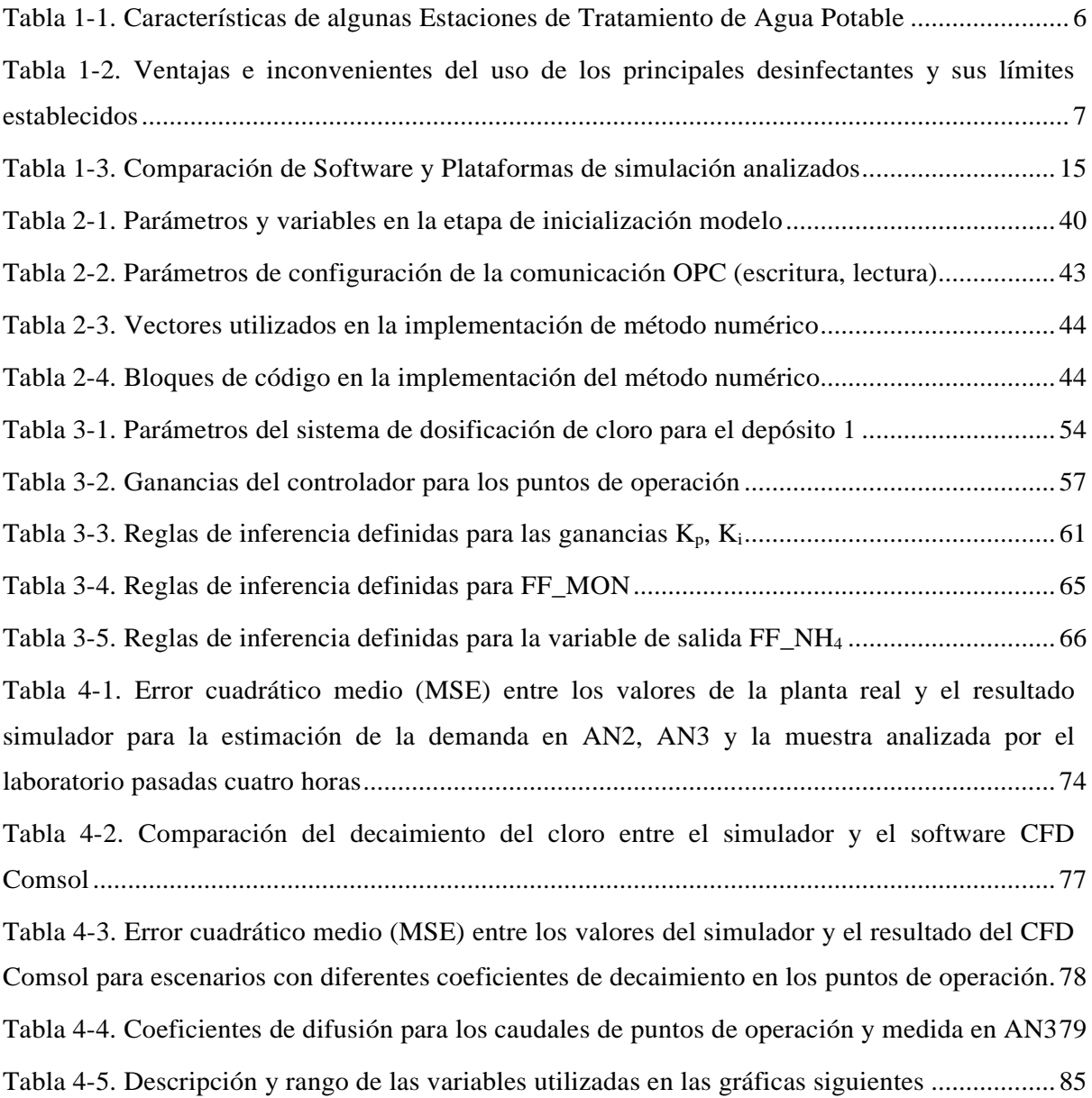

## <span id="page-14-0"></span>**Abreviaciones, siglas y acrónimos**

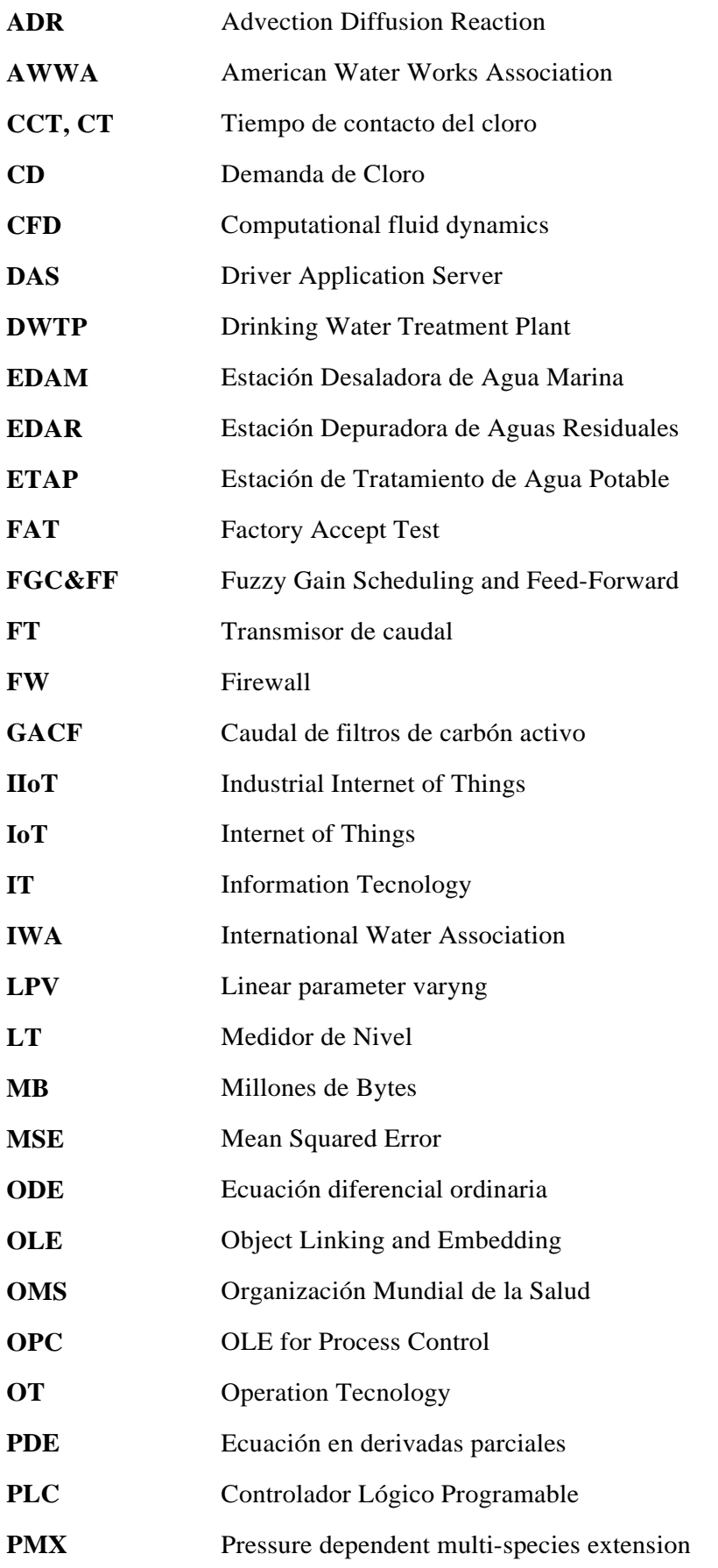

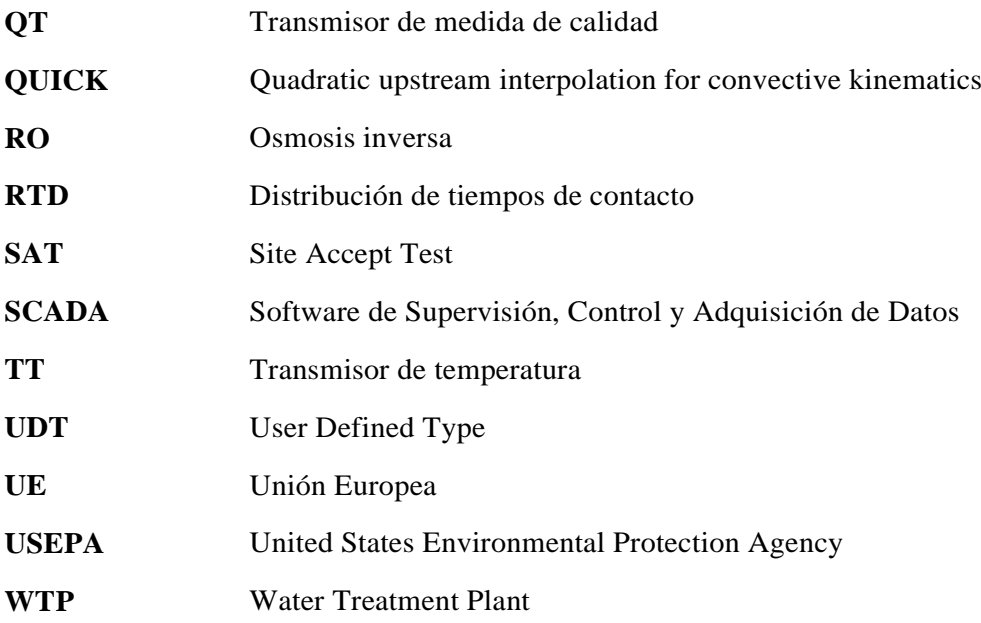

## <span id="page-16-0"></span>**Lista de símbolos, unidades y descripciones**

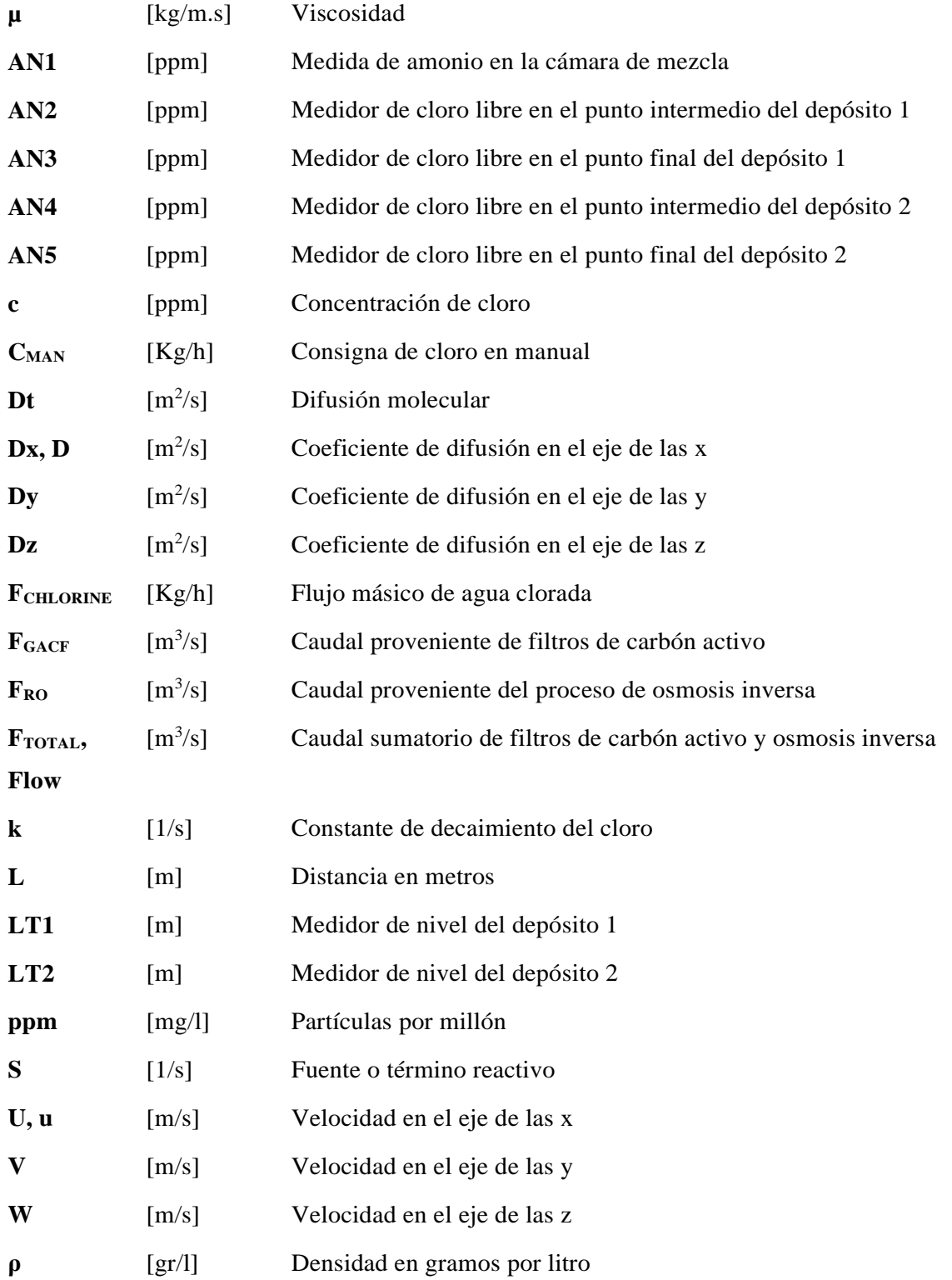

## <span id="page-19-0"></span>Capítulo 1.

### <span id="page-19-1"></span>**Introducción**

En el presente capítulo se proporciona un marco contextual y estado del arte en relación al problema de la cloración en Estaciones de Tratamiento de Agua Potable (ETAP). Con una breve introducción se ubica al lector en el ámbito del agua como recurso vital, y a su necesidad de tratamiento, hecho que ayuda entender los objetivos de la presente tesis de una forma clara y concisa. Se realiza un recorrido dentro de la literatura actual, de cómo modelar, simular y controlar procesos de cloración en grandes ETAP y se expone una metodología de cómo abordar tal problema. El capítulo finaliza definiendo el alcance de la tesis, marcando los límites de la solución implementada y explicando cómo contribuye el trabajo realizado al panorama actual en el ámbito del control y simulación de procesos industriales de cloración.

Contenido:

- Marco Contextual.
- Objetivos.
- Estado del Arte.
- Contribución de la tesis.
- Metodología.
- Motivación.
- Justificación.
- Estructura de la tesis.

#### <span id="page-20-0"></span> $1.1.$ **Marco Contextual**

El porcentaje de agua en la tierra es del 70% siendo aproximadamente solo el 2.5% apta para el consumo humano. Según la Organización Mundial de la Salud (OMS) se estima que 884 Millones de personas en el mundo no pueden tener acceso a un agua con unas condiciones sanitarias para el uso humano. Paradójicamente, muchos países donde disponen del tan preciado bien, carecen de infraestructuras para poder potabilizar y así evitar que el uso de agua contaminada provoque muertes y enfermedades entre su población. El acceso al agua además de ser esencial para la salud, es un derecho humano básico y un aspecto de una política eficaz de protección de la salud; se calcula que la contaminación del agua potable provoca más de 502.000 muertes por diarrea al año [1].

Ya desde la antigüedad, y a raíz del comienzo de los asentamientos y del aumento de población de forma localizada, surge la necesidad de almacenar el agua para poder garantizar su abastecimiento. Esta agua, tratada básicamente por filtración, era distribuida y conducida hasta la población por construcciones realizadas a tal efecto, como eran los acueductos en la época del Imperio Romano. Era necesario el suministro del agua desde zonas alejadas de las urbes debido a la contaminación por la mezcla de residuos con el agua que se suministraba en estas ciudades.

A raíz del fuerte crecimiento demográfico de siglo XIX y el gran incremento de población en núcleos urbanos, el abastecimiento de agua y su potabilización se hace indispensable. El tratamiento natural del agua de auto-depurarse se hace insuficiente en estas concentraciones demográficas, debido en gran medida a la generación de contaminantes por parte de la agricultura y la creciente industria. Como se muestra en la [Figura 1-1](#page-21-0) [2], este aumento de la población mundial y el cambio económico hacia patrones de consumo más intensivos en recursos, ha significado que el uso global de agua dulce, es decir, las extracciones de agua dulce para usos agrícolas, industriales y municipales, se hayan multiplicado por casi seis veces desde 1900.

El primer suministro de agua potable tal como se conoce hoy en día, fue construido en Paisley (Escocia) y data del año 1804. El agua era pasada a través de unos filtros que eliminaban materia sólida en suspensión y bombeada posteriormente a la ciudad de Glasgow. No obstante, la primera existencia de una gran ETAP con procesos aún utilizados hoy en día como son tratamiento por filtros de arena y carbón se sitúan en la ciudad de Paris y data del año 1827. En las primeras ETAP los tratamientos básicamente eran físicos y consistían en una decantación por gravedad y posterior filtración que permitían eliminar aquella materia orgánica en suspensión que decantaba y era eliminada en forma de fango.

Hacia finales del siglo XIX con el creciente aumento de la contaminación en aguas superficiales y de acuíferos debidos a la industria y agricultura junto a la falta de saneamiento de agua residual, surge la necesidad desinfectar el agua para su consumo. El primer sistema de tratamiento de desinfección de agua tal como aún se realiza a fecha de hoy, data de 1897 y tuvo lugar en la ciudad de Maidstone a raíz de un brote de mortalidad de tifus que acabó con un número importante de población en un corto periodo de tiempo.

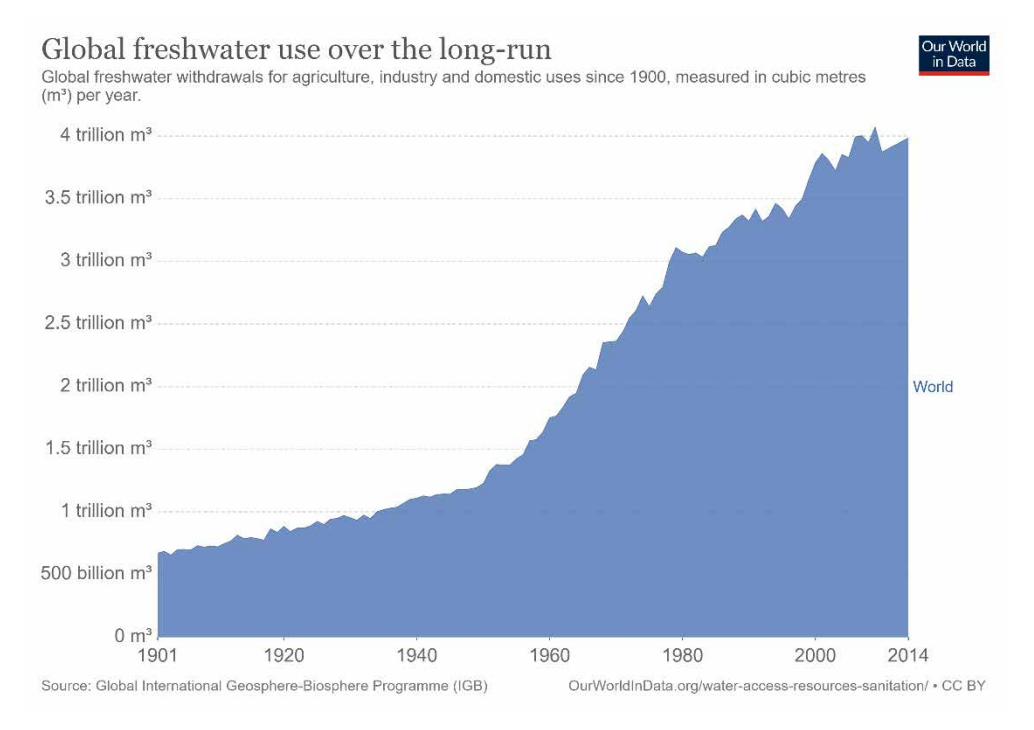

*Figura 1-1. Uso mundial de agua entre 1901 y 2014* [2]

<span id="page-21-0"></span>El tratamiento físico por filtración y decantación, origen de la construcción de las primeras ETAP, junto a los procesos de desinfección y tratamiento químico del agua, constituyen en esencia la base de lo conocemos hoy en día como Estación de Tratamiento de Agua Potable (ETAP). El formato o diseño de las actuales ETAP sigue la secuencia o flujo de tratamiento más habitual presentado en la [Figura 1-2.](#page-22-0) Los procesos predominantemente físicos de captación, desarenado, filtración e impulsión (azul), los que implican procesos químicos (naranja) y la desinfección microbiológica (verde) se suceden con el objetivo de producir un agua potable. El proceso de captación, es el primero que tiene lugar en toda cadena de Potabilización y consiste en la obtención del agua a tratar bien sea de origen superficial como ríos o pantanos, o subterráneas proveniente de la explotación de acuíferos o pozos. Le sigue el proceso de coagulación y floculación, donde se añaden compuestos químicos al agua con el objetivo que se formen flóculos (grumos) más grandes y pesados que el agua con la materia en suspensión. En la decantación, estos flóculos que se han formado por efecto de la gravedad, decantan y se concentran en forma de fangos, que son extraídos del agua contenida en decantadores y tratados en otros procesos de forma independiente. Una cantidad de solidos diluidos en el agua que no han sido eliminados en la decantación, se hacen pasar por procesos de filtración con objeto de eliminar la materia en suspensión menos densa aún existente en el agua. Tras el proceso de filtración llega el tratamiento de desinfección, que tiene como objeto eliminar cualquier tipo de bacteria o microorganismos que estén aún presentes en el agua, garantizando así la calidad requerida en el efluente. Finalmente, el agua tratada es impulsada

Contribución al modelado e implementación de un control avanzado para un proceso de cloración de una Estación de Tratamiento de Agua Potable

o canalizada por gravedad, hacia depósitos de distribución de agua potable de donde se suministrará al usuario final.

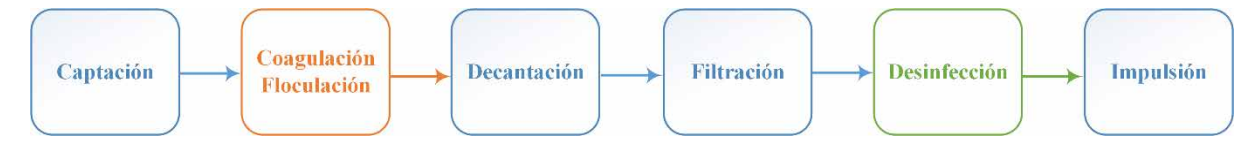

*Figura 1-2. Procesos básicos en una ETAP*

<span id="page-22-0"></span>Dependiendo del tipo de agua (calidad) a tratar, cada proceso básico representado anteriormente, puede estar reforzado por otros tratamientos en paralelo con el objeto de favorecer u optimizar cada fase del ciclo recurrente de potabilización. Por ejemplo, previo a la coagulación, se puede dosificar algún tipo de reactivo con el propósito de oxidar ciertos metales o materia orgánica. Procesos de filtración pueden ser tratados en paralelo mediante tratamientos más convencionales como filtros de carbón activo o de arena y de otros tratamientos como una osmosis inversa; la proporción de uno u otro proceso de filtración, como es el caso de la ETAP elegida, puede depender de la calidad del agua a tratar y de las circunstancias de explotación en ese momento. Así mismo, procesos de desinfección pueden combinar varios elementos germicidas en procesos secuenciales como ozonización, cloración por cloro gas o cloroaminas entre otros. La combinación de todos estos procesos seguirá el patrón básico expuesto en la [Figura 1-2](#page-22-0) y estará marcado principalmente, por el tipo de agua a tratar.

Las medidas de control de la calidad para aguas de consumo humano se basan en el cumplimiento de los criterios sanitarios, y de las instalaciones que permiten el suministro desde la captación hasta el consumidor, para garantizar la salubridad, la calidad y la limpieza, con el objetivo de proteger la salud de las personas de los efectos adversos derivados de cualquier tipo de contaminación de las aguas [3]. En Europa existe una Directiva sobre el agua potable la cual se ha ido actualizando al largo de estos últimos años [4] y que establece unas normas esenciales a nivel europeo. Los estados miembros de la Unión Europea (EU) pueden incluir requisitos adicionales a tales normas, siempre que sean relevantes para el territorio concreto, pero nunca establecer normas menos exigentes (menos estrictas) a las europeas. A nivel internacional muchas de las legislaciones están basadas en la Guía de la Organización Mundial de la Salud (OMS) [5], Organización que coordina y valida limites sobre los parámetros la calidad del agua para el consumo humano. La UE aplica la mayoría de estas recomendaciones descritas por la OMS, pero no todos los países del mundo la siguen. Estados Unidos por ejemplo, tienen su propia agencia de salud pública como es la USEPA [6], que marca el valor límite en cuanto a los parámetros de calidad de agua potable. Por último comentar la existencia de asociaciones internacionales como IWA [7] o americanas como AWWA [8] que trabajan en gran variedad de áreas que contribuyen a la progresión de nuevas tecnologías, programas de desarrollo, eventos e investigaciones en el entorno del agua.

Para cumplir con la normativa existente que fija unos valores límites de obligado

cumplimiento, los procesos de desinfección de las ETAP dependiendo del agua a tratar, pueden emplear unas u otras técnicas, siendo el cloro el desinfectante más ampliamente utilizado a nivel mundial. La tabla 1-1 muestra un resumen de características de diferentes ETAP de capacidad media, donde se detalla el tipo de desinfección utilizado. Las ETAP presentadas en la tabla usan los desinfectantes más utilizados a nivel mundial, que ordenados de más a menos en grado de utilización, son el Cloro (Cl2), Cloroaminas (NH2Cl), Ozono (O3) e hipoclorito sódico (NaClO). El uso de uno u otro desinfectante como se ha comentado anteriormente depende básicamente de la calidad del agua a tratar. El desinfectante empleado incluso puede irse alternando como es el caso de la ETAP que suministra agua a la ciudad de Virgina en Estados Unidos, que dependiendo de la época del año dosifica con cloro o cloroaminas.

Existen otros desinfectantes que no están en la tabla anterior, como son el Dióxido de Cloro o el permanganato potásico, que, si bien su uso es extenso, éstos suelen estar aplicados en tratamientos primarios y no a la salida de las ETAP (post-tratamiento). En estos casos se utiliza el término desinfectante primario, para aquel que se aplica en los procesos de pre-tratamiento y se denomina desinfectante secundario el que es empleado en los procesos de post-tratamiento de la ETAP.

<span id="page-24-0"></span>

| <b>Nombre</b>                  | Población                 | <b>Opera</b><br>desde | Capacidad<br>Máx. $(m^3/s)$ | Tipo de<br><b>Desinfección</b>          |
|--------------------------------|---------------------------|-----------------------|-----------------------------|-----------------------------------------|
| ETAP Venta alta                | Ibaiondo, España          | 1968                  | 7                           | $Cl2 + NaClO$                           |
| <b>ETAP Aguas Corrientes</b>   | Aguas Corrientes, Uruguay | 1960                  | 6.9                         | Cl <sub>2</sub>                         |
| Frederick P. Griffith Jr. DWTP | Virginia, EEUU            | 2006                  | 6.3                         | $Cl2$   NH <sub>2</sub> Cl <sup>1</sup> |
| ETAP Lancha del Genil          | Granada, España           | 1950                  | 6.0                         | Cl <sub>2</sub>                         |
| ETAP Torre Laguna              | Madrid, España            | 1967                  | 6.0                         | NH <sub>2</sub> Cl                      |
| Saidabad DWTP                  | Dhaka, India              | 2012                  | 5.2                         | Cl <sub>2</sub>                         |
| Chen-Chin Lake DWTP            | Kaoxiung, Taiwan          | 2002                  | 5.1                         | O <sub>3</sub>                          |
| Oum Azza DWTP                  | Rabat, Marruecos          | 2017                  | 5.0                         | Cl <sub>2</sub>                         |
| Pu Dong WTP                    | Shanghai, China           | 2002                  | 4.6                         | NH <sub>2</sub> Cl                      |
| Ralph D. Bollman WTP           | California, EEUU          | 1968                  | 3.9                         | O <sub>3</sub>                          |
| Macao DWTP                     | Macao, China              | 2002                  | 2.7                         | Cl <sub>2</sub>                         |

*Tabla 1-1. Características de algunas Estaciones de Tratamiento de Agua Potable* 

*<sup>1</sup> el desinfectante depende de la época del año*

Si el uso de uno u otro desinfectante depende del agua a tratar y del límite establecido por la normativa legal existente, la pregunta ahora es: ¿qué implica la utilización de uno u otro desinfectante? La tabla 1-2 muestra una comparativa [9] de ventajas e inconvenientes en cuanto al uso de los desinfectantes en procesos de post-cloración. Los factores que marcan principalmente las diferencias, son el poder biocida necesario, aquí el cloro es superior a las cloroaminas, y la generación de subproductos donde, por el contrario, el cloro es el más restrictivo ya que genera trihalometanos que tiene efectos cancerígenos para la salud. Otros factores importantes son el coste de la producción, donde el Ozono es claramente el más costoso de producir a nivel energético, o de la necesidad de instalaciones específicas a nivel de seguridad y aquí el cloro a diferencia de las cloroaminas, es más exigente.

<span id="page-25-0"></span>

| <b>Desinfectante</b> | Ventajas                                                                                                    | <b>Inconvenientes</b>                      | Límites                    |
|----------------------|----------------------------------------------------------------------------------------------------|--------------------------------------------|----------------------------|
|                      |                                                                                                    |                                            | establecidos               |
| <b>Cloro</b>         | Favorece la eliminación de color,<br>olor y sabor.<br>Es muy efectivo como biocida.<br>Elimina en un proceso completo<br>el amonio. | Facilita la creación de subproductos como  |                            |
|                      |                                                                                                    | los trihalometanos en contacto con la      |                            |
|                      |                                                                                                    | materia orgánica natural (NOM).            |                            |
|                      |                                                                                                    | Requiere complejas instalaciones para su   | 1 ppm o mg/l               |
|                      |                                                                                                    | almacenamiento y distribución.             | de Cloro Libre             |
|                      |                                                                                                    | La cantidad de materia orgánica del agua a |                            |
|                      |                                                                                                    | tratar puede conllevar sabor.              |                            |
|                      |                                                                                                    | Su estabilidad en el tiempo.               |                            |
| <b>Cloroaminas</b>   | No forma subproductos como los                                                                                                    | Menor poder desinfectante que el cloro u   |                            |
|                      | trihalometanos.                                                                                                    | ozono.                                     | 2 ppm de                   |
|                      | Su estabilidad en el tiempo.                                                                                                    | No oxiden al hierro manganeso y sulfuros.  | Cloro                      |
|                      | Simplifica las instalaciones.                                                                                                    | Son menos efectivas como desinfectante a   | Combinado,                 |
|                      | No reacciona con la mayor parte                                                                                                    | pH alto.                                   | $0.1$ mg/l de              |
|                      | de compuestos que suelen causar                                                                                                    | Puede originar algunos subproductos como   | Nitrito (NO <sub>2</sub> ) |
|                      | olores y sabores.                                                                                                    | como ácido dicloroacético y cloruro de     | y 0.5 ppm de               |
|                      | Son muy efectivas en el control                                                                                                    | cianogeno.                                 | Amonio                     |
|                      | del biofilm.                                                                                                    | Favorece la nitrificación.                 |                            |
| Ozono                | Es más efectivo que las                                                                                                    |                                            |                            |
|                      | cloroaminas en la eliminación de                                                                                                    | Puede producir subproductos como           |                            |
|                      | virus.                                                                                                    | bromatos.                                  | $10 \mu g/l$ de Ion        |
|                      | En la ausencia de bromuros no                                                                                                    | Costo energético elevado.                  | <b>Bromato</b>             |
|                      | forma subproductos halogenados.                                                                                                    | No proporciona cloro residual en la red de | (BrO <sub>3</sub> )        |
|                      | Elimina los problemas del olor,                                                                                                    | distribución.                              |                            |
|                      | sabor y color.                                                                                                    |                                            |                            |

*Tabla 1-2. Ventajas e inconvenientes del uso de los principales desinfectantes y sus límites establecidos*

La presencia de amonio en el agua a tratar, adicionalmente a su necesidad de eliminación, supone una variación importante en la demanda de cloro. Se denomina demanda de cloro (CD) a la cantidad necesaria de cloro que es necesario dosificar a partir del cual todo el cloro añadido pasa a ser cloro residual. Este cloro residual puede estar libre en el caso de utilizar como desinfectante secundario el cloro o combinado como es el caso de las cloroaminas.

Desde el punto de vista del control del proceso de cloración, hay algunos factores subyacentes de la tabla 1-2 como son, la estabilidad o el tiempo de contacto necesario del desinfectante para que reaccione con el agua, que marcarán la estrategia del control a aplicar. La estabilidad en el tiempo del desinfectante implicará una estimación necesaria del decaimiento desde el punto de dosificación, hasta su distribución. El sistema de control tendrá que compensar este decaimiento y deberá permitir modificar la consigna en el efluente. El número de instrumentos en línea necesarios para verificar el decaimiento y la efectividad del desinfectante también será diferente dependiendo de su estabilidad en el tiempo. El cloro en este sentido necesita más puntos de muestreo intermedios que las cloroaminas entre la producción de agua en la ETAP y su distribución al cliente final. El tiempo de contacto (CT) del desinfectante será un factor decisivo en el diseño de los depósitos de tratamiento, también llamados depósitos de contacto (CCT), de la cloración a la salida de las ETAP y, por ende, el tiempo muerto que tendrá el proceso de la cloración y que deberá contemplar el sistema de control. El ozono y el cloro se diferencian claramente de las cloroaminas al necesitar menos tiempo de contacto con el agua para garantizar una desinfección adecuada. El CT necesario para que el que el desinfectante pueda reaccionar con el agua correctamente, dependerá del volumen del depósito utilizado en la cloración y del caudal de agua a tratar. La [Figura 1-3](#page-26-1) [10] muestra tiempos de contacto de diversos desinfectantes para diferentes concentraciones.

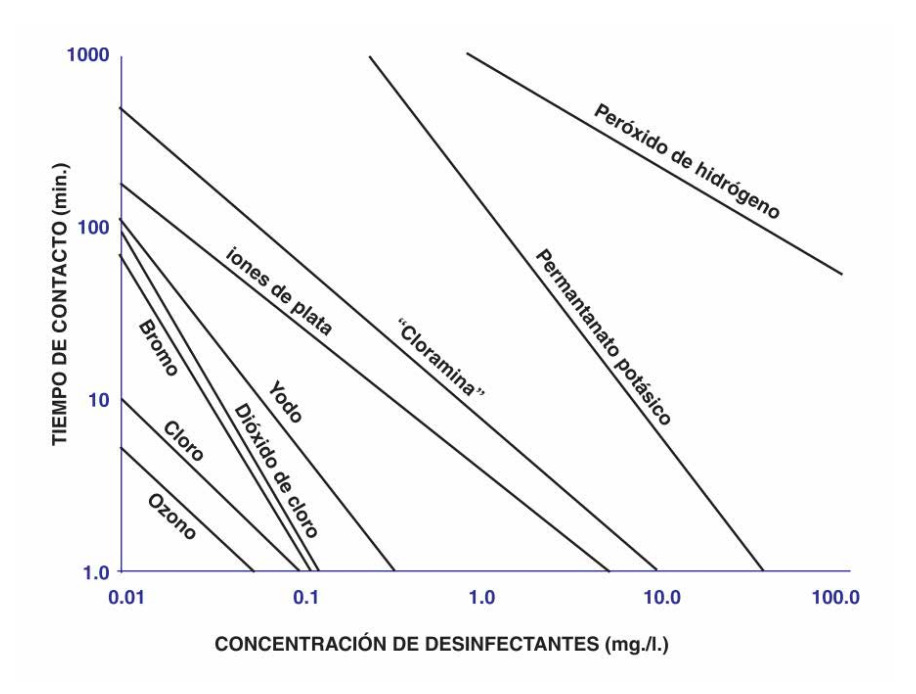

*Figura 1-3. Eficacia relativa a diferentes desinfectantes* [10]

<span id="page-26-1"></span>Se puede afirmar como conclusión del presente apartado, que el cloro es el desinfectante más ampliamente utilizado en las ETAP debido a su alta eficiencia como germicida y gran capacidad para eliminar olores y sabores del agua con destino al abastecimiento humano. Es importante tener en cuenta también, que es utilizado en Plantas de tratamiento de aguas residuales (EDAR) a fin de reducir al mínimo los riesgos para la salud pública asociados con exposición al agua recuperada, donde el objetivo más importante es la reducción de patógenos durante los tratamientos terciarios [11].

#### <span id="page-26-0"></span> $1.2.$ **Objetivos**

El objetivo principal de la tesis es:

• Contribución al modelado e implementación de un control avanzado para un proceso de

cloración de una Estación de Tratamiento de Agua Potable.

Como objetivos específicos se definen de forma secuencial:

- 1. Identificar y Modelizar el proceso de cloración para el depósito de contacto de la ETAP a partir de la aplicación de la teoría de la dinámica de fluidos y de datos estadísticos reales de más de 5 años (modelo de caja gris).
- 2. Diseñar e implementar un simulador del proceso de cloración y compararlo con datos obtenidos de la simulación con un software CFD.
- 3. Validar el simulador con datos reales provenientes del Software de Supervisión, Control y Adquisición de Datos (SCADA) de la ETAP.
- 4. Diseñar e Implementar un Sistema de Control y simular su respuesta en un entorno fuera de línea no productivo, que permita realizar pruebas y validarlo, comunicando el simulador a través de una plataforma OPC con un controlador de iguales características que el real.
- 5. Comparar el nuevo sistema de control con un control PI clásico.
- 6. Implementar toda la lógica de control en un PLC emulado y realizar la supervisión en un SCADA de test.
- 7. Implementar en la arquitectura de control existente en la ETAP, toda la lógica de control que gobierna el proceso de cloración y adaptar el SCADA a los nueva programación.
- 8. Validar en el tiempo, el control implementado a partir de gráficas de datos reales provenientes del SCADA.

#### <span id="page-27-0"></span> $1.3.$ **Estado del Arte**

En los siguientes apartados se explica cómo se han abordado problemas similares a los resueltos en la presente tesis, su enfoque teórico y se hace un recorrido de estudios realizados. Un primer apartado es relativo al proceso de simulación, tres de los primeros objetivos específicos presentados anteriormente (1, 2 y 3) y en el siguiente apartado, se aborda el control de la cloración, siguientes tres objetivos (4, 5 y 6).

### **Simulación de procesos de cloración**

La utilización de un simulador que refleje de la forma más realista posible el comportamiento del proceso de cloración, facilita en gran medida el diseño del sistema de control a la vez que permite tomar decisiones sobre la optimización de la instalación real. La simulación ha sido vista a lo largo del tiempo como una herramienta de modelado que tiene un desarrollo muy amplio y no requiere matemática ni estadística sofisticada para desarrollar un modelo y usarlo [12]. Por otro lado, la realización de experimentos o ensayos sobre la planta real son costosos por la necesidad de disponer de electrónica e infraestructura adicional y sobretodo peligroso debido a que es el último proceso de la ETAP y no existe mecanismo de corrección en caso de error.

Los requisitos en la búsqueda de información del simulador para el proceso de cloración han sido:

- Poder simular un modelo hidráulico teniendo en cuenta el régimen turbulento del caudal.
- Poder simular un modelo de transporte de especies diluidas donde se diera lugar la reacción del cloro con compuestos de diferente origen.
- Obtener los coeficientes de difusión para el depósito tratado y diferentes velocidades, dada la imposibilidad de trabajar con trazadores. Los trazadores son reactivos que se insertan en el punto de dosificación y permiten evaluar en otro punto distanciado en el espacio mediante una electrónica específica, las características en referencia al número de dispersión del depósito. En este caso, al tratarse de agua que su destino era el consumo humano se descartó esta opción.
- Disponer de una conexión al Sistema de Control con el simulador en tiempo real a través de la plataforma OPC.
- Permitir importar datos del SCADA y poder compararlos fuera de línea, con los producidos por el modelo implementado en el simulador.

Las primeras aproximaciones de búsqueda hacia un simulador que cumpliera con los requisitos descritos no fueron provechosas, no existe actualmente un software estándar, con un tiempo de cómputo bajo, para modelar en detalle el transporte de contaminantes que a su vez permita la conexión en tiempo real con el sistema de control. El bajo tiempo de cómputo era un requerimiento inevitable, ya que la implantación del sistema de control se produce en una arquitectura existente y la capacidad de procesamiento estaba limitada. Se ha constatado, no obstante, que en estos últimos 5 años, existe un creciente interés por parte de las grandes empresas de automatización (Siemens, Schneider, Rockwell) en integrar Software CFD en escenarios de control en línea o tiempo real.

Analizando los diferentes software o plataformas existentes en el mercado que pueden permitir ciertas aproximaciones a la solución del simulador deseado, se han identificado y etiquetado dos grandes grupos: Software fuera de línea o *Software-Offline* y Software en el lazo de control o *Software-in-the-loop*; a continuación, se describen sus características y se contrasta la idoneidad de 20 de éstos softwares descritos en la literatura actual.

#### $1, 3, 1, 1,$ *Software fuera de línea*

El grupo de softwares que están fuera de línea (offline) lo conforman principalmente los denominados CFD, softwares que tratan la simulación numérica de fluidos. La imposibilidad de este tipo de software de trabajar en tiempo real se debe básicamente a la cantidad de cómputo necesario para poder modelar en tres dimensiones, fenómenos que impliquen ciertos tipos de flujos y cinéticas de reacción en depósitos de grandes dimensiones. Las características del mallado para ciertos tamaños, hacen inviable la ejecución en tiempo real y comunicación con el controlador, no obstante, este tipo de softwares son muy indicados para obtener (fuera de línea) determinados parámetros del modelo analizado. Como se verá en el apartado de la metodología, para el caso del presente trabajo, el Software CFD ha permitido la obtención de los coeficientes de difusión para el conjunto de puntos de operación utilizado. El uso de modelado por CFD para simular el transporte, decaimiento del cloro e inactivación microbiana y para predecir el tipo de flujo, transporte de masa y características del mezclado en los depósitos de contacto de cloro (CCT) ha generado resultados muy relevantes y buenas aproximaciones a datos experimentales [13]. Los CFD pueden ser a su vez, parte de plataformas comerciales de modelado multifísico como Comsol Multiphysics o Autodesk CFD o softwares específicos como Flow3D, SIIC o Hydro3D. En una primera etapa del desarrollo de la tesis, se utilizó el paquete comercial de Autodesk (Inventor + CFD) para modelar el comportamiento del flujo, a partir de los datos de características hidráulicas del CCT y se obtuvo información sobre la distribución de velocidades. El único inconveniente con este paquete de software era la imposibilidad de modelar la reacción del decaimiento del cloro y es por ello que finalmente se utilizó el software comercial Comsol Multiphysics.

En el análisis del mercado de softwares CFD que permitieran simular el comportamiento requerido nos encontramos Adina. Este software mediante discretización por el método de volúmenes finitos permite analizar el comportamiento del flujo siguiendo un modelo RANS turbulento k-ε, a través de los diferentes compartimentos del tanque. En [14] se presenta un ejemplo para una simulación numérica en un tanque cúbico con diferentes distribuciones de compartimentos. El principal problema de Adina es la incapacidad del modelizado de la reacción del cloro con el agua a tratar.

Existen paquetes de software o "suites" CFD, como Comsol Multiphysics, Ansys Fluent o FEATool Multiphysics, que si permiten modelar la cinética de reacción del desinfectante en un flujo turbulento. Este tipo de CFD son herramientas muy útiles a la hora de diseñar las características hidrodinámicas de los depósitos de contacto en procesos de cloración. Un buen diseño permitirá garantizar un tiempo mínimo de contacto y por tanto una desinfección efectiva del cloro. Como se comentó en el apartado del marco contextual, el tiempo de contacto (CT), es un parámetro clave en el diseño de los depósitos de contacto. En la literatura encontramos numerosos trabajos donde se aborda este tipo de modelizado, utilizando por ejemplo Multiphysics en [15] se realiza un análisis del CT del cloro en función de diferentes distribuciones del depósito o en [16] se considera un medio poroso y un modelo LES (Large Eddy Simulation) para simular la mezcla instantánea en las cámaras de contacto (*baffles*) del depósito. En base a la literatura revisada, posiblemente sea Ansys Fluent el software CFD con mayor número de estudios sobre la distribución de tiempos de contacto (RTD) en tanques de cloración. En esta línea, en [17] se presenta un análisis en estado estacionario de la distribución de cloro a diferentes alturas de los depósitos de salida de la ETAP situada en Wiggins Waterworks, Durban Sudáfrica. En [18] con la ayuda de Fluent, se realiza un estudio en profundidad sobre la predicción de zonas muertas de agua clorada, y RTD para diferentes escenarios hidrodinámicos. Otros de los software CFD aún más específicos utilizados en el análisis de la distribución de tiempos de contacto en depósitos, es Hydro3D, donde en [19] se realiza una comparación de los modelos de turbulencia, LES y RANS y se contrasta con datos experimentales obtenidos a partir de trazadores en [20]. Flow3D es otro software CFD específico utilizado en [21] para determinar el número de dispersión del depósito de contacto para diferentes regímenes de caudal y posteriormente poder comparar diferentes estrategias de control. OpenFOAM, es otro de los CFD que proporcionan un conjunto de herramientas en código abierto que permiten abordar en detalle tanto el modelo hidráulico como el de la cinética de reacción. Utilizado en estudios sobre la distribución de tiempo de contacto en depósitos, concretamente en [22], donde se analiza con gran detalle desde el punto de vista de cinética de reacción, la desinfección por Ozono de los depósitos de contacto de la Estación de Tratamiento de agua potable de Tampa, Florida, EEUU. Siguiendo con el grupo de este tipo de softwares específicos, cabe destacar Star-CCM+, software que junto a Fluent han estado considerados en el *Top Ten* de los CFD. En [23] trabajando con Star-CCM+ se compara datos experimentales con los obtenidos a través de simulaciones para procesos de cloración con largos de tiempos de retención, similares a los obtenidos en el depósito objeto de la presente tesis.

Por último, comentar que, si bien no están considerados estrictamente como CFD, si existen una serie de software de código abierto que permiten modelar la reacción del cloro en agua a través del depósito de contacto. Entre éstos Dwsim, o Cantera disponen de una colección de código abierto orientado a objetos, para dar solución a problemas que involucran cinética química, termodinámica o procesos de transporte. Este conjunto de software no obstante, como se verá posteriormente, tiene algunos inconvenientes como la incapacidad de conexión en OPC y de trabajar en tiempo real.

#### $1.3.1.2.$ *Software dentro del lazo de control*

En el segundo gran grupo de softwares denominado en la presente tesis, Software dentro del lazo de control o Software-in-the-loop, se pueden distinguir a su vez dos tipos de soluciones, software orientado a simular o predecir comportamientos en las redes distribución y transporte de agua potable y otro conjunto, de Plataformas de reciente aparición, de propósito general. Estos últimos softwares que permiten validar o testear sistemas de control en línea con procesos industriales simulados, son los denominados *Virtual Commissioning*. De forma general en ambos tipos de software no se implementa tan detalladamente el modelo hidráulico y de cinética de reacción que en los CFD presentados anteriormente, la mayoría de éstos están diseñados para trabajar en una dimensión, de ahí que operen con datos en línea, en tiempo real o, dicho de otra forma, en el lazo del sistema de control.

Dentro de los paquetes de software orientados hacia simular o predecir procesos de transporte en distribución de agua potable encontramos Aquis de Aveva. En [24] se presenta un caso de uso de Aquis como herramienta de modelado próximo al tiempo real (15min). Este software permite simular el comportamiento hidráulico de la red de distribución, a partir de una base de datos con información de caudal y presión proveniente de registradores de campo vía GPRS. Otra herramienta ampliamente utilizada en esta línea es Epanet, un software ya maduro en el mercado, que cuenta con años de utilización y numerosos estudios en la literatura existente sobre el modelado de redes de distribución. Epanet cuenta con un módulo (PMX) que permite describir en gran detalle el comportamiento de la cinética de reacción del cloro en una red de distribución. En [25] se presenta un estudio a nivel comparativo, de resultados con Epanet y sus diferentes módulos, para diferentes combinaciones en cuanto a reacciones químicas del cloro y sus compuestos y generados, como trihalometanos. Siguiendo en la línea de este tipo de software está Plio [26], herramienta que permite la gestión del flujo en tiempo real para distribución y transporte de agua potable, así como para desarrollar una estrategia de control óptimo predictivo que ayude a la decisión sobre el consumo en red de distribución. En, [27] y [28] se hace un recorrido utilizando Plio, sobre las diferencias estrategias de control predictivo y se explica la arquitectura implantada en el software SCADA.

Siguiendo en el ámbito de plataformas de uso general que permiten modelizar reacciones químicas que impliquen un transporte del desinfectante, a la vez que puedan trabajar en línea, está EcosimPro; software que dispone de un conjunto de herramientas para modelar y simular el comportamiento de sistemas discretos y continuos aplicable a cualquier problema que pueda ser formulado en ecuaciones diferenciales. Dispone de un lenguaje orientado a objetos que encapsula datos y el comportamiento de los componentes (tanque, válvula, etc.), permitiendo así realizar la simulación del sistema en concreto. En [29] se utiliza Ecosimpro, para simular una planta, y validar en tiempo real un algoritmo de control a través de la creación de una interfaz con CppAD (paquete de diferenciación automática escrito en C++) e IPOPT (software para resolver problemas de optimización). OpenModelica es otro de los software que está basado en un lenguaje orientado a objetos el cual permite modelar sistemas dinámicos más complejos que impliquen ecuaciones en derivadas parciales, como es el caso de la simulación del proceso de cloración. En [30] se explica la utilización del servidor de OPC que dispone OpenModelica y en [31] se utiliza como herramienta de evaluación de riesgos potenciales en procesos de separación en depósitos de gas y aceite, en el campo de las Petroquímicas y en la implementación de lazos de control característicos en este tipo de industrias.

Se han dejado para la parte final del apartado el conjunto de Software/Plataformas que en

estos últimos años están liderando las grandes empresas de automatización. Éstos son los catalogados como *Virtual Comminioning*. Dynsim es un software desarrollado por Aveva que permite diseñar y operar de forma virtual una planta de proceso, comunicando en tiempo real con un sistema de control. En [32] encontramos una simulación de un proceso energético de ciclo combinado realizado en Dynsim, que permite testear un controlador óptimo de tipo MIMO, realizado en Matlab.

Para finalizar con el recorrido de software o plataformas orientadas a dar respuesta a la búsqueda del simulador planteado en la presente tesis, cabe destacar Simcenter Amesim de Siemens. Dispone de una interfaz gráfica, que permite interconectar elementos, y parametrizar los sistemas (en 1 dimensión) y elementos que conforman el entorno de simulación con gran detalle. En [33] se explica como Simcenter Amesim ha permitido simular y ayudar en el diseño del sistema para la red de agua de la localidad de Wellcamp, región de Toowoomb, Queensland, Australia.

#### $1, 3, 1, 3,$ *Resumen comparativo*

A continuación, se compara en la tabla 1-3 las diferentes características de los software analizados. Se ha incluido en la comparación el simulador construido como parte del trabajo de tesis y que se le ha denominado ADR\_Tank\_Simulator. El prefijo ADR, se debe a la capacidad del simulador de modelizar escenarios que implican una advección, difusión y reacción en un flujo y hace mención a la conocida ecuación ADR. Se constata como hecho diferenciador del simulador propuesto el bajo coste de cómputo, permitiendo trabajar con tiempos de muestreo de 1 segundo cuando se establece la comunicación OPC en tiempo real, entre simulador, controlador PLC y el SCADA. Otro hecho distintivo, no menor, es su coste, ya que las plataformas que pueden entrar en comparación, si bien tienen infinidad de funciones adicionales, el coste es muy superior. El simulador implementado en la presente tesis ha sido construido con la herramienta de uso extensivo a nivel mundial Matlab/Simulink.

Por otro lado, los softwares en tiempo real, Dynsim, Ecosimpro, Epanet, Open Modelica y Simcenter Amesim, que si permiten modelizar el comportamiento hidráulico, la cinética de reacción y la comparación con datos externos provenientes del SCADA, la necesidad de cómputo, factor limitante, es mucho mayor que en el simulador construido para la presente tesis. En contrapartida, ADR\_Tank\_Simulator, a diferencia de otros softwares, como Comsol o Fluent, necesita ser parametrizarlo con los coeficientes de difusión para cada experimento y un caudal determinado.

<span id="page-33-0"></span>

| <b>Software</b>         | Modelizado<br>Hidráulico | Reacción<br>cinética  | Conexión<br><b>OPC</b> | Importación<br><b>Datos</b><br><b>SCADA</b> | <b>Tiempo</b><br>Real   | 3D                    | Costo<br>Comp. <sup>1</sup> | <b>Referencias</b>              |
|-------------------------|--------------------------|-----------------------|------------------------|---------------------------------------------|-------------------------|-----------------------|-----------------------------|---------------------------------|
| Adina                   | $\overline{Y}$           | $\overline{\text{N}}$ | $\overline{\text{N}}$  | $\overline{\text{N}}$                       | $\overline{\text{N}}$   | $\overline{Y}$        | $\overline{M}$              | $\boxed{31}$                    |
| Ansys<br>Fluent         | Y                        | $\mathbf Y$           | ${\bf N}$              | ${\bf N}$                                   | ${\bf N}$               | Y                     | H                           | [17], [18]                      |
| Aquis                   | $\overline{Y}$           | $\overline{N}$        | $\overline{Y}$         | Y                                           | $\overline{Y}$          | $\mathbf N$           | $\mathbf M$                 | $[24]$                          |
| Autodesk<br><b>CFD</b>  | Y                        | ${\bf N}$             | ${\bf N}$              | ${\bf N}$                                   | ${\bf N}$               | Y                     | H                           | $[34]$                          |
| Cantera                 | Y                        | $\overline{Y}$        | $\overline{N}$         | ${\bf N}$                                   | $\mathbf N$             | $\overline{Y}$        | H                           | $[35]$                          |
| Comsol<br>Multiphysics  | $\mathbf Y$              | $\mathbf Y$           | ${\bf N}$              | $\mathbf Y$                                 | ${\bf N}$               | $\mathbf Y$           | H                           | $[15]$ ,<br>$[16]$ ,<br>$[36]$  |
| Dwsim                   | Y                        | $\overline{Y}$        | $\overline{N}$         | $\overline{N}$                              | $\overline{\mathbf{N}}$ | $\overline{Y}$        | H                           | $[37]$                          |
| Dynsim                  | $\overline{Y}$           | $\overline{Y}$        | $\overline{Y}$         | $\overline{Y}$                              | $\overline{Y}$          | $\overline{\text{N}}$ | M                           | $[32]$                          |
| Ecosimpro               | $\overline{Y}$           | $\overline{Y}$        | $\overline{Y}$         | $\overline{Y}$                              | $\overline{\textbf{Y}}$ | $\overline{N}$        | $\mathbf M$                 | $\boxed{[29]}$                  |
| Epanet                  | $\mathbf Y$              | $\mathbf Y$           | $\mathbf Y$            | $\mathbf Y$                                 | $\mathbf Y$             | N                     | $\mathbf M$                 | [25],[38],<br>$[39]$            |
| Flow3d                  | $\overline{Y}$           | $\overline{Y}$        | $\overline{N}$         | $\overline{N}$                              | $\overline{N}$          | Y                     | $\overline{H}$              | $\boxed{21}$                    |
| Hydro3d                 | $\overline{Y}$           | $\overline{Y}$        | $\overline{N}$         | $\mathbf N$                                 | $\overline{N}$          | $\overline{Y}$        | H                           | $[19]$                          |
| OpenFoam                | $\overline{Y}$           | $\overline{Y}$        | $\overline{N}$         | $\overline{N}$                              | $\overline{\text{N}}$   | $\overline{Y}$        | H                           | $[22]$                          |
| Open<br>Modelica        | Y                        | Y                     | Y                      | Y                                           | Y                       | ${\bf N}$             | M                           | [30],[40]                       |
| Plio                    | $\mathbf Y$              | ${\bf N}$             | Y                      | $\mathbf Y$                                 | $\mathbf Y$             | $\mathbf N$           | H                           | [26],[27],<br>$[41]$            |
| Simcenter<br>Amesim     | Y                        | $\mathbf Y$           | $\mathbf Y$            | $\mathbf Y$                                 | $\mathbf Y$             | ${\bf N}$             | H                           | $[33]$ , $[42]$                 |
| Solidworks<br>Flow      | $\mathbf Y$              | $\mathbf Y$           | N                      | ${\bf N}$                                   | ${\bf N}$               | Y                     | H                           | $[43]$                          |
| Star-CCM+               | $\overline{Y}$           | $\overline{Y}$        | $\overline{N}$         | $\overline{N}$                              | $\overline{N}$          | $\overline{Y}$        | $\overline{H}$              | [44], [45]                      |
| <b>ADR</b><br>Simulator | Y                        | Y                     | Y                      | Y                                           | Y                       | ${\bf N}$             | L                           | Presente<br>Trabajo de<br>tesis |

*Tabla 1-3. Comparación de software y plataformas de simulación analizados* 

*Y (Si), N (No), H (Alto), M (Medio), L (Bajo)*

*<sup>1</sup> Computacional*

### **Control de la Cloración**

Dependiendo del origen del agua tratar y de la instrumentación y control disponible, la estrategia utilizada en los procesos de cloración de agua potable puede variar. En depósitos de distribución de agua potable, se realiza un tipo de post-cloración sobre un agua que ya ha sido previamente tratada y la principal demanda de cloro por compuestos orgánicos e inorgánicos ya ha sido cubierta. En relación a los problemas de grandes retardos y perturbaciones importantes se hace evidente que un tipo de control que pueda avanzarse en su salida es recomendado. En este sentido, un algoritmo de control predictivo basado en modelo (MPC) intenta optimizar el comportamiento futuro de la planta en cada intervalo, calculando una secuencia de futuras variables manipuladas [46]. En [47] se aborda el problema del control de la cloración en depósitos de distribución en base a un control predictivo del modelo (MPC) a partir del caudal a tratar y del modelo del sistema. En este caso, es conocido el decaimiento del cloro para diferentes caudales, y el controlador puede predecir y adelantarse antes de detectar desviaciones sobre la consigna en el efluente. En [48] se aborda el control de la cloración en sistemas de distribución de agua potable a partir de un modelo robusto de control predictivo. Como se vio en el apartado de simulación, Epanet permite describir en gran detalle el comportamiento de la cinética de reacción del cloro en el agua tratada para una red de distribución, existen trabajos que se apoyan en este software para diseñar el control en distribución de agua potable [25], [38]. En redes de distribución donde la variabilidad de la demanda del cloro es baja es posible realizar una estimación en base al caudal tratado. En [49] se propone un sistema de control que se basa en la relación entre caudales de agua a tratar proveniente de pozos y la demanda de cloro a dosificar.

En [50] se hace un extenso y detallado recorrido de diferentes estrategias de control de la cloración en ETAP y EDAR, pasando del control manual, hasta sistemas automatizados basados en algoritmos de realimentación como PID combinados con feedforward. En el caso del control manual, la necesidad de la presencia del técnico que fija la dosis es un coste operativo que se debe tener en cuenta. Para ETAP donde la variabilidad de la calidad del agua a tratar es mínima, esta estrategia manual puede ser exitosa. El técnico en este caso fija la dosis y se apoya en una instrumentación de salida que permite rectificar en caso de estar fuera de la consigna deseada. Esta operación puede repetirse de 2 a 3 veces al día y tiene corta duración, con lo que el esfuerzo operativo es sostenible. La necesidad de automatización aparece principalmente cuando la variabilidad a la entrada, tanto de caudal como de la calidad de agua, hace inviable a nivel de coste operativo y de fiabilidad, que el que técnico cierre el lazo de control *(human in the loop).*

En este sentido un primer nivel de automatización con respecto a la dosificación en manual es dosificar en función del caudal (*flowpacing*)*.* En este caso, para una demanda de cloro con poca variabilidad y sin perturbaciones de calidad, la estrategia puede funcionar, no así cuando la demanda es variable. La primera opción para abordar estos cambios en la calidad del agua (demanda de cloro) es cerrar el lazo de control y aplicar, por ejemplo, un algoritmo PID que compense el efecto de las posibles perturbaciones en la salida. Si el rango de caudales del agua a tratar varía, la ganancia integral del controlador también debe variar ya que cambia el tiempo muerto del sistema. El hecho de que la calidad del agua no sea constante, afectará a la ganancia del sistema, y, en consecuencia, a la ganancia del controlador. De todo lo anterior se desprende que para un tipo de agua con retrasos y demandas variables, la ganancia del controlador PID debe ser ajustada a los diferentes puntos de operación. En [51] se explica un sistema que compensa esta variabilidad de la ganancia del sistema, utilizando un controlador PID con parámetros variables basado en el método computacional *particle swarm optimization* (PSO) para la cloración de agua potable. En [52] se presenta un controlador predictivo adaptativo PI que va auto-ajustándose en función de la demanda. Otra estrategia es utilizada en [21], utilizando un PI en cascada para controlar la cloración en depósitos de contacto con grandes tiempos muertos. Como estrategias alternativas a algoritmos PID, en [53] se presenta un algoritmo de control donde se aborda la variabilidad de la demanda a partir del uso de redes neuronales para una planta de agua potable de caudal nominal de 0.9 m<sup>3</sup>/s. Por último, con un mismo tipo de problemática en [17] se aborda el problema de control de la cloración con una estrategia de control predictivo utilizando un controlador en configuración de matriz dinámica.

#### <span id="page-35-0"></span>1.4. **Contribución de la tesis**

En el campo de la simulación de procesos que impliquen parámetros distribuidos, el trabajo realizado permite con el simulador implementado (ADR\_Tank\_Simulator), testear metodologías de control de manera sencilla y visual antes de su implementación directamente en plantas de cloración. El simulador propuesto es específico para procesos que involucren un modelo hidráulico donde se pueda simular un transporte de especies diluidas. El simulador es novedoso ya que no existe en el mercador ninguno específico que atienda a criterios de conexión en tiempo real en plataformas OPC y que penalicen con un tiempo de cómputo tan bajo.

Por otro lado, en el campo del control, se presenta una estrategia para gobernar procesos de cloración con severas perturbaciones y grandes tiempos de retraso. Se aborda un sistema de parámetros distribuidos desde el punto de vista de la simulación del control, habiendo sido necesaria en cada punto de operación la identificación de parámetros como la difusión o el decaimiento del cloro. Se introduce un planificador de ganancias y control de avance diseñado en base a la experiencia del operador y a datos validados por un histórico de datos de más de 5 años.

El modelo de control propuesto puede ser aplicado a plantas donde exista una variabilidad en la demanda de cloro u otro reactivo a dosificar. Así mismo, se contribuye proporcionando una metodología para el diseño de este tipo de sistemas, que contemplan numerosos escenarios en cuanto a la variabilidad de la demanda de cloro. El control, también puede ser aplicado para dar respuesta a perturbaciones severas en la química del agua, como la aparición de amonio; o de operativa; como los cambios entre actuadores que no siempre son lineales.

Una de las mayores contribuciones de la implementación del control frente a otras soluciones reportadas en el apartado del estado del arte es, posiblemente el no requerir de un hardware específico para la implementación real en planta. En efecto, en la presente tesis se aporta
una solución como estrategia de control que es fácilmente implementada en hardware ya existente, en la ETAP bajo estudio. A diferencia de otros sistemas de control presentados en la literatura, este sistema de control requiere de mucha menos cantidad de cómputo, y es fácilmente exportable a otras arquitecturas, ya que está basado en el estándar IEC61131 [54] y tiene, además, la robustez del hardware que está desarrollado para entornos industriales.

#### $1.5.$ **Metodología**

La [Figura 1-4](#page-37-0) muestra la metodología propuesta por el autor de la presente tesis, para implementar un simulador y un control de la cloración en aquellas plantas donde, por su variabilidad en la demanda de cloro o bien por poseer grandes tiempos de retardo, requieran una estrategia de control más avanzado que una dosificación en función del caudal a tratar (*flowpacing*).

Para la obtención del modelo (Etapa 1) se propone a partir de las dimensiones de depósito de cloración, determinar el modelo de turbulencia y definir puntos de operación en función del rango de caudal tratado. Estos datos servirán para la obtención de los coeficientes de difusión para dichos puntos de operación con la ayuda de un software CFD, en este caso se utilizó Comsol.

Una vez se dispone de los parámetros del modelo, se propone caracterizar (Etapa 2) el depósito de cloración concreto, a partir del análisis estadístico de la demanda de cloro para el agua tratada. Posteriormente con la ayuda del simulador y para los puntos de operación definidos, se puede comparar el resultado obtenido en el simulador, ante diferentes escenarios con datos reales de la ETAP.

Una vez terminada la etapa de caracterización del proceso en el depósito concreto de cloración, se puede abordar el diseño del controlador y su posterior validación (Etapa 3). Aquí se deberán tener en cuenta todas aquellas variables del proceso (temperatura, pH, amonio, …) que modifican la ganancia del sistema, la demanda de cloro (CD), para diseñar un controlador que se comporte de forma estable y que a la vez sea, lo suficientemente rápido en conseguir llegar a la consigna establecida.

La última etapa en la metodología propuesta (Etapa 4), consiste en la implementación del control diseñado en un lenguaje como el definido en el estándar IEC61131-3, aceptado hoy en día por prácticamente la totalidad de los controladores PLC de mercado. Con la utilización del simulador y estableciendo la conexión a través de la plataforma de comunicaciones OPC con el programa del PLC real, se puede validar el control diseñado de forma óptima y fuera de producción o de línea.

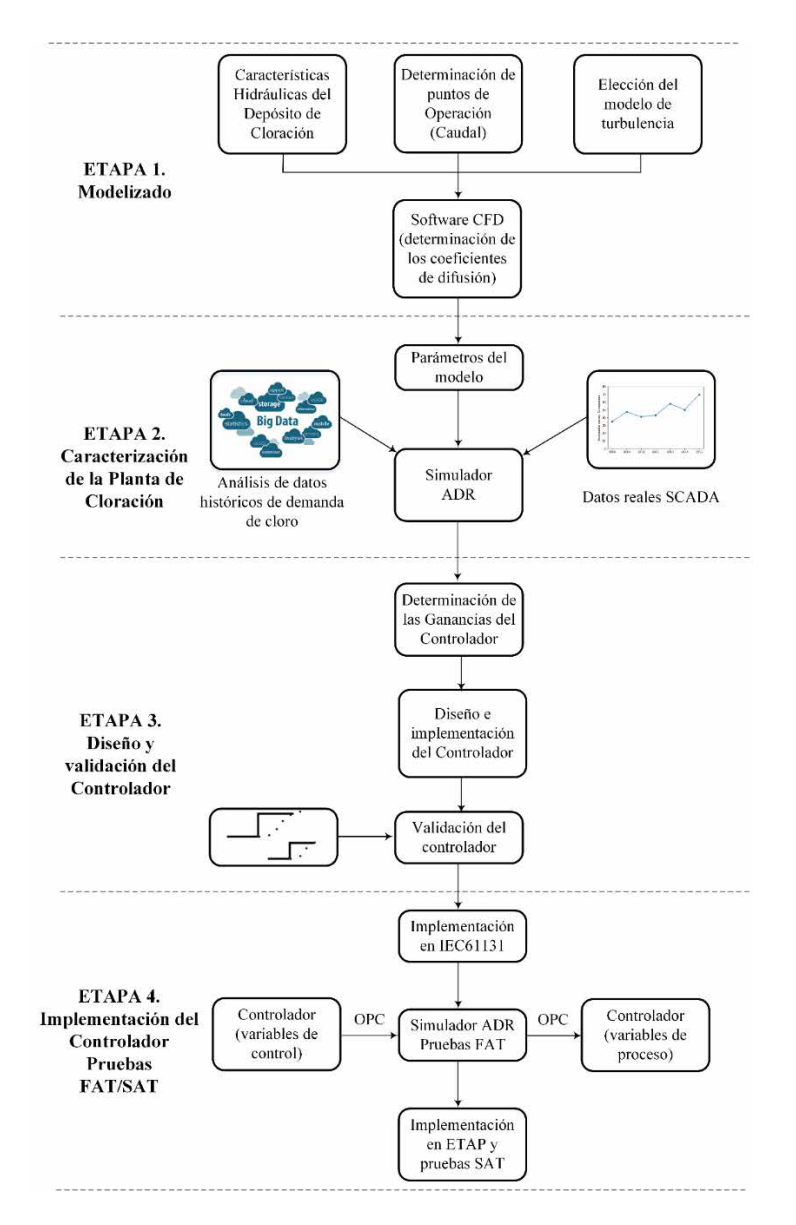

*Figura 1-4. Metodología para la implementación del control de cloración*

### <span id="page-37-0"></span> $1.6.$ **Motivación y justificación**

### **Motivación**

La principal motivación que ha llevado al autor a realizar el presente trabajo de tesis ha sido la de contribuir de manera satisfactoria a establecer métodos y procedimientos en procesos de cloración del agua, soportados por la implementación del control correspondiente, en una actividad de automatización en la Industria del Agua en la que lleva colaborando más de 30 y, a la vez, con la rigurosidad exigida a un docente con más de 18 años en la Universidad.

### **Justificación**

En diferentes ocasiones, se había intentado, con muy poco éxito, la automatización de la dosificación del cloro en la ETAP tratada. Las razones de estos fracasos se debieron a varias

causas entre las cuales hay que destacar la tecnología de los equipos de medida y control, la variabilidad de la calidad del agua tratada y la complejidad del proceso por sus largos tiempos de respuesta. En la actualidad, con las tecnologías disponibles y la mejora en la calidad del agua, se ha podido llevar a cabo la automatización del proceso de cloración.

De otra parte, la cada vez más clara preocupación por recursos vitales como el agua, y la necesidad de optimizar los procesos relacionados con su explotación, sugieren algoritmos de control cada vez más optimizados. El objetivo es evitar un gasto de innecesario por sobredosificación de cloro o en el caso contrario, dosificar por debajo de la dosis necesaria para garantizar un nivel mínimo de cloro residual en el efluente.

La reglamentación existente en los respectivos países fija unos valores de obligado cumplimiento con objeto de garantizar que todos los elementos patógenos (bacterias, virus, incluidos los coronavirus que causan el COVID-19 [55]) se eliminen del agua tratada y no lleguen al usuario final. Por otro lado, la sobredosificación de cloro, puede dar origen a la generación de subproductos como los trihalometanos, que tienen un efecto cancerígeno para la salud.

La [Figura 1-5](#page-38-0) [56] muestra una interesante representación de los riesgos asociados a la desinfección con cloro; queda evidente que la no dosificación puede traer consigo un riesgo muy alto de infecciones (riesgo microbiológico), pero en todo caso la sobredosificación no es solución válida, ya que no garantiza la eliminación de riesgos para la salud, ya que se favorece el incremento de riesgos de tipo químico.

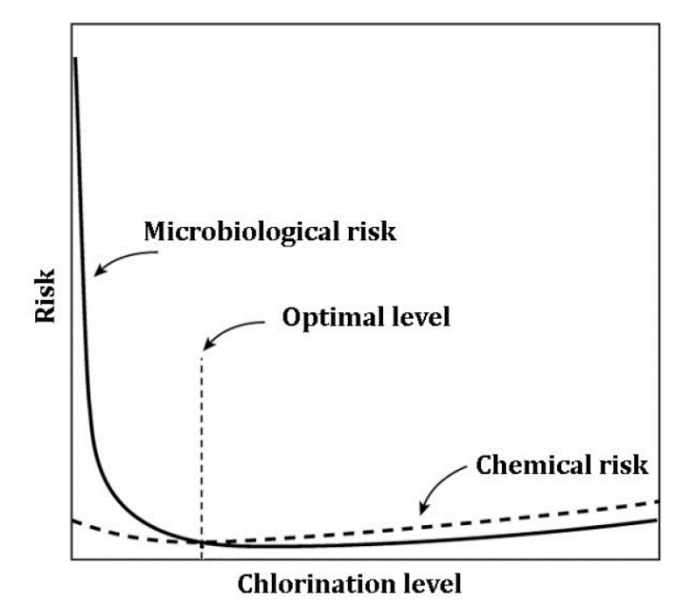

*Figura 1-5. Relación entre el nivel de cloración óptimo y el riesgo asociado* [56]

#### <span id="page-38-0"></span> $1.7.$ **Estructura de la tesis**

La presente tesis está organizada en 5 capítulos, siendo el presente Capítulo 1, el que permite al lector entender el marco contextual, conocer el estado de arte sobre el problema planteado y tener conocimiento de la metodología propuesta en su resolución. El resto de contenidos de la presente tesis se estructura de la siguiente forma:

- En el Capítulo 2 se describe el modelo matemático, en el cual está basado el simulador, y se detalla cómo ha sido su construido haciendo hincapié en los métodos y técnicas utilizadas. Según [Figura 1-4](#page-37-0) se desarrollan las etapas 1 y 2.
- En el Capítulo 3 se presenta la estrategia de control, basada en lógica difusa, utilizada en la resolución del problema de la cloración para la ETAP tratada; según [Figura 1-4,](#page-37-0) se aborda la etapa 3.
- En el Capítulo 4 se presentan los resultados obtenidos tanto con el simulador, comparando datos con el SCADA, y comparando el control implementado, con estructuras de control más convencionales. En la última parte del capítulo se presentan los resultados obtenidos del control en la ETAP real para una serie de episodios característicos.
- En el Capítulo 5 cierra la tesis exponiendo las conclusiones y futuras líneas de investigación para el trabajo realizado.

# Capítulo 2.

## **Descripción, modelizado y simulación de la planta de cloración**

En el Capítulo 2 se aborda el análisis, diseño y construcción del simulador de la planta de cloración objeto del control de la presente tesis. Siguiendo con el esquema de metodología presentado en la [Figura 1-4,](#page-37-0) en el presente capítulo se abordan las etapas uno y dos. El capítulo comienza con una descripción de las infraestructuras hidráulicas, y equipos de medida y control empleados en el proceso de cloración. El capítulo sigue con un apartado de descripción de la estrategia de desinfección utilizado en la planta tratada desde el punto de vista de la química del agua, información necesaria para entender como se ha abordado el modelizado. Posteriormente se analiza y expone la base teórica, modelo matemático, en el cual se ha basado el diseño del simulador. Se explican y razonan las leyes relacionadas con la mecánica de fluidos que se desarrollan a lo largo del depósito de cloración. El capítulo continúa explicando cómo se ha construido el simulador, primeramente, se detalla cómo se ha discretizado en el dominio continuo las ecuaciones que gobiernan el comportamiento de la reacción del cloro con el agua tratada a lo largo del depósito. Finalmente se aborda el diseño e implementación del simulador, explicando las características del software elegido y su configuración para después terminar con los detalles de implementación del modelo de la Planta.

Contenido:

- Estrategia de desinfección.
- Instalaciones y equipamientos.
- Proceso de modelizado del sistema de cloración.
- Sistema de cloración de parámetros distribuidos.
- Diseño e implementación del simulador.

#### $2.1.$ **Estrategia de desinfección**

En régimen normal de explotación, el agua previamente tratada en los diferentes procesos de eliminación de materia orgánica, entra en la fase de desinfección mediante la combinación del cloro gas diluido y el agua a tratar. La estrategia de desinfección consiste en que en el primer depósito de contacto se satisfaga la demanda básica de cloro (CD), es decir que se cubra las necesidades de demanda de cloro como consecuencia del consumo de cierta materia orgánica e inorgánica existente. El propósito del segundo depósito de contacto es poder dosificar el cloro necesario para tener a la salida un cloro libre suficiente para cubrir su transporte hasta los depósitos de distribución, así como para cumplir con la normativa legal en distribución de agua potable, con un valor máximo de 1.0 ppm. La consigna del primer depósito (depósito 1) para cubrir con la demanda de cloro suele estar en torno a los 0.5 ppm. El criterio para fijar este valor en el depósito 1 vendrá delimitado para asegurar un mínimo nivel residual, así como para tener capacidad de reacción en caso de la existencia de una bolsa de amonio. Los valores de concentración demandados en el segundo depósito (depósito 2) a la salida de la ETAP suelen estar comprendidos entre 0.8 y 1.2 mg/l de cloro de libre. El criterio para fijar estos valores se debe principalmente a las circunstancias de explotación en la red de distribución de agua.

Según se muestra en la [Figura 2-1,](#page-42-0) las etapas de dosificación que se llevarían a cabo en el primer depósito estarían comprendidas entre las zonas 1 y 3. El agua a tratar entraría en contacto con el cloro en el primer depósito (Zona 1) para reaccionar de forma rápida con materia inorgánica como Fe++, Mn++ H2S o materia orgánica existente. Una vez se ha cubierto la demanda inicial de cloro a medida que se sigue dosificando comienza la creación de las monocloroaminas, dicloroaminas y tricloroaminas (Zona 2) debido a la combinación del cloro libre con el amonio o sus derivados. En aguas potables, las monocloroaminas se forman deliberadamente por la reacción del cloro en una solución acuosa con el ion amonio agregado o el amoníaco no disociado en el agua [57]. En la zona 2, el cloro total existente es una combinación del cloro libre y sus diferentes compuestos orgánicos, y su efectividad a nivel de desinfección no es la que resulta de cuando el cloro total es únicamente formado por cloro libre. Si se continúa aumentando la dosis (Zona 3) llega un momento en que todas las especies derivadas del nitrógeno se han oxidado, este momento es el considerado como punto de ruptura (*breakpoint*) y es de especial importancia en el proceso de cloración, ya que a partir del breakpoint toda la dosificación será 100% efectiva para la desinfección. En [58] se presenta un trabajo experimental sobre la relación cloro con compuestos del nitrógeno y su influencia sobre la pendiente antes y posterior al breakpoint de similar efecto a la de la figura presentada. En [59] se representa gráficamente la relación de amonio NH4, cloro total, libre más combinado y dosis en el entorno al punto de breakpoint con resultados experimentales muy similares a los estudiados para el proceso y la planta tratada.

Contribución al modelado e implementación de un control avanzado para un proceso de cloración de una Estación de Tratamiento de Agua Potable

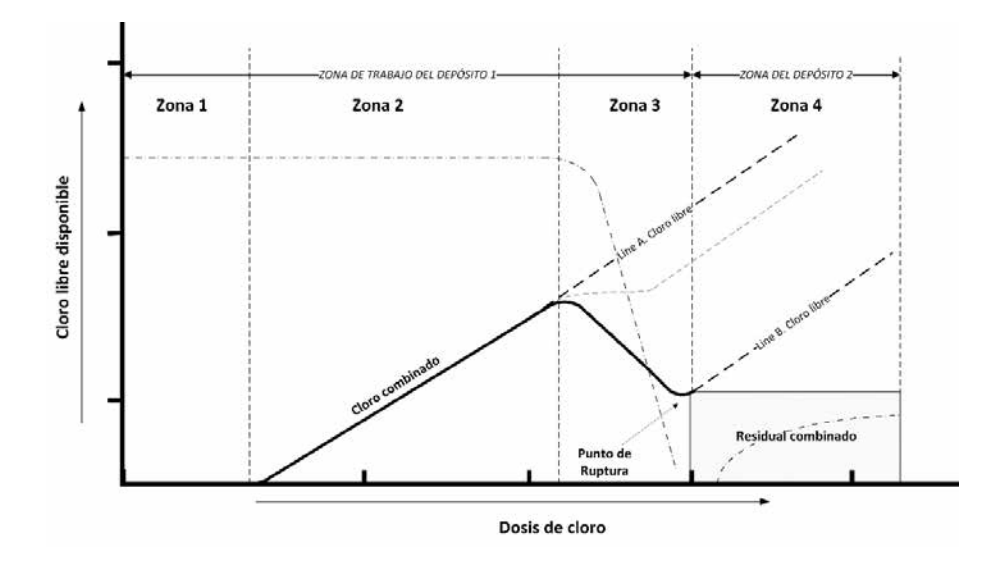

*Figura 2-1. Transición entre las diferentes zonas de dosificación*

<span id="page-42-0"></span>A partir del inicio de la zona 4, el cloro que es dosificado pasa a ser cloro libre residual siendo este el punto ideal de entrada al depósito 2. Concretamente la estrategia de desinfección que se sigue en la ETAP tratada es subir la consiga de salida del depósito 1 a un mínimo de 0.5 ppm de cloro para garantizar así que en el depósito 2 sólo se trabaje con cloro libre, siendo el punto habitual de consigna de 1 ppm a las salida de la ETAP.

### $2.2.$ **Instalaciones y equipamientos**

El sistema de desinfección de la ETAP de referencia dispone de dos depósitos de contacto, (depósitos 1 y 2), cada uno de ellos de 10.000 m<sup>3</sup> de capacidad. Los dos depósitos están hidráulicamente acoplados, y permiten en caso de anomalía en alguno de ellos poder tratar el agua con el otro disponible. El caudal de agua a tratar en el depósito 1 proviene de una cámara de reducidas dimensiones donde se mezclan agua de un tratamiento tradicional por filtros de carbón activos granulados ( $F_{GACF}$ ) con el agua tratada de un tratamiento por osmosis inversa ( $F_{RO}$ ). A la salida de ambos procesos de tratamiento existen sendos medidores de caudal que permiten saber el caudal proveniente tanto la osmosis como el proveniente de filtros de carbón. La suma de estos dos caudales (F<sub>TOTAL</sub>) será la variable de caudal total a tratar y entrada para el sistema de control y el simulador presentado en la presente tesis. El caudal real tratado por la planta está comprendido entre 5.5 m<sup>3</sup>/s, a máximo rendimiento y un caudal mínimo en situaciones determinadas de explotación de  $1.0 \text{ m}^3/\text{s}$ .

En régimen normal la distribución por GACF y por RO es del 50%, no obstante, está distribución puede cambiar por horas en circunstancia de las condiciones de explotación de la ETAP. El tiempo de residencia teórico en los depósitos puede variar entre 30 min para un caudal de 5.5 m<sup>3</sup>/s hasta 2.77 h. para un caudal de 1 m<sup>3</sup>/s. Es necesario que el sistema de control tenga en cuenta este balance de caudales porque hará variar la ganancia del sistema como se explicará

posteriormente.

La [Figura 2-2](#page-43-0) muestra un esquema de la disposición de los sensores y actuadores que conforman el sistema de dosificación de cloro. Se disponen de dos medidores de caudal (FT), F<sub>RO</sub>  $y F<sub>GACF</sub>$ , que miden el caudal que entra en la cámara de mezcla. Un transmisor de calidad (QT), en la cámara de mezcla (AN1) y un transmisor de temperatura (TT) que miden el amonio y la temperatura respectivamente a la entrada del depósito 1. Para saber la altura de la lámina de agua están instalados sendos medidores de nivel ultrasónicos (LT) ubicados en depósitos 1 y 2, LT1 y LT2 respectivamente. Dos analizadores de cloro libre situados en el punto medio y al final del depósito (AN2, AN3), constituyen las variables de proceso para el sistema de control.

Como actuadores se dispone de cuatro cabinas de cloración que producen un caudal de agua clorada (FCHLORINE) según consigna. De las cuatro cabinas, dos de ellas tienen un rango de 0- 40 Kg/h y, las otras dos, de 0-160 Kg/h. El medidor principal que cierra el lazo del sistema de control tratado es el AN2, no obstante, se dispone de un segundo medidor, AN3, a la salida del depósito 1. En caso anomalía en el analizador AN2, el medidor AN3, con la parametrización correspondiente, pasaría a ser la variable de proceso del sistema de control. El depósito 2 dispone de 2 analizadores de cloro residual AN4 y AN5 con propósito similar al depósito 1 pero con consignas y parametrizaciones diferentes. El proyecto de automatización de la cloración del depósito 2 ha sido también realizado por el autor de la presente tesis, no obstante, no forma parte de ésta y solo es tratado aquí el control del depósito 1.

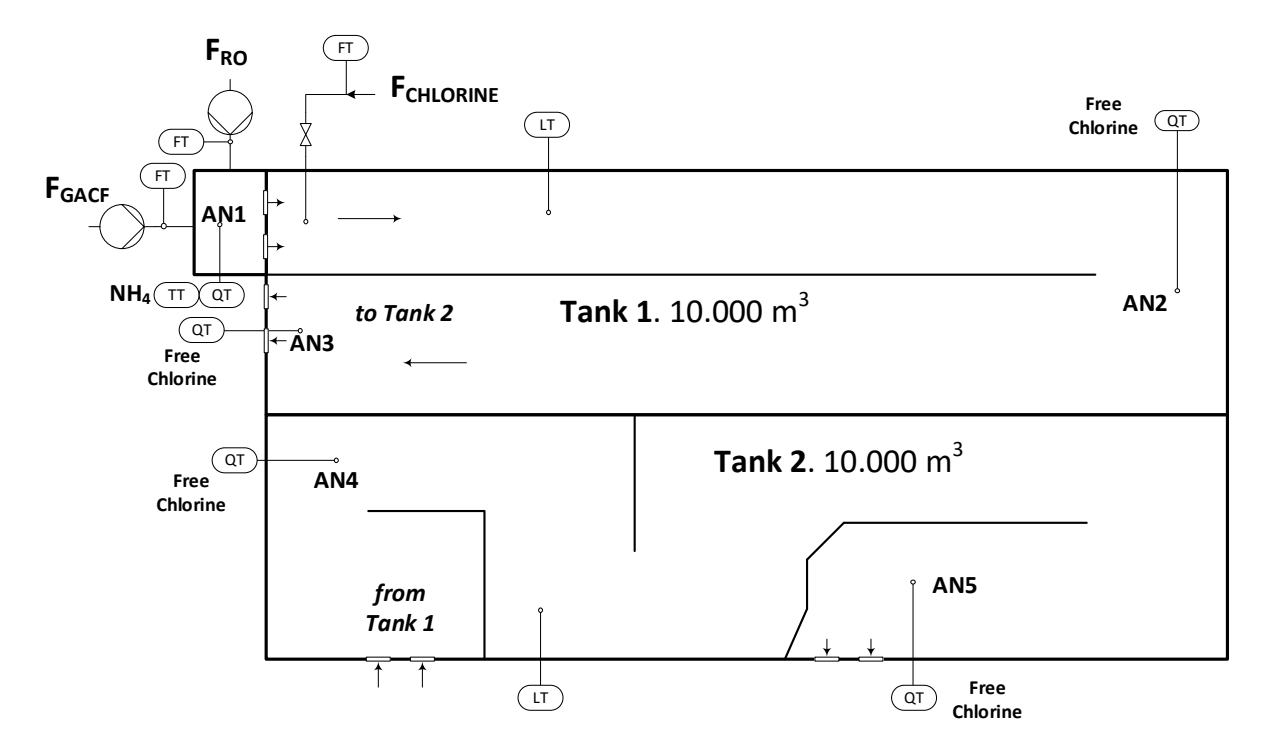

*Figura 2-2. Esquema de los depósitos de contacto*

<span id="page-43-0"></span>Contribución al modelado e implementación de un control avanzado para un proceso de cloración de una Estación de Tratamiento de Agua Potable

#### $2.3.$ **Proceso de modelizado del sistema de cloración**

Para la construcción de un modelo o modelizado de un sistema que represente de la forma más fidedigna la reacción de cloro que tiene lugar en el depósito de contacto se pueden utilizar diferentes estrategias. Como se expone en [60], es difícil afirmar que se dispone de un único procedimiento sistemático universal para el desarrollo de modelos. Para el caso del simulador tratado, se ha escogido un modelo de caja gris, que combina datos experimentales relativos a la reacción de cloro con valores calculados a partir del conocimiento del modelo matemático hidráulico. Los motivos de la elección de un modelo de caja gris, se deben principalmente a que se pretendía entender las relaciones entre variables y restricciones en el comportamiento del conjunto de ecuaciones que representan la dinámica del sistema tratado, y que a la vez se pudiera extrapolar a otras aplicaciones. La elección de un modelo de caja negra, donde no existe información sobre las leyes de mecánica de fluidos que ocurren a lo largo del depósito, sino solo la información de la función de transferencia para esa aplicación concreta, no era una opción válida. Se descartó también un modelizado de caja blanca, debido a la dificultad de representar de manera formal ciertos comportamientos en la reacción del cloro con las diferencies materias presentes en el agua. Esto es así por la gran multitud de reacciones químicas que ocurren en el depósito de contacto, debido a la materia orgánica e inorgánica (Fe++, Mn++ H2S, …) que entra en reacción con el cloro y el agua, dando lugar a un número no menor de reacciones que son difíciles de precisar completamente. A lo largo de los años explotación de la ETAP, se ha intentado buscar una relación directa entre la materia orgánica e inorgánica existente en el agua a tratar y la demanda de cloro y el resultado no ha acabado de ser concluyente. En la literatura existente, se puede encontrar numerosos estudios de modelizado para representar el comportamiento de cloro en depósitos de contacto desde un enfoque hidráulico [61], [62], [63], [64] utilizando todos ellos coeficientes de decaimiento estandarizados. No obstante el número de estudios realizados desde el punto de vista de la química del agua [65], [66], [67] es sustancialmente menor, seguramente este hecho se deba a la dificultad de caracterizar de forma precisa y completa el gran número de reacciones que se dan lugar en este tipo de aplicaciones.

La [Figura 2-3](#page-45-0) muestra el esquema seguido para la construcción y validación del simulador. Existe una etapa de identificación, donde se ha podido caracterizar el sistema a partir de la recopilación de datos de demanda de cloro provenientes del SCADA y se ha parametrizado los modelos matemáticos correspondientes para describir la advección y difusión. Para simular el sistema de cloración con el software escogido, se ha necesitado aplicar diferentes métodos de discretización sobre el modelo obtenido en la etapa anterior.

Por último, la validación del simulador se ha obtenido, realizando una comparación de datos proporcionados por el simulador frente a datos reales provenientes de la planta de cloración en el SCADA, para unas condiciones determinadas de agua de entrada.

Contribución al modelado e implementación de un control avanzado para un proceso de cloración de una Estación de Tratamiento de Agua Potable

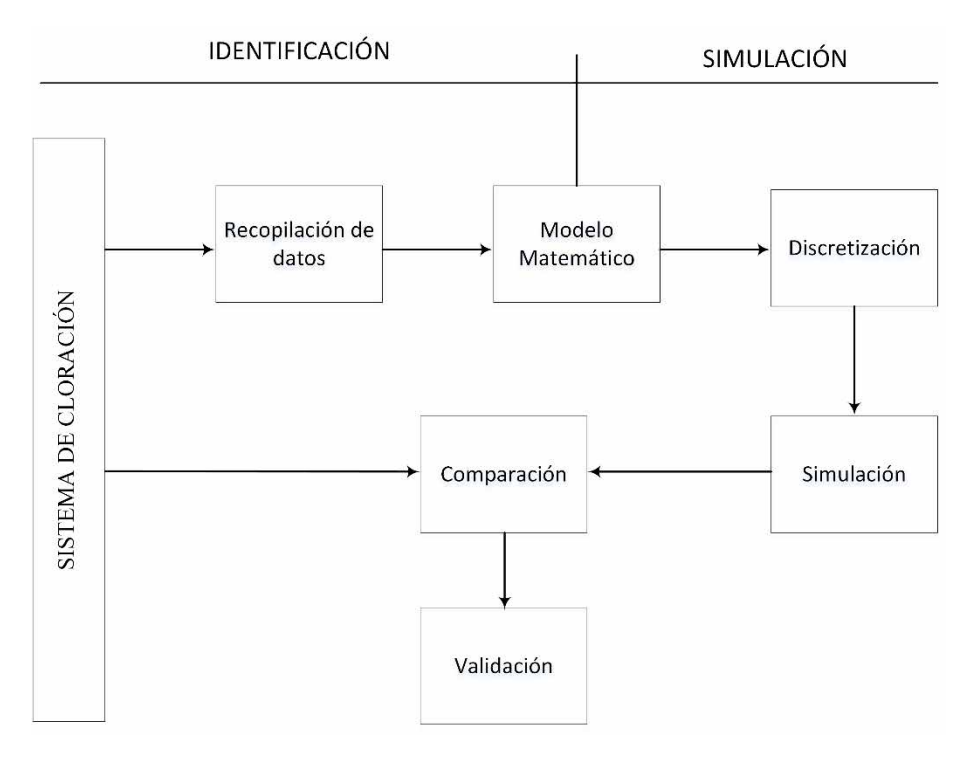

*Figura 2-3. Pasos en la construcción y validación del modelo*

#### <span id="page-45-0"></span> $2.4.$ **Sistema de cloración de parámetros distribuidos**

El depósito de contacto donde reacciona el cloro (c) con el agua a tratar, puede ser caracterizado como un reactor donde tiene lugar un transporte de especies diluidas denominado también transporte reactivo o transporte de contaminantes. Formalmente, en el transporte de especies diluidas existe una evolución de la concentración de cloro a lo largo del depósito y tienen lugar la leyes de conservación de masa, conservación del momento y la ley de conservación de la energía [68].

La tasa de variación de concentración, c, en el volumen del depósito tratado, ecuación (1), vendrá determinada por el flujo neto debido a la advección, al flujo neto debido a la difusión y a la tasa de decaimiento de la concentración de cloro a lo largo del depósito.

$$
\begin{bmatrix} \text{tasa de cambio de c} \\ \text{en el volumen de control} \\ \text{con respecto al tiempo} \end{bmatrix} = \begin{bmatrix} \text{flujo neto de c} \\ \text{debido a la advección} \\ \text{en el volumen} \\ \text{de control} \end{bmatrix} + \begin{bmatrix} \text{flujo neto de c} \\ \text{debido a la difusión} \\ \text{en el volumen} \\ \text{de control} \end{bmatrix}
$$
 (1)  
+ 
$$
\begin{bmatrix} \text{tasa neta de decaimineto} \\ \text{de dentro del} \\ \text{volume n de control} \end{bmatrix}
$$

La [Figura 2-4](#page-46-0) representa de forma gráfica el efecto de la advección (a) donde existe un

arrastre o desplazamiento de un pulso de agua con una determinada concentración de cloro  $(C_0)$ que se propaga con iguales características a posiciones posteriores a lo largo de una longitud L (depósito). En la figura 2-6.b se ha añadido el efecto difusivo dado que existen dos componentes (agua y cloro) cuya reacción hace variar la concentración de un punto a otro. Existe una tendencia natural a que la masa se transfiera por el efecto de un gradiente de concentración (de más a menos), que en este caso concreto queda reflejado en la figura por el cambio de concentración de  $C_0$  a  $C_2$ . Por último, siguiendo con la figura 2-6.c a la conservación de masa, de momento y energía se ha añadido el término reactivo a la ecuación de transporte, que produce una disminución de concentración de  $C_0$ , a  $C_3$  y a  $C_4$ , debido al efecto del decaimiento del cloro en el tiempo.

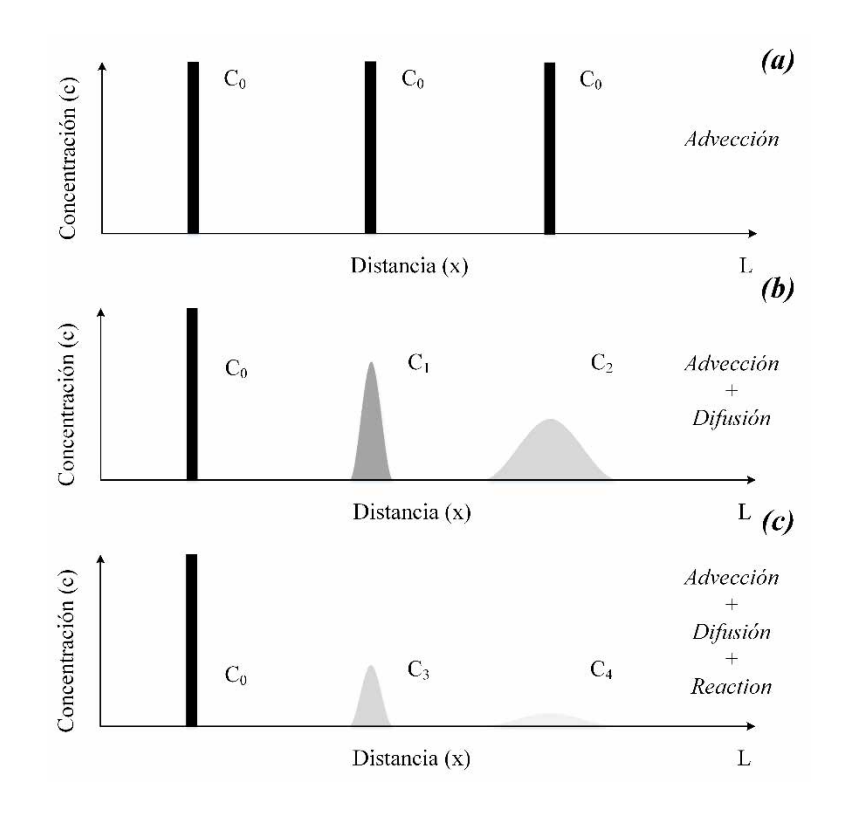

<span id="page-46-0"></span>*Figura 2-4. Representación del efecto de la advección, difusión y reacción a lo largo del depósito de cloración*

### **Modelo matemático del proceso de cloración**

Aplicando las leyes de conservación de masa, leyes de conservación de energía y leyes de conservación de momento, el modelo matemático al que se puede equiparar el decaimiento del cloro a lo largo del depósito se puede expresar en forma diferencial como la ecuación (2):

3:

$$
\frac{(\rho c)_{t+\Delta t} - (\rho c)_t}{\Delta t} = \frac{(\rho uc - \rho D_x \frac{dc}{dx})_x - (\rho uc - \rho D_x \frac{dc}{dx})_{x+\Delta x}}{\Delta x} + \frac{(\rho vc - \rho D_y \frac{dc}{dy})_y - (\rho vc - \rho D_y \frac{dc}{dy})_{y+\Delta y}}{\Delta y} + \frac{(\rho wc - \rho D_z \frac{dc}{dz})_z - (\rho wc - \rho D_z \frac{dc}{dz})_{z+\Delta z}}{\Delta z} + S
$$
\n(2)

Tomando límites cuando *∆x, ∆y, ∆z, ∆t → 0,* se obtiene la forma diferencial de la ecuación

$$
\frac{\partial(\rho c)}{\Delta t} = -\frac{\partial(\rho uc - \rho D_x \frac{dc}{dx})}{\Delta x} - \frac{\partial(\rho vc - \rho D_y \frac{dc}{dy})}{\Delta y} - \frac{\partial(\rho wc - \rho D_z \frac{dc}{dz})}{\Delta z} + S
$$
(3)

Separando términos difusivos de los convectivos queda tal como se muestra en ecuación 4:

$$
\frac{\partial(\rho c)}{\Delta t} + \frac{\partial}{\partial x}(\rho uc) + \frac{\partial}{\partial y}(\rho vc) + \frac{\partial}{\partial z}(\rho wc)
$$
\n
$$
= \frac{\partial}{\partial x}(\rho D_x \frac{\partial c}{\partial x}) + \frac{\partial}{\partial y}(\rho D_y \frac{\partial c}{\partial y}) + \frac{\partial}{\partial z}(\rho D_z \frac{\partial c}{\partial z}) + S
$$
\n(4)

Asumiendo un tipo de flujo incompresible (densidad constante), no viscoso y una difusión isotrópica, se puede reescribir la ecuación cuatro como la composición de cuatro términos:

$$
\frac{\frac{\partial c}{\partial t} + u \frac{\partial c}{\partial x} + v \frac{\partial c}{\partial y} + w \frac{\partial c}{\partial z}}{\text{convective}} = D_x \frac{\partial^2 c}{\partial x^2} + D_y \frac{\partial^2 c}{\partial y^2} + D_z \frac{\partial^2 c}{\partial z^2} + S \qquad (5)
$$
\n
$$
\text{temporal} \qquad \text{convective} \qquad \text{diffusive} \qquad \text{fuente}
$$

donde el término temporal representa la variación local de la *c* con el tiempo en el interior del volumen del depósito, es decir la disminución de la concentración de cloro en el tiempo. El termino convectivo, representa el transporte de la variable de concentración de un punto a otro del dominio por medio de la velocidad del flujo. El término difusivo se corresponde con el transporte a nivel molecular expresado por la segunda ley de Fick para la difusión de masa. El termino fuente (*S*), para el caso concreto representa el decaimiento del cloro a lo largo del trayecto del agua clorada por el depósito según una constante de decaimiento *k*. El signo negativo del término fuente se debe al carácter de reacción del cloro y a su reducción de la concentración con el tiempo.

Si se simplifica la ecuación (5) a una dimensión, caso del simulador diseñado, tenemos la

Contribución al modelado e implementación de un control avanzado para un proceso de cloración de una Estación de Tratamiento de Agua Potable

ecuación (6):

$$
\frac{\partial c}{\partial t} = -U \frac{\partial c}{\partial x} + D \frac{\partial^2 c}{\partial x^2} - kc \tag{6}
$$

La ecuación 6 denominada, ecuación de advección, difusión y reacción (ADR) o ecuación de conservación de las especies, en la cual está basada el simulador, pertenece al conjunto de ecuaciones en derivadas parciales de tipo parabólico, sujeta a condicionales iniciales y de frontera. La solución analítica de este tipo de ecuaciones es prácticamente imposible, salvo para flujos muy simples [69] y la mayoría de softwares CFD utilizan métodos de discretización espacial y temporal por elementos o volúmenes finitos.

El simulador realizado y presentado en la tesis está basado en la discretización de la ecuación (6), habiendo desarrollado para el caso del proceso tratado la parte del decaimiento del cloro, *kc*. Los valores del coeficiente de difusión han sido obtenidos a partir del Software CFD Comsol partiendo de la caracterización del depósito y las características del flujo, tratado como un modelo de turbulencia RANS k-ε. El simulador propuesto, pese a trabajar en 1D recoge toda la información necesaria para la caracterización del proceso y permite testear el sistema de control como si se estuviera dosificando realmente en el depósito. En los siguientes apartados, se detallan aspectos y consideraciones que se han tenido en cuenta a la hora de la construcción del simulador relativos al transporte por advección, apartado de características del flujo y a la parametrización de la reacción del cloro, apartado de reacción y difusión del cloro a través del depósito. En los siguientes apartados se verifica el tipo de flujo turbulento a partir del número de Reynolds, se identifica el predominio del flujo convectivo frente a la difusión molecular y por último se presenta el número de Schmidt escogido para este modelo de flujo turbulento.

### **Características del flujo**

El flujo en el depósito objeto de estudio se corresponde con una distribución tridimensional de velocidad. Se trata de un flujo no estacionario, teniendo en cuenta la fluctuación del caudal de entrada al depósito, y no uniforme debido a la geometría de éste y considerando el perfil de velocidad característico del flujo en canales abiertos.

La consideración de velocidad constante en todo el dominio sería una simplificación relativamente correcta si el cloro estuviese distribuido de forma uniforme en todo momento. Pero en principio esta hipótesis no es asumible, debido al perfil de velocidades característico para este tipo de geometría. Además, se debe considerar la geometría del dominio estudiado, donde se producen cambios en el sentido del flujo. Esta situación todavía aleja más el comportamiento real del fluido de la situación idealizada de flujo unidimensional.

De otra parte, nos encontramos ante un flujo turbulento, atendiendo al rango del número

de Reynolds para la longitud característica del depósito L(ancho) = 8.2 m y según las propiedades del agua a temperatura normal de trabajo, con una velocidad para el máximo y mínimo de puntos de operación de velocidades [0.052 … 0.128]m/s. Dichas velocidades se corresponden con los puntos de operación de caudal 1.5 m<sup>3</sup>/s, 2.0 m<sup>3</sup>/s, 2.7 m<sup>3</sup>/s y 3.7 m<sup>3</sup>/s:

$$
Re = \frac{\rho uL}{\mu} = \frac{1000 \cdot U \cdot 8.2}{0.001} \tag{7}
$$

siendo *L* la anchura del depósito en metros.

Tomando los valores extremos de la velocidad para el caso del depósito tratado se obtienen los valores mínimo y máximo del número de Reynolds de  $4.29 \cdot 10^5$  y  $1.06 \cdot 10^6$  respectivamente, definiendo un rango de valores dentro del régimen turbulento. En [70] se presenta un estudio comparativo entre diferentes configuraciones de depósitos de contacto para un proceso de desinfección y el cálculo del número de Reynolds utilizando como parámetro, en este caso, con la viscosidad cinemática del agua a diferencia de la viscosidad dinámica como es el caso del presente estudio.

### **Coeficiente de difusión**

El coeficiente de difusión depende en mayor medida de la naturaleza de la partícula y el solvente, de la temperatura y de la viscosidad del solvente. En el caso tratado no se modifica ni el tipo de partículas ni el solvente durante el proceso. Por otro lado, las variaciones de temperatura no son importantes respecto a la difusión, y como consecuencia tampoco se tienen variaciones significativas de la viscosidad de la disolución. Considerando todos estos condicionantes podemos afirmar que el coeficiente de difusión se mantendrá constante para una determinada velocidad.

En general, si existe un flujo activo como el estudiado, el efecto de la difusión es despreciable. No obstante, para determinar la relación entre los términos advectivo y difusivo se ha estimado el número de Péclet [71]:

$$
Pe = \frac{L \cdot U}{D} \tag{8}
$$

donde L es la distancia entre puntos de medición de concentración en metros.

En el caso de estudio, se utilizó el software CFD Comsol para obtener el valor de la difusividad másica de las partículas a partir de la caracterización del depósito 1 y diferentes caudales dando un intervalo que va de  $0.0030 \text{ m}^2/\text{s}$  a  $0.0078 \text{ m}^2/\text{s}$  y velocidades comprendidas entre 1.5 m<sup>3</sup>/s y 3.7 m<sup>3</sup>/s respectivamente. De forma similar a esta estrategia, en [21] se utiliza un software CFD para obtener el coeficiente de difusión del depósito tratado.

Para los casos de velocidades y difusiones tratadas, el número de Péclet oscila entre los valores de 1477.8 y 1426.6, ambos superiores a 1. Estos valores apuntan a que el término difusivo es despreciable frente a los efectos de la convección, ya que la difusión se puede despreciar para Pe>>1: en estas condiciones los efectos de la convección sobrepasan a los de la difusión en la determinación del flujo de masa global.

### **Modelo de turbulencia**

El modelo de turbulencia elegido para el estudio mediante el software CFD, es el modelo kepsilon  $(k-\varepsilon)$  basado en RANS, que es un modelo de dos ecuaciones que proporciona una descripción general de la turbulencia por medio de la energía cinética turbulenta *(k)* y la disipación  $(\varepsilon)$ . El modelo de turbulencia k- $\varepsilon$  es ampliamente utilizado para modelar el comportamiento del flujo en depósitos de cloración de estas características [72], [63], [73], [74].

El número Schmidt (Sc) es un parámetro relevante en la configuración del modelo empleado, que se utiliza en RANS  $k-\epsilon$  para evitar la resolución de la capa límite, mediante su inclusión en las funciones de pared. El modelo  $k-\varepsilon$  predice la viscosidad turbulenta gracias al número de Schmidt según:

$$
S_c = \frac{\mu}{\rho D_t} \tag{9}
$$

Sc es una constante empírica con valores típicos entre 0.1 y 1, y se establece en 0.7 siguiendo el criterio de otros muchos trabajos documentados sobre tratamiento de agua y depósitos de contacto de cloro de características similares al tratado [75], [76], [77]. Este parámetro es relativamente insensible a las propiedades del fluido molecular (el valor particular obtenido de otros experimentos puede usarse a pesar de las diferencias entre el dominio de simulación). Se considera un parámetro significativo para flujos turbulentos completamente desarrollados, y se considera que, para el presente caso, el número promedio de Reynolds se encuentra en la transición a la zona de turbulencia y con valores moderados, por lo que no es un parámetro clave para el caso tratado. Se ha realizado un análisis de sensibilidad del *Sc* y se ha constatado la poca relevancia ya que valores cercanos a 0.7, entre 0.5 y 0.9, las variaciones de concentración obtenidos en el efluente estaban en torno a  $\pm 0.01$  ppm. Por último, respecto al *Sc* se debe tener presente que la determinación experimental de este parámetro no está dentro del alcance del presente proyecto.

### **Reacción del Cloro a través del depósito**

La expresión que se reducía en apartados anteriores a la ecuación (6) es una generalización que para el caso tratado debe desarrollarse con más precisión en su término reactivo *-kc*. En [78], [79] y [80] se detallan diferentes modelos que describen un decaimiento del cloro, más ajustado a la

realidad de la Planta tratada. Teniendo en cuenta las características del agua que llega a la salida de la ETAP, una parte significativa del cloro reacciona de manera rápida con la materia existente (orgánica e inorgánica) y el resto de materia reacciona con la fracción restante. En la presente tesis se propone por ello, un modelo combinado de primer orden según [79] más una combinación de primer y un segundo orden presentado en [80] para la fracción del cloro que reacciona con el resto de cloro, quedando de la siguiente forma [81]:

$$
\frac{\partial c}{\partial t} = -U\frac{\partial c}{\partial x} + D\frac{\partial^2 c}{\partial x^2} - k_R c(f) - k_r c^2 (1 - f) - k_s c (1 - f) \tag{10}
$$

donde *kR* es el coeficiente de decaimiento para la reacción rápida del cloro, y *kr* y *ks* serían las constantes de decaimiento de la reacción rápida y lenta para la fracción de cloro restante con características químicas diferentes a las de que reaccionan a razón del coeficiente *kR*. Siendo f, la fracción de cloro que reacciona rápidamente en función de la constante de decaimiento *kR*.

Se ha comprobado mediante análisis de laboratorio que, para aguas tratadas sin existencia de amonio, la demanda de cloro varía entre 0.2 ppm y 0.5 ppm según si su origen es proveniente de la Osmosis (RO) o del tratamiento tradicional de filtros de carbón (FGAC). Estas reacciones tienen lugar entre los 5 a 10 minutos [82] a partir de que el cloro entra en contacto con el agua y siguen un decaimiento según la constante  $k_R$ . La demanda de cloro se dispara y  $k_R$  varía notablemente cuando se da la existencia de amonio, pasando a unos valores entre siete y diez veces la cantidad de NH4-N detectada por el medidor de amonio (AN1). Partiendo de los valores de *kr* y *ks*, sabiendo que la demanda de cloro en su etapa de reacción rápida está comprendida entre 0.2 ppm y 1.0 ppm y que la fracción de cloro que reacciona con el agua en los primeros minutos está entorno al 40%, según datos experimentales,  $k_R$  está comprendido, para el caso tratado, entre 3.046  $\cdot$  10<sup>-4</sup> (s<sup>-1</sup>) y 14.05  $\cdot$  10<sup>-4</sup> (s<sup>-1</sup>).

#### $2.5.$ **Diseño e implementación del simulador**

### **Arquitectura del simulador**

A continuación, se presenta la arquitectura del simulador implementado que ha permitido testear el algoritmo de control diseñado y construido para la planta de cloración tratada. Al margen de la aplicación concreta de cloración, puede ser muy recomendable su utilización para simular aquellos procesos que impliquen dosificación de reactivos en EDAR, ETAP y presenten alguna de estas características:

- Grandes depósitos de contacto en el tratamiento de dosificación y mezcla.
- Variabilidad en la demanda del reactivo por calidad de agua.
- Alinealidades considerables o grandes perturbaciones por la aparición de un

compuesto identificable en el agua a tratar.

• Gran variabilidad en el flujo de entrada.

Una de los principales beneficios de trabajar con un modelo implementado en un lenguaje abierto, es que se puede comenzar con una aproximación simple del proceso e ir refinando (programando) el modelo gradualmente a medida que mejora la comprensión del proceso. Este hecho, la inexistencia de un simulador que se adaptase totalmente a los requisitos planteados y un tema no menor, como es el económico, conllevo a la utilización de Matlab/Simulink como la herramienta principal de desarrollo del simulador. Mediante un "refinamiento paso a paso" se ha podido realizar una buena aproximación al problema planteado sobre el depósito de cloración.

La [Figura 2-5](#page-53-0) muestra un esquema por bloques de la arquitectura del simulador implementado. Como motor y parte central, se sitúa el software implementado mediante una S-Function 2 en Simulink, que trabaja en tiempo real comunicando con el algoritmo de control implementado en el PLC. La comunicación del lazo de control está implementado en la plataforma OPC, la salida del controlador además de la variable de control, transfiere al simulador, la velocidad y el nivel del depósito. De forma inversa, la salida del simulador también proporciona a la entrada del algoritmo de control la respuesta de la Planta simulada, y éste calcula en base al algoritmo programado y al error entre la medida de cloro y la consigna deseada, la variable de control.

Por otro lado, la salida del controlador proporciona toda una serie de variables como son la temperatura, velocidad o la distribución de caudales entre Osmosis y Filtros de carbón entre otras, que permiten estimar el decaimiento del cloro mediante una función denominada (*Decay Function*) que ha sido también desarrollada en Matlab/Simulink. El bloque denominado Comsol CFD (3D) proporciona en offline una tabla de coeficientes de difusión para diferentes caudales y distancias de ubicación del medidor de salida de cloro del depósito tratado.

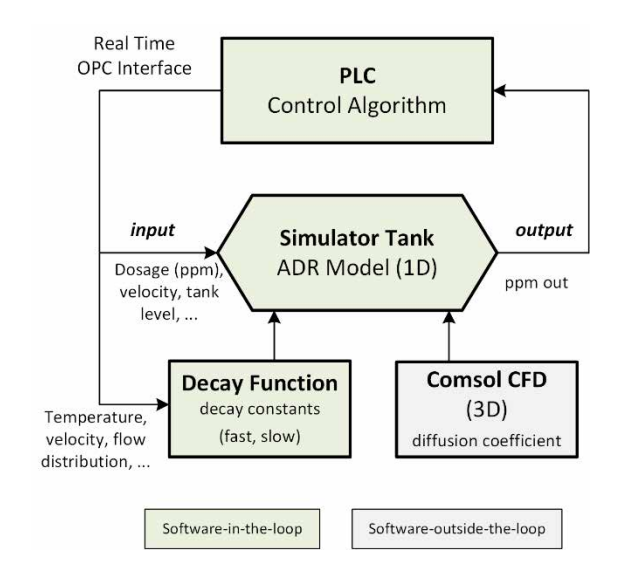

*Figura 2-5. Arquitectura general de la simulación del sistema de cloración*

### <span id="page-53-0"></span>**Discretización del problema de dominio continuo**

La estrategia utilizada para la construcción del simulador ha sido la de reemplazar un problema definido sobre un dominio continuo (hipótesis del continuo en *Mecánica de Fluidos* clásica) por un domino discreto definido a partir de la determinación de la malla [83]. En los sucesivos apartados se explica el método escogido para la discretización tanto espacial como temporal, así como se demuestra su validez. El apartado termina describiendo el algoritmo de implementación del método numérico en el software elegido y presentando las diferentes interfaces creadas para las validaciones del simulador con respecto al CFD Comsol, con respecto a datos históricos provenientes del SCADA y la utilizada para comparar los diferentes algoritmos de control testeados.

### $2.5.1.1.$ *Selección del método numérico*

La resolución de la ecuación en derivadas parciales presentada en la ecuación (10) necesaria en la construcción del simulador se ha resuelto en un dominio discreto mediante la utilización del esquema *Upwind* de segundo orden para el término no lineal de la advección y un esquema en diferencias finitas para el término difusivo [22], [74], [84]. El esquema *Upwind* de 2º orden, como se ha podido comprobar en el simulador, produce mejores resultados que la utilización de diferencias finitas centradas para la advección, siendo más estable y con menos errores para problemas con los valores de difusión bajos y más altos de velocidad (más caudal). En [85], [86], [87], [88] se compara y valida la utilización del método *Upwind* de diferentes órdenes frente a otros métodos como diferencias finitas centradas o algoritmo QUICK [89] o frente a soluciones analíticas para problemas simples.

### $2.5.1.2.$ *Validación del método numérico*

Con el objetivo de dar validez al método escogido para la discretización espacial, *Upwind* de 2º orden para la advección y diferencias centradas finitas de 2º orden para la difusión, a continuación, se discuten la precisión y estabilidad para cada uno de estos métodos.

La [Figura 2-6](#page-55-0) muestra un esquema para representar la discretización espacial y temporal acorde a la solución adoptada en la construcción del simulador. En este caso, cada nodo estaría representado por un valor de concentración de cloro en el espacio a lo largo del depósito en un instante de tiempo concreto. En los dos ejes del esquema están representados, espacio (eje horizontal) y tiempo (eje vertical) que es donde se ha aplicado los esquemas de discretización. La malla está dividida por un conjunto de nodos espaciados regularmente, ∆x, que son agrupados en forma de vector unidimensional de longitud N, que avanza en el tiempo (t) cada ∆t instantes de tiempo.

El esquema de discretización utilizado se denomina de un paso, debido a que el valor de concentración del nodo pasado un incremento de tiempo ∆t, se calcula solo atendiendo a los nodos adyacentes en el espacio y estimando su valor posterior para esa misma posición. En la figura por ejemplo, para obtener la concentración en el punto  $c_i^{m+1}$ , el método de discretización utiliza los nodos  $c_{i-2}^m$ ,  $c_{i+1}^m$ ,  $c_{i+2}^m$  junto a su valor de concentración anterior en el tiempo  $c_i^m$ , se dice, que este esquema utiliza 3 niveles de datos. En este tipo de métodos explícitos a medida que se desea disminuir el error en referencia a su solución analítica el nivel de datos necesario aumenta. La ventaja de utilizar métodos explícitos estriba en su facilidad de implementación frente a los métodos implícitos que suelen trabajar con puntos posteriores en el tiempo, por el contrario, como se verá más adelante los métodos explícitos están sujetos a ciertos criterios de estabilidad.

Las condiciones iniciales (línea roja del esquema figura 2-8) están sujetas al valor del vector inicial de concentraciones en el instante t=0, problema de condiciones iniciales, que se convierte adicionalmente en un problema de contorno o frontera (línea verde) debido a tener sus parámetros distribuidos en el tiempo y en el espacio.

Para el caso concreto del problema tratado, la medida del analizador de cloro residual AN2 está situado a una distancia L=87m desde el punto de dosificación. Se han determinado un número de cortes *(slots)* de N=671, que es el valor más alto para el cual se cumplen los criterios de estabilidad para los métodos de discretización empleados y a la vez es computacionalmente ejecutable. El espaciado teniendo en cuenta el número de cortes y la distancia hasta la medida, es de ∆x=0.130m donde ∆x =L/(N-1), con un tiempo de muestreo de ∆t=1s.

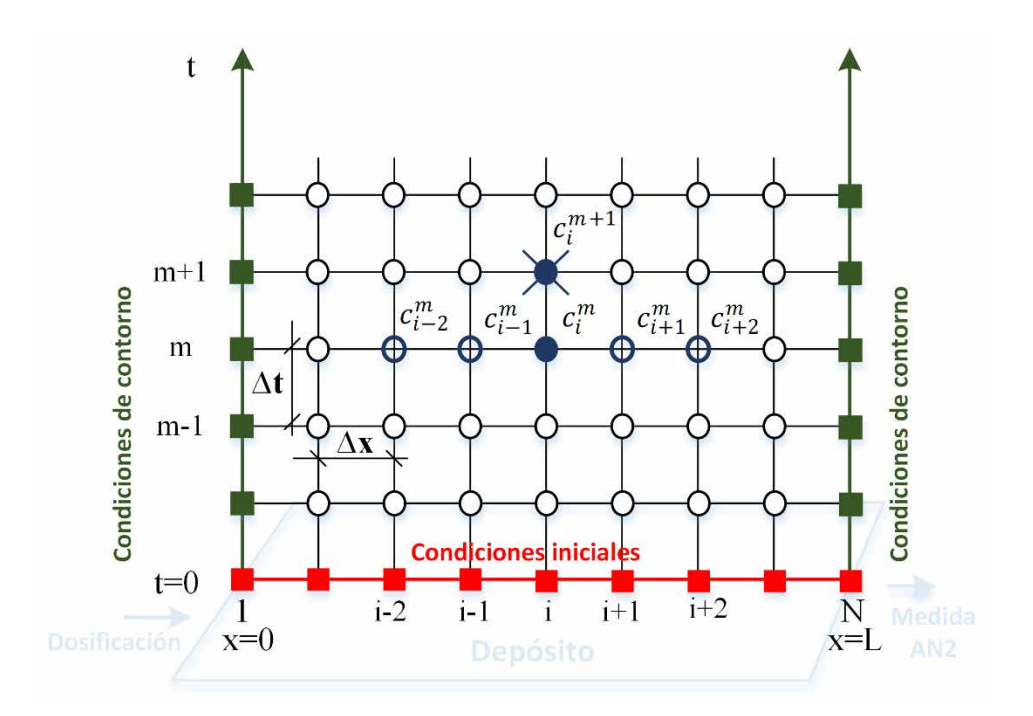

*Figura 2-6. Esquema de malla de resolución para el problema de discretización*

<span id="page-55-0"></span>Normalmente se habla de precisión cuando se desea saber la diferencia entre el esquema numérico aplicado y la solución exacta al problema. Una relación directa de esta precisión, se obtiene a partir del error de truncamiento en la discretización. A continuación se presentan los errores de truncamiento para cada método de discretización escogido.

Para el caso de la advección de la ecuación (10), el error de truncamiento sobre la discretización espacial de la advección aplicando el método *Upwind* de segundo orden será de O(∆x2 ) [90], que puede ser expresado como la ODE siguiente:

$$
\frac{dc}{dx} = \frac{3c_i^m - 4c_{i-1}^m + c_{i-2}^m}{2\Delta x} + O(\Delta x^2)
$$
\n(11)

Para el caso de la discretización espacial del término difusivo de la ecuación (10), el error será de O( $\Delta x^2$ ) [91] y su expresión en diferencias centradas para la segunda derivada espacial puede ser expresado como la ODE siguiente:

$$
\frac{d^2c}{dx^2} = \frac{c_{i+1}^m - 2c_i^m + c_{i-1}^m}{\Delta x^2} + O(\Delta x^2)
$$
\n(12)

Para el caso del término reactivo de la ecuación (10) y su error O(∆t) puede ser expresado como la ODE siguiente:

$$
\frac{dc}{dt} = -k_R c_i(f) - k_r c_i^2 (1 - f) - k_s c_i (1 - f) + O(\Delta t)
$$
\n(13)

Contribución al modelado e implementación de un control avanzado para un proceso de cloración de una Estación de Tratamiento de Agua Potable

Por otro lado la estabilidad del método numérico *Upwind* está sujeta al número de Courant [92] de tal forma que para el caso concreto más desfavorable de velocidad (caudal mayor de 3.7  $m^3$ /s) de be cumplirse:

$$
Country = \left| U \frac{\Delta t}{\Delta x} \right| = \left| 0.128 \frac{m}{s} \cdot \frac{1s}{0.130m} \right| = 0.99 \le 1 \tag{14}
$$

Para la estabilidad del método numérico *aplicado a la difusión se* debe garantizar que para el caso más desfavorable, difusión más baja, se cumple el criterio siguiente [93]:

$$
0 \le \frac{D\Delta t}{\Delta x^2} = \frac{0.0030 \frac{m^2}{s} \cdot 1s}{0.129^2 m} \le 0.182 \le \frac{1}{2}
$$
 (15)

Atendiendo a la coeficiente de reacción, el termino difusivo también estará sujeto al criterio de estabilidad [94] para el caso más desfavorable de coeficiente de decaimiento de *k*=0.013s-1 y *∆t*=1s:

$$
1s = \Delta t \le \frac{(\Delta x)^2}{2D + k(\Delta x)^2} = \frac{0.129^2 m}{2 \cdot 0.0078 \frac{m^2}{s} + 0.013s^{-1} \cdot 0.129m} \le 2.653
$$
 (16)

Si combinamos 11 y 12 e introducimos la velocidad quedaría el siguiente algoritmo explícito para la advección en los nodos interiores del depósito:

$$
c_i^{m+1} = c_i^m + \Delta t U \frac{3c_i^m - 4c_{i-1}^m + c_{i-2}^m}{2\Delta x}
$$
 (17)

Si combinamos 11 y 13 e introducimos el término difusivo quedaría el siguiente algoritmo explícito para la difusión:

$$
c_i^{m+1} = c_i^m + \Delta t D \frac{c_{i+1}^m - 2c_i^m + c_{i-1}^m}{\Delta x^2}
$$
 (18)

Finalmente, si combinamos 14 y 15 y añadimos el término reactivo de la ecuación (10) se obtiene el algoritmo:

$$
c_i^{m+1} = c_i^m + \Delta t U \frac{3c_i^m - 4c_{i-1}^m + c_{i-2}^m}{2\Delta x} + \Delta t D \frac{c_{i+1}^m - 2c_i^m + c_{i-1}^m}{\Delta x^2} - \Delta t \cdot ((k_R c(f) + k_r c^2 (1 - f) + k_s c(1 - f))
$$
\n(19)

O lo que es lo mismo:

$$
c_i^{m+1} - c_i^m = \Delta t \left[ U \frac{3c_i^m - 4c_{i-1}^m + c_{i-2}^m}{2\Delta x} + D \frac{c_{i+1}^m - 2c_i^m + c_{i-1}^m}{\Delta x^2} - k_R c(f) \right]
$$
  
-  $k_r c^2 (1 - f) - k_s c (1 - f)$  (20)

Para calcular los errores de truncamiento en una discretización temporal utilizando diferencias finitas hacia adelante, se obtiene un error de truncamiento de O(∆t) [95] según la expresión siguiente:

$$
\frac{\partial c}{\partial t} = \frac{c_i^{m+1} - c_i^m}{\Delta t} + O(\Delta t) \tag{21}
$$

Como se comentó anteriormente, la validación del modelo de la ecuación 10 en el simulador en referencia al método de discretización, se ha realizado con el software CFD Comsol en modo estacionario, es decir con concentración y velocidad constante. Para el caso de régimen estacionario, si aplicamos el método de *Upwind* de segundo orden sobre el término advectivo y diferencias centradas finitas sobre el término difusivo la ecuación (10) presentada anteriormente, se puede transformar en:

$$
0 = U \frac{3c_i^m - 4c_{i-1}^m + c_{i-2}^m}{2\Delta x} + D \frac{c_{i+1}^m - 2c_i^m + c_{i-1}^m}{\Delta x^2} - k_R c(f) - k_r c^2 (1 - f) - k_S c (1 - f)
$$
(22)  
-  $k_S c (1 - f)$ 

### **Software de implementación del simulador**

Para la implementación del simulador se ha utilizado la herramienta software Matlab/Simulink, utilizando el lenguaje C para codificar las funciones que describen el comportamiento del modelo. Se ha programado y encapsulado todo el código del simulador, en una S-Function (C-MEX) que utiliza una API para intercambiar datos y ejecutar funciones entre Simulink, el solucionador ODE y el archivo MEX (archivo que contiene el código compilado). Una de las ventajas de haber utilizado una *S-Function* es que permite la creación de un bloque de uso general que se puede usar en sucesivas iteraciones con el modelo en Simulink, variando los parámetros con cada instancia del bloque [96]. En el caso concreto del simulador construido, este bloque simula el comportamiento del depósito de cloración donde tiene lugar la reacción del cloro con el agua a tratar.

Se ha creado una interfaz para el modelo que ha permitido validar los datos del simulador comparándolo con los resultados obtenidos por el CFD Comsol. Se ha adaptado dicha interfaz del modelo para poder contrastar datos provenientes de la salida del software de supervisión y control (SCADA) a partir de ficheros de datos históricos y los producidos por el simulador. Se ha utilizado la librería OPC ToolboxTM, para leer y escribir datos del PLC emulado que implementa el control

de la planta de cloración, permitiendo así una validación del algoritmo que se ha diseñado e implementado.

A continuación, se describe como trabaja el motor de la S-Function, como se ha programado el algoritmo que discretiza la ecuación (10), los parámetros de configuración de la simulación y finalmente se presentan la adaptación de las diferentes interfaces del modelo creadas en Simulink para la validación en las etapas 2, 3 y 4, según figura 1-6 de la metodología empleada en el desarrollo de la presente tesis.

#### $2.5.1.3.$ *Etapas de la simulación*

La [Figura 2-7](#page-59-0) muestra las diferentes etapas por las que pasa la simulación de una S-Function y que es representado por un bloque de modelo en Simulink. La primera etapa es la de inicialización del bloque en el que el motor de la *S-Function* incorpora datos provenientes de Simulink. La tabla 2-1 muestra para el caso concreto los parámetros, variables de estado y variables de entrada que son intercambiados con la función. En esta etapa también se determina el orden de ejecución y la asignación de memoria.

| $N$ (número de cortes), $x0$ (vector inicial de concentraciones y velocidades), L (longitud<br>hasta AN2), $f$ (fracción de cloro de reacción rápida), kr y ks (coeficientes de reacción<br>rápida y lenta respectivamente) | 6 Parámetros          |
|----------------------------------------------------------------------------------------------------|-----------------------|
| c (concentración), y (velocidad)                                                                                                    | 2 Variables de estado |
| D (coeficiente de difusión, kR (coeficiente de reacción con la materia orgánica), $NH_4$                                                                                                    | 3 Variables de        |
| (amonio)                                                                                                    | entrada               |

*Tabla 2-1. Parámetros y variables en la etapa de inicialización modelo*

Posterior a la etapa de inicialización, se inicializa el tiempo de muestreo, para el caso concreto el tiempo se ha determinado como continuo. En este caso se ha optado porque la función trabaje a la misma velocidad que el bloque general de Simulink al que está conectado.

En la etapa de inicialización de condiciones, se carga el vector de condiciones iniciales parea el número de estados continuos, en este caso para concentraciones y velocidades. La etapa de actualización de parámetros permite validar la consistencia de los parámetros que son pasados desde Simulink hasta la S-Function en número y tipo.

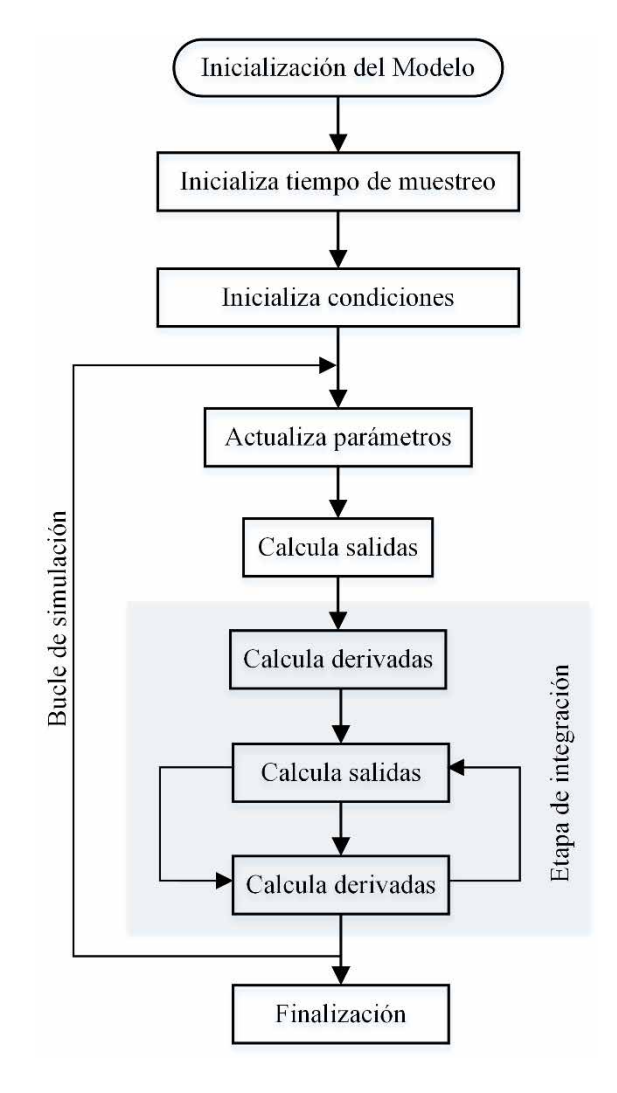

*Figura 2-7. Fases de simulación de un modelo implementado en S-Function 2*

<span id="page-59-0"></span>Para explicar cómo trabaja cada uno de las siguientes etapas de salida y de cálculo de derivadas, es necesario cono conocer que un bloque en Simulink se compone de un conjunto de entradas, un conjunto de estados y un conjunto de salidas. La [Figura 2-8](#page-59-1) muestra el bloque representativo que relaciona las variables de entradas, los estados y la actualización de las salidas en función del tiempo de muestreo. Las ecuaciones 23 y 24, ecuación de salida y ecuación de estado respectivamente, muestran la relación formal entre dichas variables.

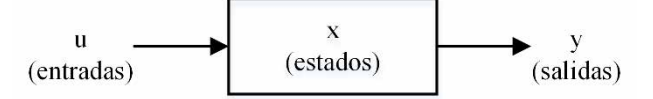

<span id="page-59-1"></span>*Figura 2-8. Diagrama de relación de entradas, estados y salidas*

$$
y = f_o(t, x, u) \tag{23}
$$

$$
\dot{x} = f_d(t, x, u) \tag{24}
$$

Contribución al modelado e implementación de un control avanzado para un proceso de cloración de una Estación de Tratamiento de Agua Potable

La ecuación de salida que se ejecuta en la etapa cálculo de salida, se ejecuta en el tiempo de muestreo principal, para el caso concreto este tiempo se ha fijado en 1s. Simulink posteriormente, realiza una serie de etapas que duran el menor tiempo posible y durante los cuales son llamadas las funciones de cálculo de salida y de cálculo de derivadas. Ambas partes componen la etapa de integración para el caso de estados continuos, como es el caso.

La integración devuelve el vector de estados continuos actualizados y la simulación avanzada en el tiempo. El tiempo de cómputo se minimiza tanto como sea posible, siempre que las tolerancias de error en el estado se cumplan. El tiempo máximo de ejecución está sujeto a las limitaciones de eventos discretos como el tiempo de parada de la simulación real, así como el límite impuesto en los parámetros de la simulación.

#### $2.5.1.4.$ *Parámetros de la simulación*

Para acoplar las dos partes discretizadas, espacial y temporal, de la ecuación (10), se pueden utilizar los métodos explícitos-implícitos de Runge Kutta, método de Euler o aplicar un método de división por operadores y resolver cada ecuación independientemente [97]. En el caso del simulador construido se ha optado por la utilización del método de Runge Kutta de 4º orden para la integración de las ecuaciones ODE (12), (13) y (14), que viene implementado de facto en Simulink y produce buenos resultados en comparación con otros métodos que se probaron como Euler (1º orden).

La [Figura 2-9](#page-60-0) muestra dos gráficos donde se puede observar las diferencias de utilizar el método de Euler al de Runge Kutta para un escalón de 1ppm de cloro a la estrada y un caudal de  $2.0 \text{ m}^3/\text{s}$ .

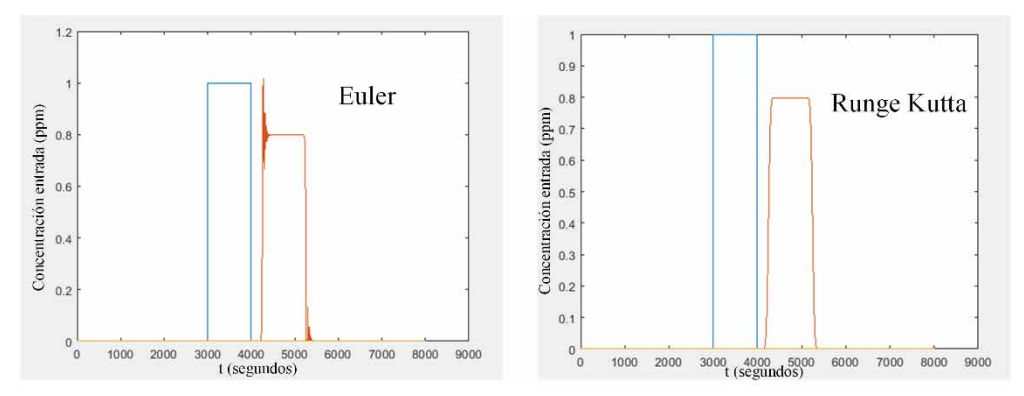

*Figura 2-9. Comparación del Método de Euler y Runge Kutta para la integración a cada paso*

<span id="page-60-0"></span>El tiempo de muestreo que se ha elegido es un tamaño fijo de paso de 1s que teniendo en cuenta el número de nodos de  $N=671$ , las ecuaciones diferenciales ordinarias de inicialización (3) y de finalización (4) producen un total de una ejecución de  $N^{\circ}$ ODE = 671\*3+(3+4) = 2020 ecuaciones diferenciales ordinarias por segundo. El tamaño de paso de 1s es muy apropiado para la comunicación con el PLC emulado como se verá posteriormente el controlador diseñado

funciona con tiempo de muestreo de 1s, tiempo que permite una perfecta sincronización entre el controlador y la planta simulada.

Otros parámetros de la simulación son los relativos a la conexión OPC entre Simulink y el PLC emulado. El servidor OPC utilizado en la comunicación entre Simulink y el PLC emulado ha sido el RSLinx OPC de Rockwell, habiéndose definido los parámetros mostrados en la tabla 2-2.

| Timeout                 | 10 <sub>s</sub> |
|-------------------------|-----------------|
| Tipo de sincronización  | Síncrona        |
| Tiempo de muestreo      | Ιs              |
| Tipo de dato del puerto | Doble           |

*Tabla 2-2. Parámetros de configuración de la comunicación OPC (escritura, lectura)*

### *Algoritmo para el cálculo de la concentración de cloro a lo largo del depósito*

A continuación, se describe de forma esquemática la programación desarrollada para implementar los métodos explícitos en diferencias finitas de la ecuación (21) utilizando las características que proporciona el bloque de S-Function.

Con objeto de facilitar la compresión de algoritmo implementado, se representa en la [Figura 2-10](#page-61-0) una representación del vector de estados (*x[0]…x[N-1]*) desde la dosificación del cloro hasta su lectura (L=87). Cada nodo (N=671) definido entre el punto de dosificación *c(0,t)=cin* y el punto de lectura del medidor AN2 *c(L,t)*, representa un valor de concentración de cloro para un instante de tiempo determinado con un espaciado entre nodos de, *h=L/N*=0.13m. Dicho de otra forma, *x[0]* es el valor de concentración de cloro *(c)* a una distancia de 0.13m del punto de dosificación (*cin*) que percibiría un observador en un instante t. Así mismo, *cout* sería el observado, en el mismo instante de tiempo t, a una distancia de *L=*87 m del punto de dosificación. Dicho valor *(x[N-1])* es el devuelto por la S-Function al modelo de Simulink.

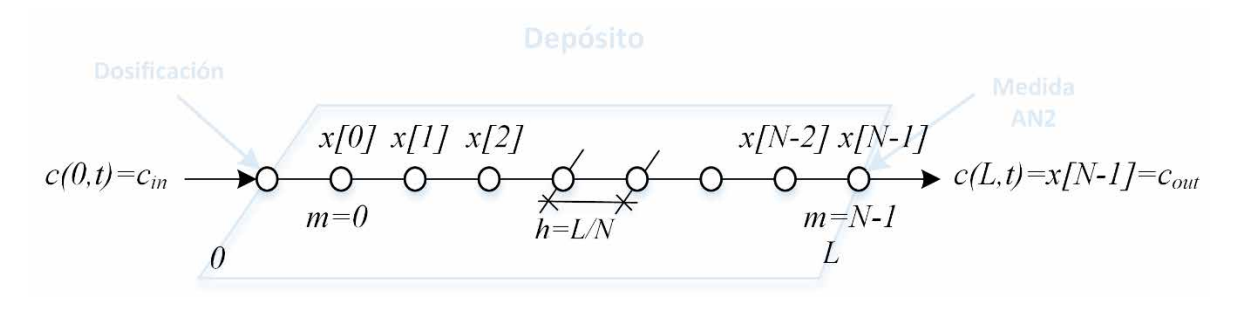

*Figura 2-10. Variables del fichero C-MEX*

<span id="page-61-0"></span>En la tabla 2-3 se detalla para el caso concreto, el valor del vector de estado, el vector de derivadas y el elemento del vector de salida que se envía desde la S-Function a Simulink.

| $c: x[0], x[1], , x[N-2], x[N-1]$                    | Vector de variables de estado             |
|------------------------------------------------------|-------------------------------------------|
| $\frac{dc}{dt}$ : $dx[0], dx[1], , dx[N-2], dx[N-1]$ | Vector de derivadas de<br>concentraciones |
| $c_{out} \equiv x[N-1]$                              | Elemento del vector de salida             |

*Tabla 2-3. Vectores utilizados en la implementación de método numérico*

En la tabla 2-4 se detalla el código de los tres bloques que se llaman de forma iterativa en cada etapa de integración [\(Figura 2-7\)](#page-59-0) con el objeto de calcular el valor de concentración de salida *x[N-1]≡cout*. Se utiliza el valor de *m* como índice para recorrer todo el vector de estados, siendo el primer bloque *(m=0)* donde se calcula la derivada *(dx[0])* del valor de la concentración en *x[0]* para un valor de dosificación de *cin*. Posteriormente se ejecuta desde *m=1* hasta *N-2* las derivadas sucesivas y en  $m=N-1$  se calcula la derivada para último nodo, es decir para el nodo situado a L=87m.

Se han definido dos variables, *Sadv* y *Sfus*, para simplificar las expresiones de los términos advectivo y difusivo en dos bloques que se llaman de forma iterativa, siendo su valor:

$$
S_{adv} = \frac{u}{2 \cdot h}; S_{fus} = \frac{D}{h^2}
$$
 (25)

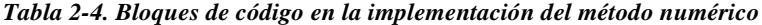

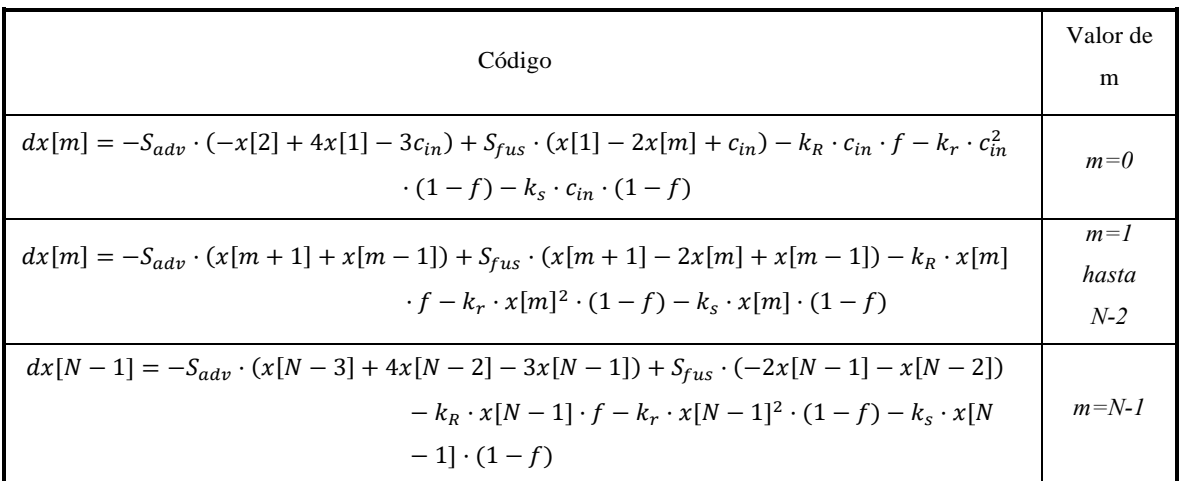

#### $2.5.1.6.$ *Entorno de simulación*

A continuación, se presentan las diferentes configuraciones de las interfaces que se han desarrollado con el objeto de verificar los objetivos que se perseguían con el simulador y que corresponden con las etapas de la metodología [\(Figura 1-4\)](#page-37-0) 2, 3 y 4.

La [Figura 2-11](#page-63-0) muestra una imagen de la interfaz que se ha creado para verificar el simulador con datos provenientes de las pruebas realizadas con el CFD Comsol para diferentes constantes de decaimiento *(kR)* y diferentes caudales y en estado estacionario. Se han comparado un total de 16 grupos de resultados que corresponden a cuatro valores de  $k_R$ ,  $(0.0001s^{-1}, 0.0005s^{-1},$  $0.0009s^{-1}$ ,  $0.0013s^{-1}$ ) para los cuatro caudales de los puntos de operación (1.5m<sup>3</sup>/s, 2.0m<sup>3</sup>/s, 2.7m<sup>3</sup>/s  $y 3.7m^3/s$ ).

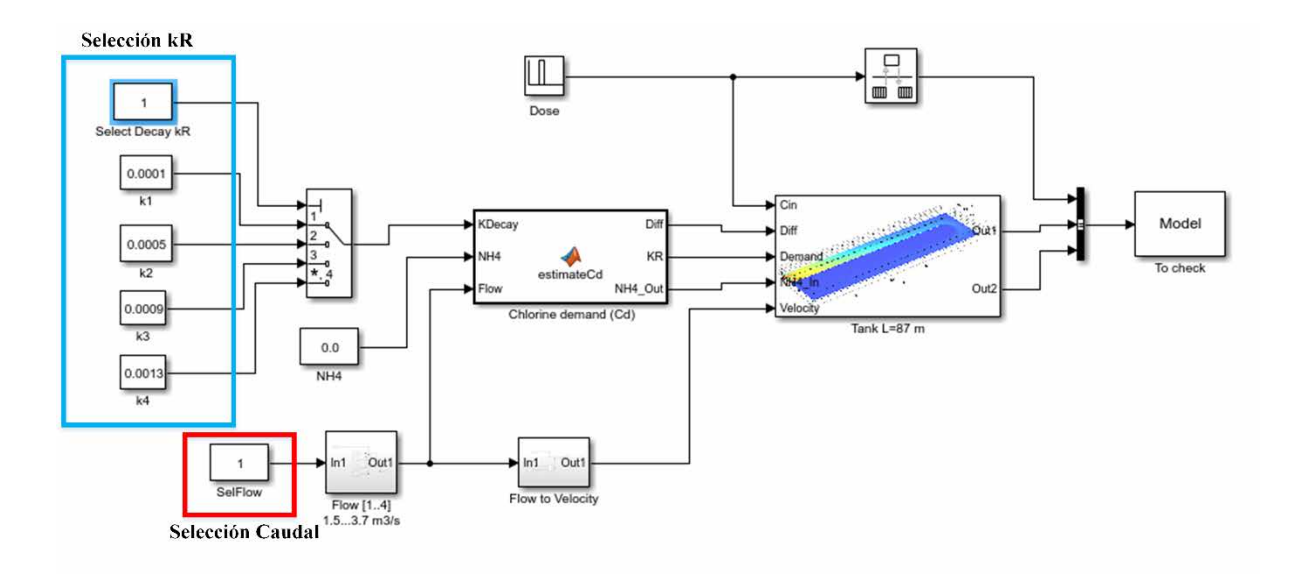

*Figura 2-11. Interfaz del modelo para su verificación con datos provenientes del CFD Comsol*

<span id="page-63-0"></span>La [Figura 2-12](#page-64-0) es una captura de la interfaz del modelo de Simulink utilizado en la comparación con datos provenientes del software de supervisión SCADA. Se instancian sendos bloques (*Tank\_secA* y *Tank\_secB*) en el ensayo, uno por cada analizador instalado, An2 y An3, a 87 y a 163 metros de distancia ubicados desde el punto de dosificación respectivamente. Se utiliza el nivel del depósito *(Level)* y el caudal *(TotalFlow)* para calcular las velocidades en las secciones del depósito A y B. Los bloques de función *(An2 Sample y An3 Sample)*, simulan el comportamiento de la medida de los analizadores de cloro con muestras puntuales cada 5 minutos. El bloque de función *Chlorine Dosage System*, simula el proceso de la inyección del cloro gas en agua en su producción en origen y su retraso en el transporte hasta el depósito de contacto. Los datos provenientes del SCADA son evaluados por la función *estimateCd* que calcula la demanda de cloro y por ende el valor del coeficiente de decaimiento rápido (*KR*) para cada iteración. Los datos de entrada son el amonio, *(Ammonia)*, el caudal que pasa por la Osmosis *(FRO)*, el caudal que pasa por los filtros de carbón activo granulado *(FGACF)*, el caudal de que proviene de pozos, *(FWELL)*, la temperatura *(Temp)* y el caudal total *(TotalFlow)*.

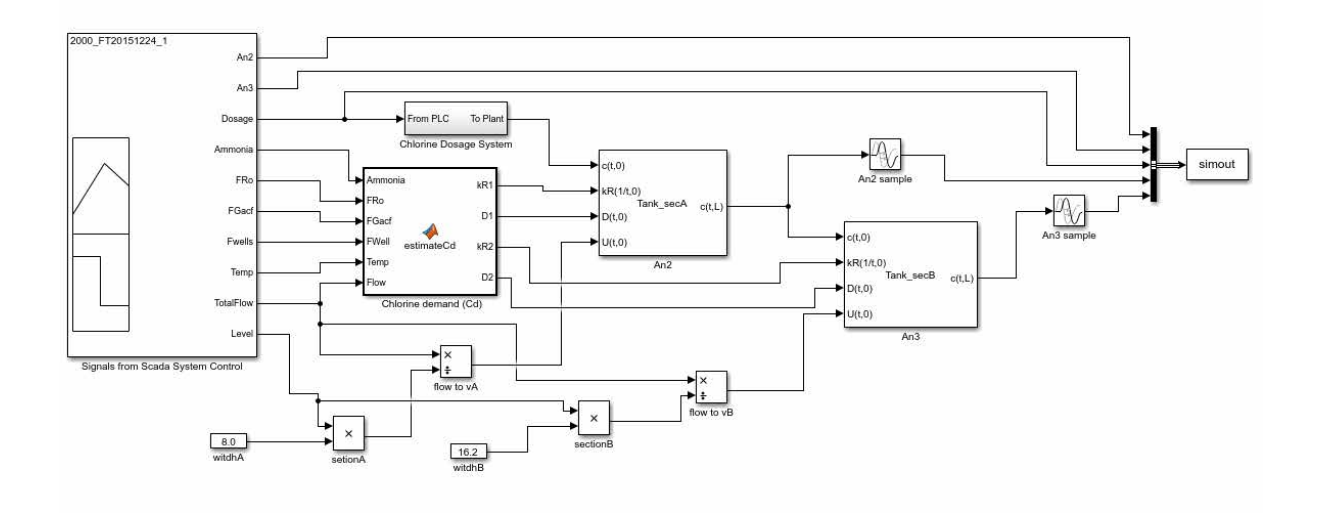

<span id="page-64-0"></span>*Figura 2-12. Esquema en Simulink para la comparación del simulador con datos provenientes del SCADA*

La [Figura 2-13](#page-64-1) muestra la pantalla principal de Simulink para el esquema de interacción entre el simulador y el controlador PLC según la arquitectura que era mostrada en la figura 2-7. Los datos provenientes del controlador son evaluados por la función *estimateCd* que calcula la demanda de cloro y por ende el valor del coeficiente de decaimiento rápido (*KR*) para cada iteración. Dependiendo de la velocidad del flujo se determinan los coeficientes de difusión que forman parte de las variables de entrada del simulador junto a la dosis, *KR* y la velocidad. La interfaz diseñada permite introducir la distancia hasta el punto de lectura, la fracción de reacción rápida para *KR* y constantes *Kr* y *Ks*.

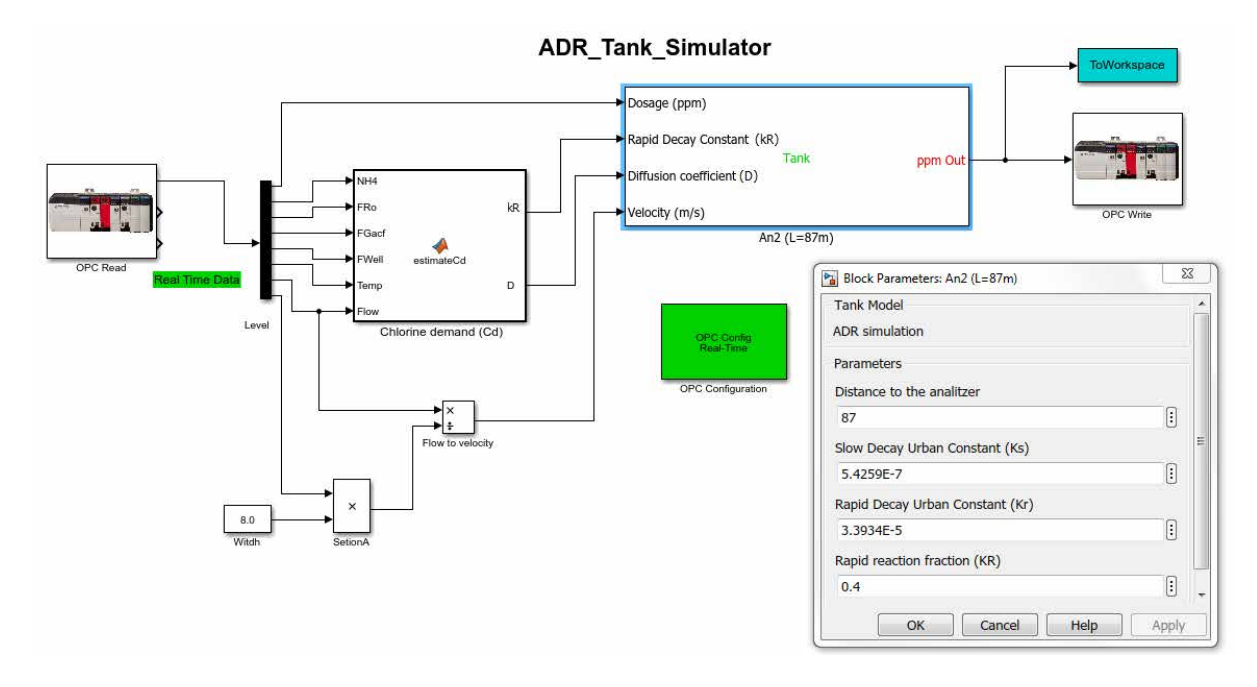

<span id="page-64-1"></span>*Figura 2-13. Validación del simulador para la conexión con un PLC en plataforma OPC*

# Capítulo 3.

## **Control de la Cloración**

En este capítulo se aborda el análisis y el diseño del sistema de control de la planta de cloración, correspondiente a la tercera y cuarta etapa del esquema de la metodología presentado en la [Figura](#page-37-0)  [1-4.](#page-37-0) El capítulo comienza con una breve introducción donde se explica las diferencias entre un control manual y un sistema automático de regulación de cloro y su validez frente a diferentes tipos de agua a tratar. El capítulo prosigue con un apartado de análisis del problema de control donde se explican y detallan aquellos aspectos significativos y determinantes a tener en cuenta en la posterior etapa de identificación del sistema de control. El principal objetivo de la etapa de análisis en este caso, es la de garantizar que la totalidad de los escenarios a nivel de explotación y sus características que pueden afectar al control, son tenidas en cuenta en la etapa de identificación. El capítulo continúa explicando la estrategia aplicada en la resolución del problema de control, se explica el esquema de control utilizado primeramente en la simulación y el implementado posteriormente en la planta real. A continuación en el capítulo se aborda la etapa de diseño del controlador a nivel de la planificación de las ganancias proporcional e integral, así como el diseño del avance de la acción de control, que ha permitido controlar, de forma satisfactoria, la perturbación no lineal del amonio y las variaciones en la carga de materia orgánica natural. Finalmente el capítulo termina con las pruebas de aceptación en fábrica o pruebas FAT. Contenido:

- - Introducción.
	- Análisis del problema de control.
	- Identificación del sistema de control.
	- Estrategia de control.
	- Diseño de la planificación de ganancias.
	- Diseño del avance del control.
	- Pruebas FAT.

#### $3.1.$ **Introducción**

La cloración en plantas de tratamiento de agua potable es el último proceso aplicado al agua antes de su envío a depósitos de almacenamiento de la red de distribución para su posterior consumo humano. Una dosificación excesiva de cloro o, por el contrario, un déficit en la dosis, puede incurrir en un incumplimiento legal de la normativa existente que fija unos valores límites de obligado cumplimiento. Así mismo, una sobredosificación genera un gasto innecesario de cloro y, de forma colateral, problemas por un incremento en los valores máximos permitidos de subproductos como los trihalometanos, compuestos cancerígenos para el ser humano.

Los procesos de cloración a la salida de las plantas de tratamiento de agua han sido ampliamente analizados desde el punto de vista del control. Su interés estriba en conseguir un proceso completamente automatizado, donde el ser humano pase a tener el rol únicamente de supervisor y que la calidad en el efluente cumpla con el marco legal establecido, a la vez que optimice los costes de explotación. En la última década, los avances en la instrumentación en línea [98], [99], [100], [101], es decir, nuestros "ojos en planta", junto a controladores con capacidad para implementar algoritmos de control avanzado [102], han permitido automatizar con éxito procesos que, tradicionalmente, habían sido controlados manualmente. No obstante, en el caso de la cloración, de nada serviría tener la instrumentación y el control más adecuado para abordar el problema, si éste no se entiende desde el punto de vista de la química del agua a tratar [103]. La mayoría de los orígenes de problemas en el control de la cloración, son debidos a que no se ha entendido bien la química del agua, a que el modelizado llevado a cabo ha sido inexistente o incompleto, y/o a problemas derivados de una mala elección de sensores o actuadores.

En las ETAP donde no existe una variabilidad significativa de la calidad del agua a tratar, un tipo de control proporcional al caudal en el efluente puede tener resultados plenamente satisfactorios. No obstante, la estrategia de control aplicada cuando hay grandes tiempos de retraso inherentes en el proceso, variabilidad en la calidad de agua a tratar y variaciones de caudal considerables, un tipo de control proporcional no suele funcionar y se debe afrontar con un tipo de control alternativo. En el presente capítulo se presenta la estrategia del control que combina un avance de acción o prealimentación (*feedforward*) junto a una planificación de ganancias sobre un control PI. El diseño del sistema de control expuesto en el presente capítulo, ha sido validado previamente con el simulador construido a tal efecto y explicado en detalle en el capítulo anterior. El controlador diseñado ha sido implementado posteriormente en la planta real tratada, produciendo unos resultados experimentales muy satisfactorios.

### $3.2.$ **Análisis del problema de control**

La reacción del cloro cuando entra en contacto con el agua, se puede dividir en diversas fases [58], que marcan claramente la estrategia de control aplicada. En una primera fase, una parte significativa del cloro reacciona de manera rápida, como se comentó anteriormente, con la materia existente (orgánica e inorgánica) [79]. Estas reacciones tienen lugar entre los 5 y 10 primeros minutos [80] desde que el cloro entra en contacto con el agua. La cantidad de materia orgánica y sustancias nitrogenadas que reacciona en estos primeros instantes, hará variar considerablemente la ganancia del proceso en una reacción rápida y se deberá tener en cuenta a la hora de diseñar el sistema de control. Para aguas donde la variabilidad de la calidad del agua es homogénea, este problema será prácticamente inexistente. Por el contrario, cuando se tratan aguas dónde esta cantidad de materia orgánica puede variar y, por tanto, también su demanda de cloro, se hace necesario afrontar un control con ganancias variables que se adapte a esta característica.

El problema se acentúa con la existencia puntual de amonio, que hace que pueda variar la ganancia del proceso de forma no lineal y entrar en un escenario denominado *curva de ruptura* (*breakpoint*). En estos casos, la medida de cloro residual a la salida, variable objeto del control, pasa por tres etapas (zonas 2, 3 y 4 de [Figura 2-1\)](#page-42-0) con diferentes comportamientos. En función del compuesto derivado del nitrógeno que este reaccionando en cada uno estas etapas, la demanda del cloro variará. El sistema de control en estos casos debe ser capaz de hacer frente a estos cambios en la química del agua y detectar cuándo ocurre la transición de uno estado a otro [104]. En [105] se explica este fenómeno desde el punto de vista de la química del agua, y se explica la influencia a la hora de calcular la ganancia del proceso para el sistema de control.

La parte restante de cloro que no ha reaccionado en un primer instante, reacciona de forma más lenta y requiere un tiempo mínimo de contacto con el agua para que su desinfección sea efectiva, normalmente este tiempo está comprendido entre los 20 y 30 minutos. Esta característica se debe tener en cuenta a la hora diseñar el sistema de control ya que puede afectar, como se verá los resultados en capítulo posterior, su comportamiento de forma considerable. El tiempo que tarda en reaccionar el cloro restante con el agua también se verá afectado por las variaciones de caudal que se puedan dar en la instalación. Por ejemplo, el retraso del sistema variará si el caudal es 1 m<sup>3</sup>/s o el triple (3 m<sup>3</sup>/s) y, dependiendo de la instalación, si no es tenido en cuenta ese tiempo, puede dificultar el control implementado.

Existe también una tipología de problemas que pueden dificultar el control de la cloración, que están originados por los sensores y actuadores empleados. Por un lado, sobre los analizadores de cloro residual, es importante tener en cuenta su ubicación para que realmente su lectura de cloro libre sea un valor real y por tanto significativo. Para ello, deben estar ubicados donde se garantice que el agua a tratar en su mayor caudal haya estado en contacto con el cloro como mínimo 30 minutos, sino la lectura del medidor no sería del todo correcta. Así mismo, es importante que realmente su medida sea de cloro libre y no de cloro combinado. En el caso de la lectura de cloro combinado, el sistema de control tendría una medida errónea que, en función del estado en el cual se encuentre en la curva de ruptura [106], [107], provocaría posiblemente una infradosificación

Contribución al modelado e implementación de un control avanzado para un proceso de cloración de una Estación de Tratamiento de Agua Potable

(*underdosing*) al ir aumentando el cloro dosificado sin tener en cuenta este hecho. En estos casos, donde el agua a tratar pueda tener presencia de amonio, la instalación de un analizador de amonio es casi obligada. La periodicidad (5-10 min.) de su lectura será también un factor a tener en cuenta en el diseño del sistema de control ya que supondrá un retraso a sumar a los inherentes al proceso de cloración. Normalmente, el inconveniente que presentan este tipo de analizadores, aparte del largo tiempo de muestreo anteriormente comentado, es que por debajo de 0.02 ppm o 0.05 ppm, su lectura no es fiable; es decir, analizadores en línea (*online*) para esa exactitud de partículas por billón (ppb) de NH4-N actualmente no existen en el mercado. El error en este intervalo de medida dificulta que el sistema control pueda anticiparse, ya que la variable de salida no se puede calcular directamente como una función de la variable de amonio de entrada. En este caso se debe estimar la posible demanda de cloro, en base a otros parámetros indirectos como son temperatura, origen del agua o pH.

En la mayoría de casos el cloro que se utiliza en la desinfección en grandes plantas de tratamiento de agua potable, suele ser suministrado en tanques o bidones de cloro a presión. Estos bidones disponen de una salida de cloro gas que se transfiere a los cloradores (actuadores). En los cloradores, el cloro gas se mezcla a su vez con agua auxiliar obteniéndose un agua clorada con unas concentraciones que van de 1 a 3 gr/l. Si la variabilidad en la dosificación es grande, como es el caso del presente trabajo, seguramente se disponga de diferentes cloradores para así abarcar un amplio rango de caudales de dosificación. La conmutación entre estos cloradores de diferentes alcances de acción, así como los cambios en los bidones por agotamiento de gas cloro, producirán al sistema de control perturbaciones considerables que exigirán una respuesta rápida para mantener su salida dentro de los límites deseables.

En resumen, se distinguen diferentes posibles problemas que debe contemplar el sistema de control a la hora de automatizar el proceso de cloración para plantas similares a la tratada en la presente tesis:

- Grandes variaciones en la demanda de cloro, debidas a la diversificación de la materia orgánica presente en el agua a tratar y a la aparición puntual de amonio.
- Grandes tiempos de retraso en la medida del cloro a la salida del efluente, debidos al tiempo necesario inherente en el proceso para que la desinfección sea efectiva.
- Falta de fiabilidad en sensores cuya medición tiene en cuenta el cloro combinado y no únicamente el cloro libre o errores de tipo mecánico en actuadores.

### $3.3.$ **Identificación del sistema de control**

Si consideramos la reacción del cloro en el depósito tratado como una reacción homogénea, el modelo presentado en la ecuación (10) se puede caracterizar con un grado de ajuste bastante preciso a un sistema con una función de transferencia de 2º orden con retraso y dos polos reales, tal como se presenta en la ecuación (26),

$$
G(s) = \frac{K_p}{(T_1 s + 1)(T_2 s + 1)} e^{-T_d s}
$$
\n(26)

donde  $K_p$  es la ganancia del sistema,  $T_1$  y  $T_2$  las constantes de tiempo, y  $T_d$  el retraso.

Si asignamos los parámetros de la ecuación (10) en la ecuación (26) para la salida del depósito 1 se obtiene que *Kp* dependerá de *kR*, las constantes de tiempo *T*1 y *T*<sup>2</sup> dependerán de la velocidad del caudal de agua *U* y de la difusión *D* y, el retraso,  $T_d$ , dependerá de la velocidad del caudal *U*, de acuerdo a la ecuación (27).

$$
G_{(s)} = \frac{K_p^{(k_R)}}{(T_1^{(U,D)}s + 1)(T_2^{(U,D)}s + 1)} e^{-T_d^{(U)}s}
$$
(27)

En la identificación de las funciones de trasferencia del sistema de parámetros distribuidos a partir de la ecuación 27, las constantes de tiempo  $T_1$  y  $T_2$  y el retraso  $T_d$  que dependen de la velocidad (*U*) son conocidos y se obtienen directamente de la suma de caudales a la entrada de la cámara de mezcla. El valor de la difusión *D,* se obtiene a partir de los datos proporcionados en *offline* por el software CFD Comsol para los cuatro puntos de operación de caudal.

Para el caso de la ganancia del sistema *Kp*, el proceso de obtención de dicho parámetro ha sido más laborioso ya que no existe, o no es conocida, una relación directa entre los valores de calidad de la planta y el coeficiente *KR.* La obtención para el problema planteado del parámetro de la ganancia  $K_p^{(k_R)}$  en diferentes puntos de operación, se ha obtenido a partir del análisis de datos históricos de cuatro años del SCADA y observaciones sobre los técnicos que operaban en manual la planta y opiniones de los "expertos" sobre el proceso de cloración tratado.

A raíz de datos históricos y con la ayuda de la herramienta estadística R [108], se ha podido validar o constatar la información aportada por los técnicos y expertos, que más conocen el proceso de cloración en la ETAP. Se ha podido validar, como así apuntaba personal técnico, que la demanda de cloro varía entre invierno y verano entre 0.3 ppm y 0.5 ppm de cloro. Este valor de la demanda puede bajar hasta 0.15 ppm de demanda de cloro para casos en los que gran parte del caudal tratado sea proveniente de la Osmosis (RO), en donde se ha eliminado prácticamente la materia orgánica e inorgánica. Con la existencia de amonio en la cámara de mezcla, la demanda de cloro cambia de forma considerable y pasa a ser función de la medida de amonio del analizador AN1, con un coeficiente de correlación de 0.93 entre la demanda de cloro y la medida de amonio.

A continuación se presentan en las [Figura 3-1,](#page-71-0) [Figura 3-2](#page-71-1) y [Figura 3-3,](#page-72-0) el resultado del análisis exploratorio con la herramienta *R Studio* [109] a partir de datos provenientes del SCADA de cuatro años. Se han aplicado funciones definidas de clasificación a partir de árboles de decisión [110] con los siguientes objetivos:

- Validar el conocimiento sobre el control de la cloración del experto, a partir de la compresión de un conjunto de datos históricos.
	- o Determinar los intervalos de trabajo del sistema en la demanda de cloro. Saber los valores normales, más frecuentes, de trabajo. Tener información sobre los intervalos de dosificación más habituales, así como los caudales de trabajo.
- Establecer ciertas hipótesis acerca de los datos recogidos por el SCADA.
	- Discrepancias entre la demanda de cloro de invierno y verano. Influencia del origen del caudal en la demanda de cloro. Descartar la importancia o lo poco relevante que es que el agua proceda de pozos en vez del rio Llobregat.
- Determinar las relaciones entre las variables del sistema a controlar.
	- o Correlación entre amonio y demanda de cloro o entre el porcentaje de caudal de RO y de GACF y su afectación a la demanda.
- Detectar valores atípicos o anormales.
	- o Dosificaciones fuera de rango por errores en los actuadores. Medidas de amonio por debajo de ciertos valores que no están correlacionados.

Se puede observar en la [Figura 3-1](#page-71-0) dos árboles de decisión para la variable dependiente demanda de cloro, y variables independientes, temperatura del agua (Temp) y porcentaje de agua que pasa por el tratamiento tradicional de filtros de carbón activo granulado (TPGacf). Sobre un espacio muestral de 29367 valores de medias horarias, una vez se han eliminado valores incorrectos y valores superiores a 0.02 ppm de amonio quedan 14823 muestras. En los nodos hijo de los dos árboles de decisión se sitúan las demandas de cloro, la parte izquierda de cada nodo corresponde al cumplimiento de la desigualdad y a la derecha cuando no se cumple. En ambos gráficos se puede destacar que para temperaturas por debajo de los 17 ºC las demandas de cloro son inferiores que para temperaturas superiores, así como que las demandas más altas de cloro se centran en aguas donde el porcentaje de F<sub>GACF</sub> es mayor del 80%.

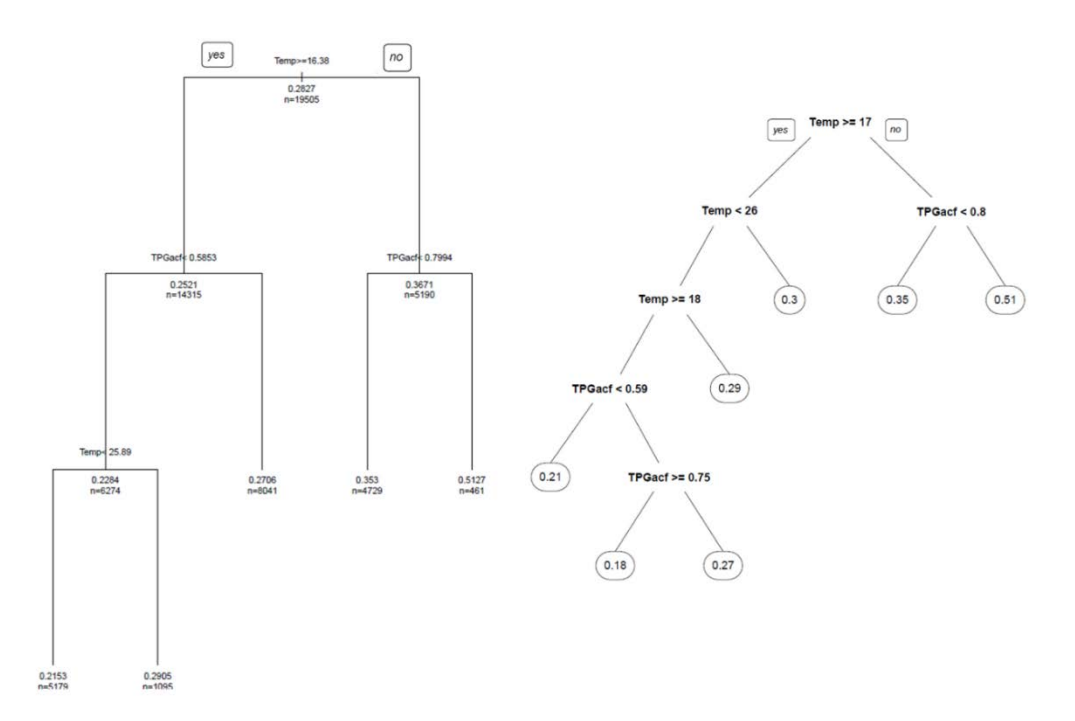

<span id="page-71-0"></span>*Figura 3-1. Árboles de decisión para la demanda de cloro sin presencia de amonio, en función de la temperatura y del porcentaje entre el caudal que pasa por FGAC respecto al de RO.* 

La [Figura 3-2](#page-71-1) muestra la relación entre la demanda de cloro y el nivel de amonio en la cámara de mezcla para valores de media horaria comprendidos entre 0.02 y 0.8 ppm de NH4. El coeficiente de correlación lineal de Pearson [111] entre la demanda de cloro y el nivel de amonio es de 0.93 para un espacio muestral, una vez eliminados datos no válidos, de 7660 muestras.

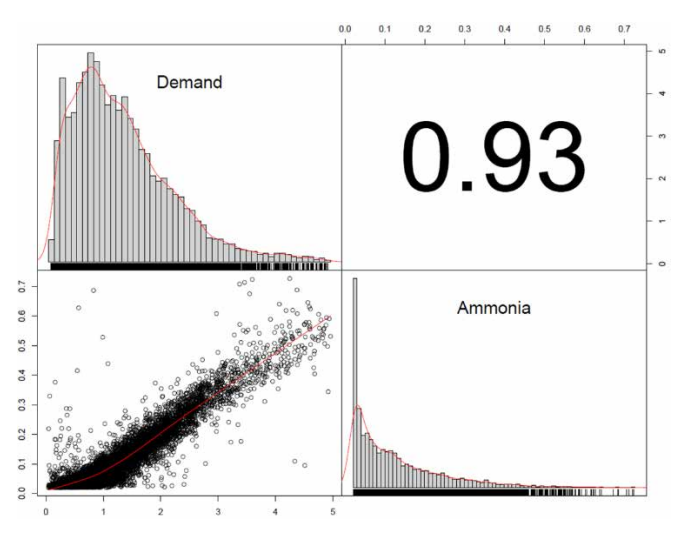

<span id="page-71-1"></span>*Figura 3-2. Gráficos de correlación de Pearson (0.93) entre la demanda de cloro y la medida de amonio en la cámara de mezcla*

La [Figura 3-3](#page-72-0) muestra un histograma para la variable de media horaria de datos muestreados cada segundo de amonio de valores comprendidos entre 0.02 y 0.8 ppm. Se puede observar la gran acumulación de valores de amonio entre 0.02 y 0.1, que son los valores más habituales en época de invierno.
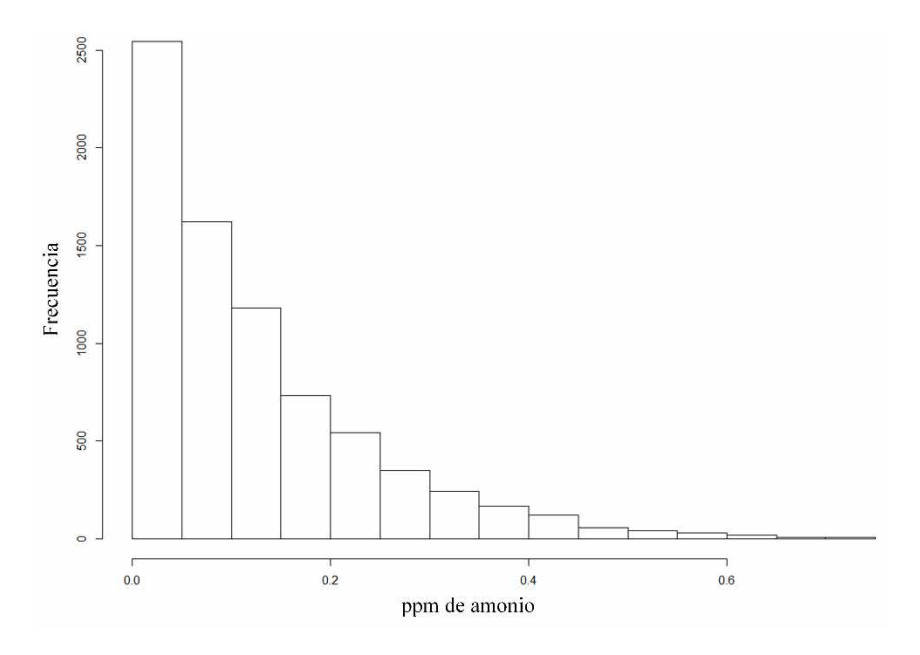

*Figura 3-3. Histograma para la variable amonio NH4* 

Finalmente, a continuación se presentan en la [Tabla 3-1](#page-72-0) los parámetros del sistema, ganancias  $K_p$ , constantes de tiempo  $T_1$  y  $T_2$  y retrasos  $T_d$  para los diferentes puntos de operación, y demandas de cloro, a diferentes caudales.

<span id="page-72-0"></span>

| Demanda de                | Caudal                                | $K_p$ | $T_1^{\rm B}$ | $T_2^{\text{B}}$ | $T_d^{\rm B}$ |
|---------------------------|---------------------------------------|-------|---------------|------------------|---------------|
| $\bf{cloro}$ <sup>A</sup> |                                       |       |               |                  |               |
| 0.15                      | $1.5 \text{ m}^3/\text{s}$            | 0.709 | 120.0         | 120.0            | 2658          |
| 0.15                      | $2.0 \frac{\text{m}^3}{\text{s}}$     | 0.707 | 110.0         | 110.0            | 2244          |
| 0.15                      | $2.7 \text{ m}^3/\text{s}$            | 0.707 | 140.0         | 60.4             | 1928          |
| 0.15                      | $3.7 \text{ m}^3/\text{s}$            | 0.709 | 146.0         | 40.0             | 1683          |
| 0.25                      | $1.5 \text{ m}^3/\text{s}$            | 0.502 | 121.0         | 121.0            | 2652          |
| 0.25                      | $2.0 \frac{\mathrm{m}^3}{\mathrm{s}}$ | 0.500 | 110.0         | 110.0            | 2240          |
| 0.25                      | $2.7 \text{ m}^3/\text{s}$            | 0.502 | 139.6         | 62.4             | 1924          |
| 0.25                      | $3.7 \text{ m}^3/\text{s}$            | 0.500 | 145.0         | 41.0             | 1680          |
| 0.35                      | $1.5 \text{ m}^3/\text{s}$            | 0.303 | 122.0         | 122.0            | 2641          |
| 0.35                      | $2.0 \frac{\text{m}^3}{\text{s}}$     | 0.303 | 111.0         | 111.0            | 2232          |
| 0.35                      | $2.7 \text{ m}^3/\text{s}$            | 0.306 | 138.8         | 65.1             | 1917          |
| 0.35                      | $3.7 \text{ m}^3/\text{s}$            | 0.304 | 145.6         | 42.3             | 1676          |

*Tabla 3-1. Parámetros del sistema de dosificación de cloro para el depósito 1*

A Unidades en ppm de cloro.

<sup>B</sup> Unidades de tiempo en segundos.

### $3.4.$ **Estrategia de control**

El objetivo principal del sistema de control diseñado e implementado, es cubrir la demanda básica de cloro en el depósito 1 [\(Figura 2-2\)](#page-43-0). La funcionalidad objetivo en situaciones normales del depósito 2 [\(Figura 2-2\)](#page-43-0), es dosificar, para mantener, la consigna establecida (habitualmente 1.0 ppm) y así garantizar el cumplimiento de los requisitos de calidad exigida por legislación vigente en la red de distribución. Se ha diseñado para ambos depósitos una estrategia de control con acción de avance (feedforward) y control PI con ganancias calculadas a partir de un supervisor Fuzzy. La decisión de combinar una acción de avance del control con una realimentación se ha debido a la intención de minimizar el efecto negativo del tiempo muerto elevado, adelantando la acción de control en función de las características del agua a tratar. Debido a la complejidad de identificar, dadas unas determinadas características químicas del agua a tratar, de forma exacta la demanda de cloro con la instrumentación disponible hoy en día, ha sido obligado cerrar el lazo de control con una acción integral que elimine los posibles errores estacionarios. El principal motivo para utilizar un supervisor basado en lógica borrosa para interpolar las diferentes ganancias y modificar el avance en el control, se ha debido a la facilidad de implementación utilizando instrucciones ya definidas en la librería del controlador y su proximidad al razonamiento humano basado en reglas.

En la presente tesis, se explica el control para el depósito 1 que difiere del control del depósito 2, además de en la parametrización de las ganancias, en contemplar la compensación para la aparición de amonio en la cámara de mezcla. No obstante, tal y como se comentó previamente, conviene señalar, que aunque el control expuesto en la presente tesis se centra en el depósito 1, éste sería también aplicable al depósito 2 modificando los parámetros del sistema de control.

En la [Figura 3-4](#page-74-0) se muestra un esquema por bloques del control implementado para el depósito 1. Se dispone de un supervisor Fuzzy que controla, por un lado, un bloque de ganancias variables (*Gain Scheduling*) entrada para un control PI, y por otro lado, controla un bloque de avance o pre-alimentación (*feedforward*) que genera dos salidas (*FF\_MON*, *FF\_NH4*) que se suman a la señal de control generada por el controlador PI [103]. En función de la temperatura y la procedencia del agua, el sistema de control hace una estimación de la demanda de cloro debido a la materia orgánica existente en el agua a tratar. Esta demanda de cloro estimada, *FF\_MON*, es un valor que se le suma a la variable de salida del controlador PI. Así mismo, dependiendo de la cantidad de amonio en el agua a tratar, el sistema de control calcula un valor, *FF\_NH4,* que se suma a la salida del control PI. Su valor puede variar entre 0 y 7.375 ppm de demanda de dosis de cloro en función del amonio existente en el agua (0…1 ppm).

Las variables de entrada del supervisor Fuzzy en la [Figura 3-54](#page-76-0) son la temperatura, el amonio (*NH4*) en la cámara de mezcla, y los caudales provenientes de la ósmosis inversa (*FRO*) y los filtros de carbón activo granulado (*FGACF*). La consigna (*SCL*) para el sistema de control suele

estar comprendida entre 0.3 ppm y 0.6 ppm de cloro libre a la salida del depósito 1 y depende de las circunstancias de explotación de la ETAP. Se han obtenido cuatro puntos de operación (caudales,  $1.5 \text{ m}^3/\text{s}$ ,  $2.0 \text{ m}^3/\text{s}$ ,  $2.7 \text{ m}^3/\text{s}$ ,  $3.7 \text{ m}^3/\text{s}$ ) aplicando [112], en función del rango posible de caudales a tratar, de 1.0 m<sup>3</sup>/s a 5.0 m<sup>3</sup>/s. Para estos cuatro puntos de operación en función del caudal y la demanda de cloro, se han calculado las ganancias de los controladores, que como se verá en el apartado siguiente se combinan o interpolan en base a reglas de conjuntos difusos

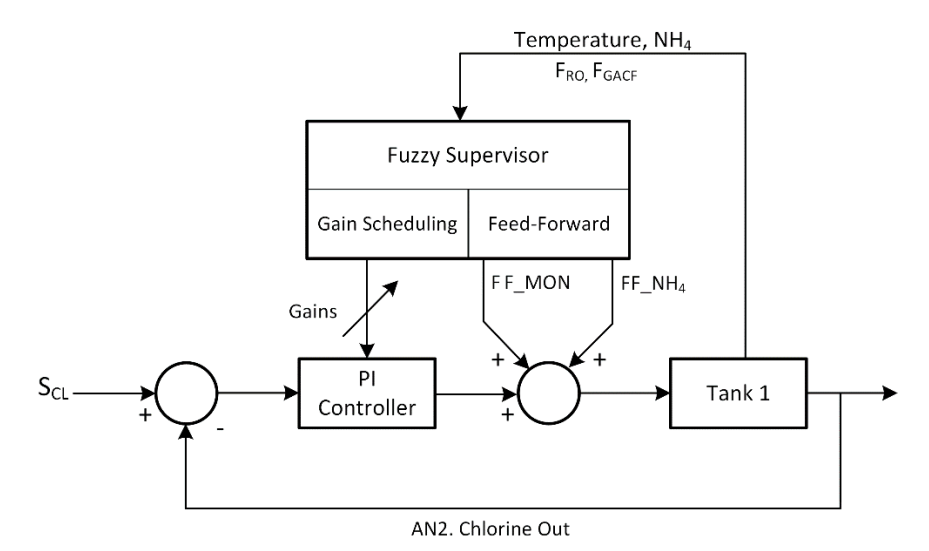

<span id="page-74-0"></span>*Figura 3-4. Diagrama del esquema de control por bloques para el control de la planta de cloración (Tank 1)* 

En la ecuación (28) se presenta de forma genérica la función de transferencia del controlador para las diferencias ganancias del controlador PI calculadas en los puntos de operación,

$$
G_c(s) = K_{pn} + \frac{K_{in}}{s} \tag{28}
$$

siendo *Gc* la función de transferencia del controlador, *Kpn* la ganancia proporcional y *Kin* la ganancia integral con *n* valores en el rango 1, 2, 3 y 4 para los diferentes puntos de operación. Vale la pena notar que habrá diferentes valores de ganancia proporcional e integral para cada punto de operación.

En la Tabla 3-2 se presentan el conjunto de ganancias (*Kpn*, *Kin*) obtenidas en Matlab® a partir de la herramienta *PID Tuner* [113], [114]. En la elección de los parámetros de los controladores ha predominado el criterio de mínimo sobre-impulso (*overshoot*) y mínimo tiempo de establecimiento (*settling time*), habiéndose verificado su estabilidad analizando el emplazamiento de sus polos [115].

<span id="page-75-0"></span>

| Demanda de<br><b>Cloro</b> | Punto de<br>operación $(n)$ | Caudal                            | $K_{pn}$                | $K_{in}$           |
|----------------------------|-----------------------------|-----------------------------------|-------------------------|--------------------|
| $0.15$ ppm                 | 1                           | $1.5 \text{ m}^3/\text{s}$        | $K_{pl} = 0.3$          | $K_{i} = 0.0003$   |
| $0.15$ ppm                 | 2                           | $2.0 \frac{\text{m}^3}{\text{s}}$ | $K_{p2}=0.3$            | $K_{i2}=0.00035$   |
| $0.15$ ppm                 | 3                           | $2.7 \text{ m}^3/\text{s}$        | $K_{p3}=0.3$            | $K_{i3} = 0.00040$ |
| $0.15$ ppm                 | $\overline{4}$              | $3.7 \text{ m}^3/\text{s}$        | $K_{p4} = 0.3$          | $K_{i4} = 0.00045$ |
| $0.25$ ppm                 | 1                           | $1.5 \text{ m}^3/\text{s}$        | $K_{pl} = 0.4$          | $K_{i}$ =0.0004    |
| $0.25$ ppm                 | $\overline{2}$              | $2.0 \frac{\text{m}^3}{\text{s}}$ | $K_{p2}=0.4$            | $K_{i2}=0.0005$    |
| $0.25$ ppm                 | 3                           | $2.7 \text{ m}^3/\text{s}$        | $K_p$ <sub>3</sub> =0.4 | $K_{i3}=0.0006$    |
| $0.25$ ppm                 | $\overline{4}$              | $3.7 \text{ m}^3/\text{s}$        | $K_{p4} = 0.4$          | $K_i = 0.0007$     |
| 0.35 ppm                   | 1                           | $1.5 \text{ m}^3/\text{s}$        | $K_{pl} = 0.6$          | $K_{i}$ =0.00075   |
| $0.35$ ppm                 | 2                           | $2.0 \frac{\text{m}^3}{\text{s}}$ | $K_{p2}=0.6$            | $K_2 = 0.0008$     |
| $0.35$ ppm                 | 3                           | $2.7 \text{ m}^3/\text{s}$        | $K_p$ <sub>3</sub> =0.6 | $K_{i3} = 0.00085$ |
| $0.35$ ppm                 | $\overline{4}$              | $3.7 \text{ m}^3/\text{s}$        | $K_{p4}=0.6$            | $K_i = 0.0009$     |

*Tabla 3-2. Ganancias del controlador para los puntos de operación*

### $3.5.$ **Diseño de la planificación de ganancias**

La planificación de ganancias es una técnica muy efectiva para trabajar con procesos que cambian sus características con el punto de operación [116]. Este es el caso del proceso de cloración tratado, que como se muestra en la anterior [Tabla 3-2](#page-75-0) para cada punto de operación y cada una de las demandas de cloro normalizadas, al cambiar las características del sistema, cambian las ganancias del sistema de control.

La [Figura 3-5](#page-76-0) muestra un esquema de la estructura del supervisor *fuzzy* empleado para planificar y combinar las ganancias *Kp*, *Ki* obtenidas para cada punto de operación. Existe una primera etapa pre-procesamiento o acondicionamiento de la señal, donde las señales de campo provenientes de la instrumentación son tratadas en el PLC. Todas las señales se integran en el tiempo y se filtran para descartar valores fuera de rango puntuales. Las variables de entrada que se leen de campo una vez filtradas son la medida de amonio (*NH4*), la temperatura (*Temperature*), el caudal proveniente de la osmosis inversa *FRO* y el caudal proveniente de los filtros de carbón activo granulado *FGACF.* Adicionalmente se obtiene la suma de caudales (*FTOTAL*) en cámara de mezcla, *FRO* más *FGACF*, o el caso de la variable *TPGACF* donde se realiza el cálculo del porcentaje de agua proveniente de los filtros de carbón activo granulado *GACF* respecto a la osmosis inversa *BO*.

Tras la etapa de pre-procesamiento las variables, son tratadas en una etapa de *fuzzificación*, donde, a partir de la evaluación de las funciones miembro se derivan, los grados de pertenencia  $(\mu_A, \mu_B, \mu_C)$  de cada variable de entrada a los diferentes conjuntos borrosos [117]. Por ejemplo, para el caso de la variable lingüista temperatura, se evalúa el grado de pertenencia a los conjuntos

borrosos verano e invierno. Tras la *fuzzificación* se procede a aplicar el conjunto de reglas de inferencia. De entre las diferentes fuentes principales que se proponen para obtener el conjunto de reglas de inferencia propuestas, para el caso tratado, se ha tenido en cuenta la experiencia del experto y los conocimientos del autor en ingeniería del control [118] además de la observación de las acciones realizadas por los técnicos de control del proceso. La observación de tales acciones que ejecuta el operador en manual, pueden revelar un conjunto de reglas *"si - entonces"* que aportaran conocimiento sobre la relación de *"entrada – salida"*. A partir de los conjuntos difusos resultantes de las reglas de inferencia, se debe proceder a convertir a una sola variable para formar la señal de control de la planta, en este caso, las ganancias *Kp* y *Ki* que se utilizan para parametrizar el algoritmo PI. Como se puede observar en la [Figura 3-5,](#page-76-0) a la salida de la etapa de *defuzzificación* también se producen las señales de *FF\_MON y FF\_NH4* que tienen como objetivo avanzarse a la acción del controlador PI con retroalimentación y que serán tratadas en el apartado posterior de diseño del avance del control.

Finalmente, tras la *defuzzificación* se entra en una etapa de post-procesamiento donde se adecua la señal de salida del controlador. El controlador, *Fuzzy Gain Scheduling and Feedforward* (FGS&FF) [103] objeto de la presente tesis, proporcinoa una salida en ppm de cloro a dosificar y debe ser convertida a Kg/h de agua clorada. Esta señal será la acción de control que, a continuación, se aplicará a las cabinas de cloración".

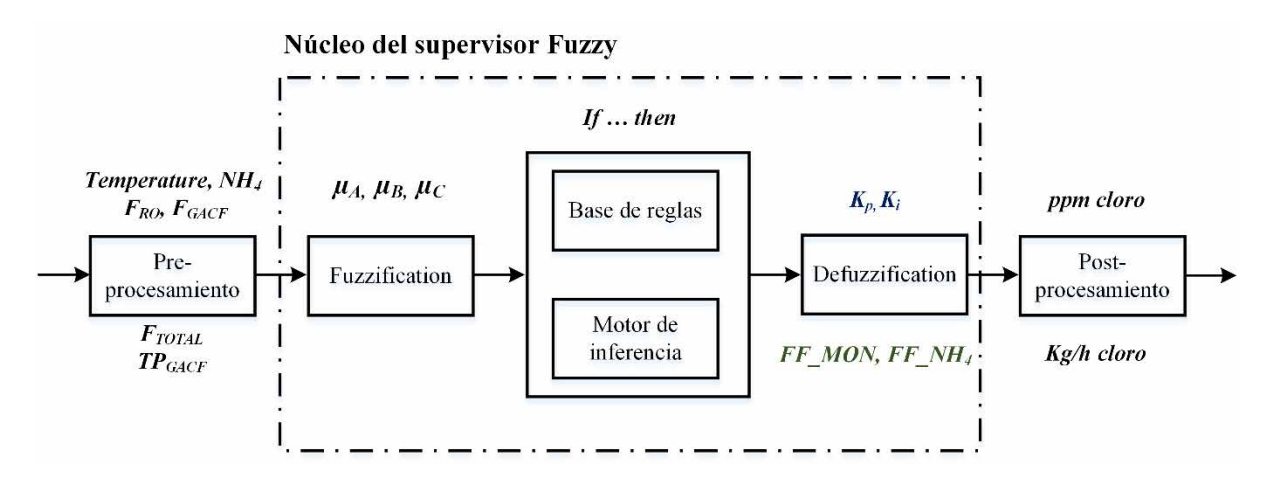

*Figura 3-5. Estructura interna del supervisor Fuzzy*

<span id="page-76-0"></span>En los siguientes subapartados se explican la definición y evaluación de las funciones de pertenencia en la etapa de *fuzzificación*, la base inferencial a partir de la definición de un conjunto de reglas y la última etapa de *defuzzificación* donde se obtienen los valores de las diferentes ganancias *Kp* y *Ki*.

### **Definición y evaluación de las funciones de pertenencia**

Las variables lingüistas que se han definido son *Flow* (*F<sub>TOTAL</sub>*), *Temperature*, *TPGacf* y *Ammonium* (*NH4*). El motor de inferencia del sistema de control está basado en 16 reglas que

modifican los parámetros de las ganancias, *Kp* y *Ki* para el controlador PI.

A modo de ejemplo, la [Figura 3-6](#page-77-0) muestra un gráfico de pertenencia para los cuatro conjunto difusos de la variable lingüista *Flow*. Se ha elegido universo de discurso U=[1.0, 5.0] limitado por los posibles caudales de tratamiento en la planta y cuatro conjuntos difusos (c1… c4) con los respectivos valores lingüísticos (etiquetas) *llow*, *low*, *medium* y *high.* Las funciones de pertenencia tipo GAMMA y LAMBDA son las que se han implementado a partir de la utilización de la librería del software de programación del controlador. Por otro lado, son funciones asumibles a nivel de coste de cómputo. Para el caso concreto del ejemplo, con un valor de caudal de  $3.2 \text{ m}^3/\text{s}$ , el grado de pertenencia a los conjuntos *low* y *medium* es de 0.3 y 0.7, respectivamente.

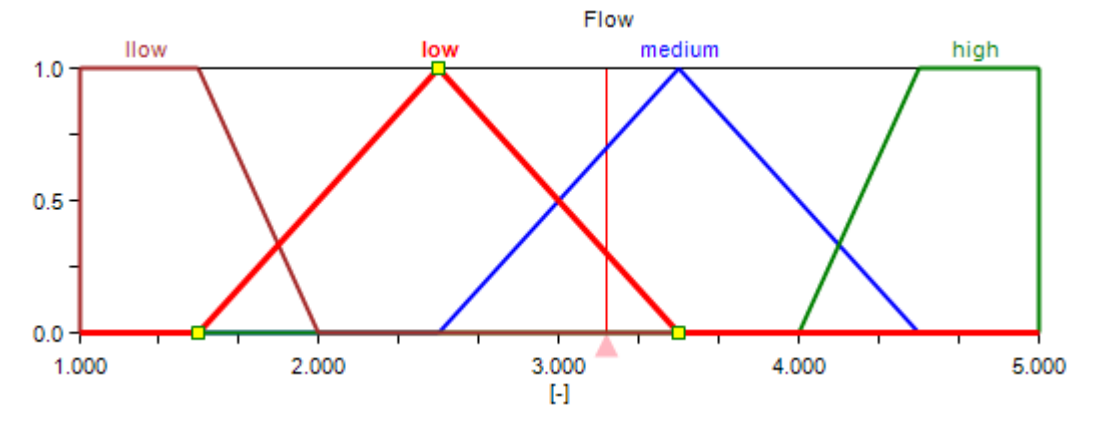

*Figura 3-6. Conjuntos difusos sobre la variable de entrada caudal (Flow)*

<span id="page-77-0"></span>Por otro lado, la [Figura 3-7](#page-77-1) muestra para la variable *Temperature*, con universo de discurso U=[5.0, 30.0] [119], los dos conjuntos difusos que contiene, con valores lingüistas *winter* y *summer*, y con funciones de pertenencia tipo GAMMA.

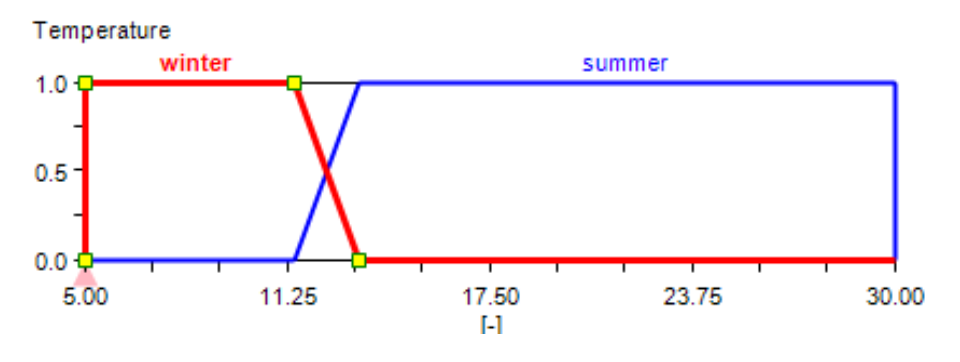

*Figura 3-7. Conjuntos difusos sobre la variable Temperature* 

<span id="page-77-1"></span>A modo de ejemplo, la [Figura 3-8](#page-78-0) muestra para la variable lingüista *TPGacf* con universo de discurso  $U=[0.0, 1.0]$ , los tres conjuntos difusos (c1...c3) con los respectivos valores lingüísticos (etiquetas) *low*, *normal* y *high* con funciones de pertenencia tipo GAMMA y LAMBDA.

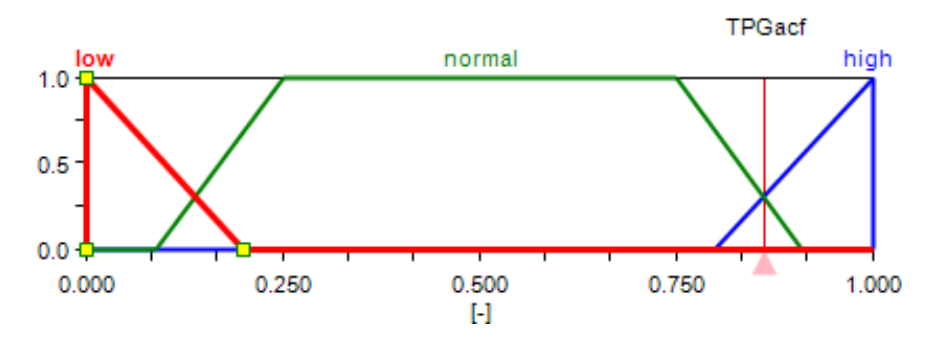

*Figura 3-8. Conjuntos difusos sobre la variable TPFGacf*

<span id="page-78-0"></span>Por último, se presenta en la [Figura 3-9](#page-78-1) en la para la variable lingüista *Ammonium* los conjuntos difusos que se han definido, *Error* y *Good*. El conjunto *Error* comprendería aquellos valores del medidor de amonio AN1 por debajo de 0.02 ppm y el conjunto *Good* el intervalo que va desde 0.02 a 1 ppm de NH4. Está definición se debe a la poca exactitud del propio analizador para valores inferiores a 0.02, como se explicará en detalle en posteriores apartados.

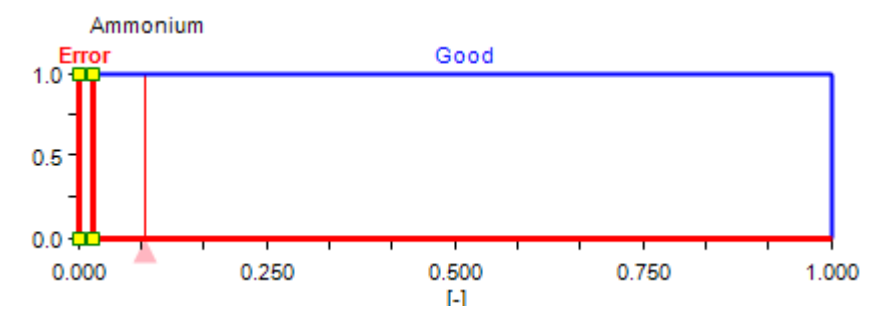

*Figura 3-9. Conjuntos difusos sobre la variable de entrada Ammonium*

<span id="page-78-1"></span>**Reglas de inferencia aplicadas en el control de la cloración**

La Tabla 3-3 muestra las 16 reglas definidas para interpolar las diferentes ganancias del controlador PI. El algoritmo de *defuzzificación* que se ha aplicado ha sido el método de la media de centros (*center average*). Las variables de salida *Kp* y *Ki*se han clasificado en conjuntos difusos unitarios (*singleton*) con vectores [0.3, 0.4, 0.6] y [0.0003, 0.00045, 0.0006, 0.00075, 0.0009], respectivamente.

<span id="page-79-0"></span>

| Regla          | $\boldsymbol{\mathit{lf}}$ |        |               | <b>Then</b> |        |
|----------------|----------------------------|--------|---------------|-------------|--------|
|                | Caudal                     | Temp.  | <b>TPGacf</b> | $K_p$       | $K_i$  |
| $\mathbf{1}$   | Llow                       |        | Low           | Low         | Llow   |
| $\overline{2}$ | Low                        |        | Low           | Low         | Low    |
| 3              | Medium                     |        | Low           | Low         | Medium |
| $\overline{4}$ | High                       |        | Low           | Low         | Medium |
| 5              | Llow                       | Winter | Normal        | High        | Medium |
| 6              | Low                        | Winter | Normal        | High        | High   |
| 7              | Medium                     | Winter | Normal        | High        | Hhigh  |
| 8              | High                       | Winter | Normal        | High        | Hhigh  |
| 9              | Llow                       | Summer | Normal        | Medium      | Low    |
| 10             | Low                        | Summer | Normal        | Medium      | Medium |
| 11             | Medium                     | Summer | Normal        | Medium      | High   |
| 12             | High                       | Summer | Normal        | High        | High   |
| 13             | Llow                       |        | High          | High        | Medium |
| 14             | Low                        |        | High          | High        | High   |
| 15             | Medium                     |        | High          | High        | Hhigh  |
| 16             | High                       |        | High          | High        | Hhigh  |

*Tabla 3-3. Reglas de inferencia definidas para las ganancias Kp, Ki* 

Por ejemplo, para un valor de la variable de *Flow* de 2.68 m<sup>3</sup>/s, un valor de *Temperature* de 10.0 °C y un porcentaje de caudal de los filtros (*TPF<sub>GCAF</sub>*) de 0.7, el grado de pertenencia a las reglas 1 y 2 de la [Tabla 3-4](#page-83-0) sería de 0.18 y 0.82, respectivamente. Para este caso concreto, las variables de salida  $K_p$  y  $K_i$  se calcularían según las ecuaciones (29) y (30):

$$
K_p = \frac{\sum_{j=1}^{M} A(c_j) . c_j}{\sum_{j=1}^{M} A(c_j)} = \frac{0.82 * high + 0.18 * high}{0.82 + 0.18} = 0.6
$$
 (29)

$$
K_i = \frac{\sum_{k=1}^{M} A(c_k) . c_k}{\sum_{k=1}^{M} A(c_k)} = \frac{0.82 * high + 0.18 * high}{0.82 + 0.18} = 0.000777
$$
(30)

para las funciones ponderadas de salida *Aj,k*, *A(cj,k)* es el máximo de los grados de pertenencia de todas las reglas con el consecuente *Aj,k*; *cj,k* es la posición del centroide de la función miembro *Aj,k*, y *M* es el número de conjunto de *Aj,k* con dos conjuntos borrosos *low* (0.18) y *medium* (0.82).

Aplicando las ecuaciones (29) y (30) a la ecuación (28), en el instante *t*=1, y teniendo en cuenta que la salida por el amonio existente es  $FF<sub>NH4</sub>=0$  con un avance del control por materia orgánica de *FFMON*=0.35 el controlador proporcionaría una salida tal como se muestra en (31),

Contribución al modelado e implementación de un control avanzado para un proceso de cloración de una Estación de Tratamiento de Agua Potable

$$
u = K_p e + K_i \int e d_t + FF_{MON} + FF_{NH44}
$$
  
= 0.6e + 0.00077  $\int e d_t + 0.35 + 0$  (31)

donde *e* es el error que se obtiene de la diferencia entre la consigna y la variable de proceso, medición de cloro libre por el medidor AN2.

Por su parte la [Figura 3-10](#page-80-0) muestra un gráfico mallado en 3D para las variables de entrada *Flow* y *TPGacf* y la variable de salida *Ki*. Como puede apreciarse en el gráfico, existe una diferencia en el rango de las ganancias *Ki* en función de si se está trabajando en situación de un caudal normal por filtros (*TPGacf* [0.25…1.00]) o de si estamos en la zona de caudal predominante de ósmosis (*TPGacf* [0…0.25]).

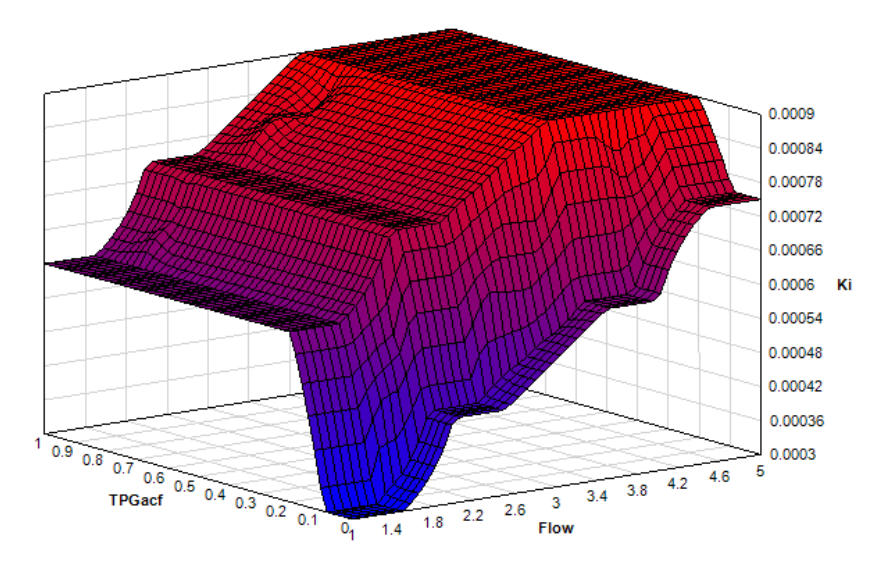

<span id="page-80-0"></span>*Figura 3-10. Gráfico 3D entrada-salida del sistema de control expuesto para la ganancia integral Ki, Flow y el porcentaje TPGacf de agua procedente de GACF.*

La Figura 3-111 muestra un gráfico mallado en 3D para las variables de entrada *Flow* y *Temperature* y la variable de salida *Kp*.

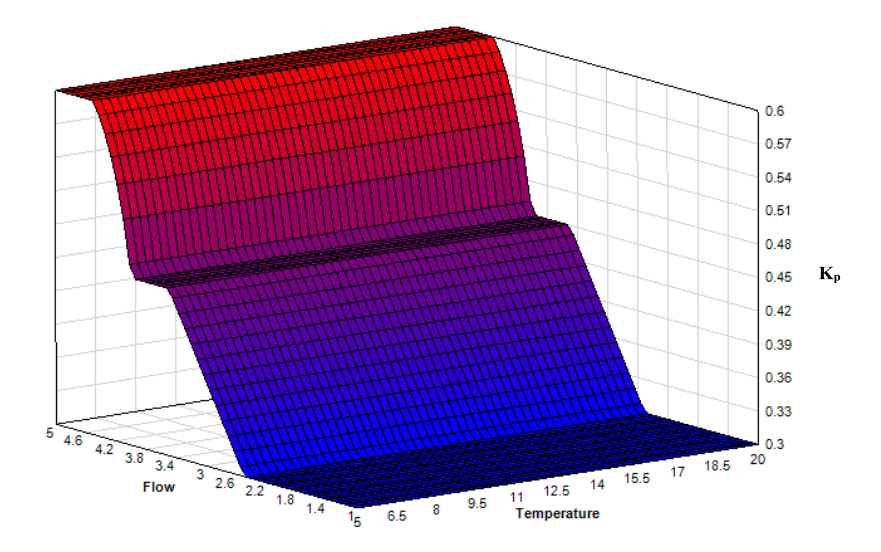

*Figura 3-12. Gráfico 3D entrada-salida del sistema de control para la ganancia proporcional Kp, Flow y la temperatura del agua.* 

## $Defuzzificación, obtención de las ganancias  $K_p, K_i$$

Para las variables difusas de salida *Kp* y *Ki* se han utilizado funciones del promedio máximo de centros para funciones de pertenencia de tipo *singleton*. Para el caso del ejemplo de la [Figura 3-13](#page-81-0) con los siguientes grados de pertenencia al conjunto borroso *low* de 0, 0.25 al de *medium* y 0.6875 al de *high,* el valor de *Kp* se calcularía según se muestra en la ecuación 32.

$$
K_p = \frac{\sum_{j=1}^{M} A(c_j).c_j}{\sum_{j=1}^{M} A(c_j)} = \frac{0 * low + 0.25 * medium + 0.6875 * high}{0 + 0.25 + 0.6875} = 0.56
$$
 (32)

donde  $A(c_i)$  es el máximo grado de pertenencia sobre todas las reglas con el consiguiente  $A_i$ ,  $c_i$  es el grado de pertenencia al conjunto borroso  $A_i$  que es calculada en avance y *M* es el número de conjuntos borrosos de A<sub>i</sub>, en este caso tres conjuntos borrosos low (0.3), *medium* (0.45) y *high* (0.6).

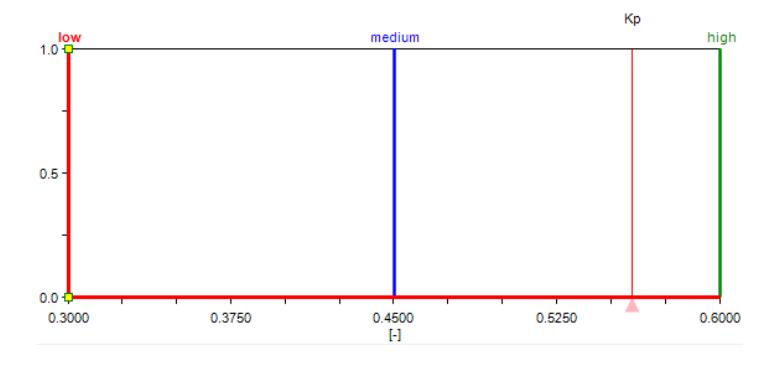

*Figura 3-13. Gráfico de pertenencia para la variable difusa de la ganancia Kp*

<span id="page-81-0"></span>En el caso del ejemplo de l[a Figura 3-14](#page-82-0) para el caso de ganancia integral con los siguientes grados de pertenencia: 0.25 al conjunto borroso *llow*, 0 a *low*, 0.3967 a *medium*, 0.3017 a *high* y 0 a *hhigh,* el valor de *Ki* se calcularía según se muestra en la ecuación 33,

$$
K_{i} = \frac{\sum_{j=1}^{M} A(c_{j}) \cdot c_{j}}{\sum_{j=1}^{M} A(c_{j})}
$$
\n
$$
= \frac{0.25 * llow + 0 * low + 0.3967 * medium + 0.3017 * high + 0 * hhigh}{0.25 + 0 + 0.3967 + 0.3017 + +0}
$$
\n(33)

donde  $A(c_i)$  es el máximo grado de pertenencia sobre todas las reglas con el consiguiente  $A_i$ ,  $c_i$  es el grado de pertenencia al conjunto borroso  $A_i$  que es calculada en avance y M es el número de conjuntos borrosos de  $A_i$ , en este caso cinco conjuntos borrosos *llow* (0.0003), *low* (0.00045), *medium* (0.0006), *high* (0.00075), y *hhigh* (0.0009).

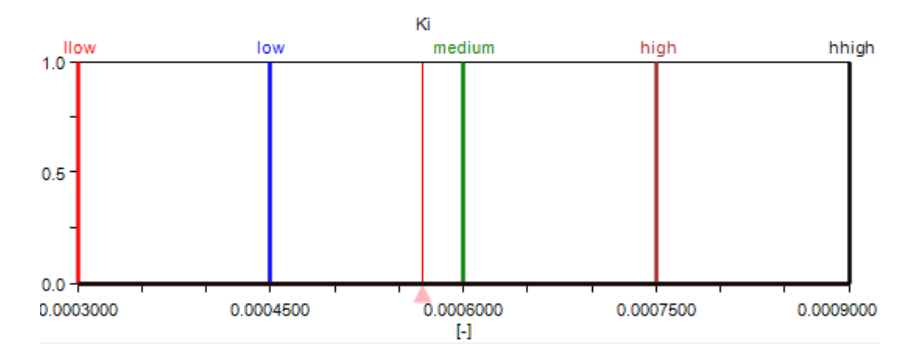

*Figura 3-14. Gráfico de pertenencia para la variable difusa de la ganancia Ki*

### <span id="page-82-0"></span>3.6. **Diseño del avance del control**

El objetivo del avance de control (*feedforward*) es actuar en el proceso cuando la perturbación aparece y antes de causar el deterioro de la calidad en el efluente [120]. En el caso tratado del control propuesto, interesa avanzarse ante las posibles variaciones bruscas de la calidad en el agua a tratar por variaciones en la carga de materia orgánica natural (MON) o por variaciones de amonio (NH4) en la cámara de mezcla.

Las variaciones de la carga MON dependiendo de la distribución de agua entre GACF o BO puede cambiar en pocos minutos entre 0.15 y 0.35 ppm de demanda de cloro por motivos de la explotación de la ETAP. El sistema de control en este caso se adelanta modificando el valor de la variable *FF\_MON* que se suma a la acción de salida del controlador PI y a la variable *FF\_NH4* que, como se verá más tarde, depende del amonio en la cámara de mezcla.

La [Tabla 3-3](#page-79-0) muestra el conjunto de reglas definidas para interpolar los diferentes valores que puede tomar *FF\_MON, Low* (0.15), *Medium* (0.35) y *High* (0.35), en función de las variables de entrada *TPGacf* y temperatura (*Temp*) con rangos y funciones miembro ya detallados en el apartado anterior.

Contribución al modelado e implementación de un control avanzado para un proceso de cloración de una Estación de Tratamiento de Agua Potable

<span id="page-83-0"></span>

|       |               | then   |        |
|-------|---------------|--------|--------|
| Regla | <b>TPGacf</b> | Temp.  | FF MON |
|       | Low           |        | Low    |
| 2     | Normal        | Winter | High   |
| 3     | Normal        | Summer | Medium |
|       | High          |        | High   |

*Tabla 3-4. Reglas de inferencia definidas para FF\_MON*

En el caso del ejemplo de la [Figura 3-14,](#page-82-0) la variable difusa *FF\_MON* con grados de pertenencia: 0.5 al conjunto borroso *low*, 0.0625 a *medium* y 0 a *high*, su valor se calcularía según se muestra en la ecuación (34).

$$
K_i = \frac{\sum_{j=1}^{M} A(c_j) . c_j}{\sum_{j=1}^{M} A(c_j)} = \frac{0.5 * low + 0.0625 * medium + 0 * high}{0.5 + 0.0625 + 0} = 0.161
$$
 (34)

En este caso se disponen de tres conjuntos borrosos *low* (0.15), *medium* (0.25) y *high* (0.35).

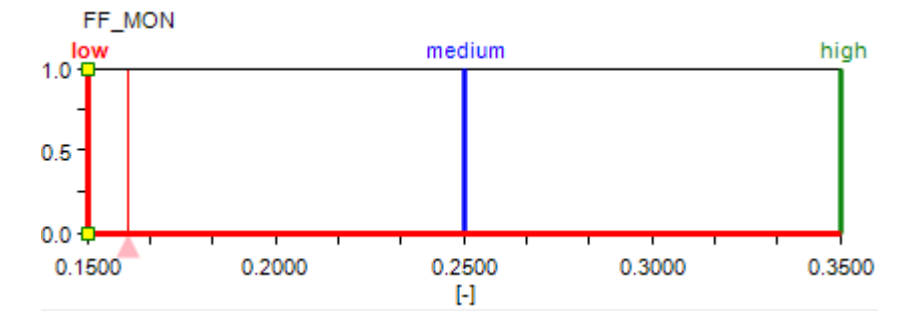

*Figura 3-15. Gráfico de pertenencia para la variable difusa FF\_MON*

En el caso del amonio, el sistema de control debe compensar la severa perturbación, no lineal, para los casos que se detecte amonio en la cámara de mezcla. Actualmente, en el mercado existen analizadores (NH4-N) de amonio que presentan una exactitud aceptables con tiempos de muestreo de 5 min. El problema de estos analizadores es que, por debajo de 0.02 ppm, su medida no es fiable. Este problema está solucionado por el sistema de control diseñado, a partir de la estimación de la demanda de cloro en base a la temperatura y origen del agua a tratar. Como se explicó en el apartado de instalaciones y equipamientos del capítulo 2, se ha dispuesto un medidor en la cámara de mezcla que permite al sistema de control detectar la presencia de amonio y generar una salida proporcional que se suma a la acción de control del PI [\(Figura 3-4\)](#page-74-0). La salida del medidor es utilizada por el sistema de control para valores por encima de 0.02 ppm de NH4. Para la compensación del amonio, el sistema de control utiliza un modelo clásico *Takagi-Sugeno* que

ofrece un cambio suave entre las diferentes pendientes de acción sobre la variable de control [121].

Como se muestra en la [Figura 3-16,](#page-84-0) se han definido dos zonas de trabajo, equivalentes a los conjuntos borrosos *Error* y *Good*. El conjunto *Error* representa aquellos valores en los cuales el medidor mide por debajo de 0.02 ppm y el conjunto *Good* aquellos que están comprendidos entre 0.02 ppm y 1.0 ppm. Se considera que por debajo de 0.02 ppm el valor medido por el analizador no es fiable. Para el caso concreto de la figura, se muestra un valor habitual (0.37 ppm de NH4-N) en invierno para episodios de carga de amonio.

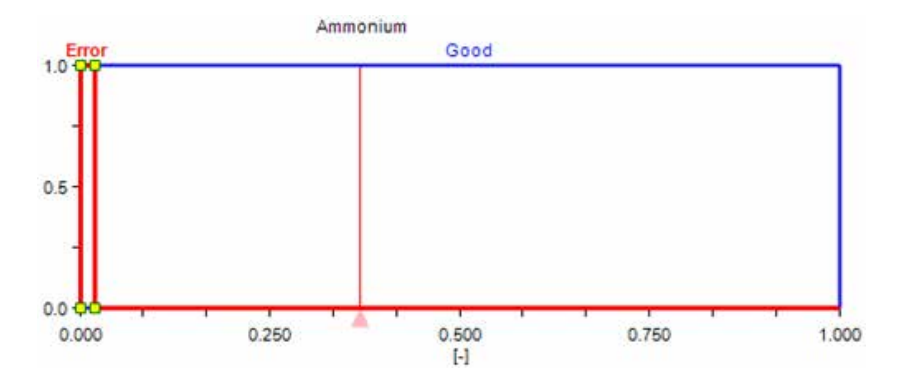

*Figura 3-16. Conjuntos difusos sobre la variable de entrada amonio NH4*

<span id="page-84-0"></span>En la ecuación (35) se presenta la recta de correlación entre el amonio medido en la cámara de mezcla y la demanda de cloro obtenido a partir del trabajo realizado con el programa estadístico R. Con la aparición de amonio, la salida del controlador debida a *FF\_NH4* se actualiza multiplicando el valor del amonio existente (NH4) por la pendiente de valor 7.37529.

$$
FF\_NH_4 = 7.37529 * NH_4 + 0.39694\tag{35}
$$

En la ecuación (35) el valor de la ordenada en origen de 0.39694 equivale a la media de la demanda de cloro debida a la materia MON presente. Este valor ya es tenido en cuenta por el sistema de control en su término *FF\_MON* y no se suma a la variable de control de la salida del controlador PI. La [Tabla 3-5](#page-84-1) muestra las 2 reglas definidas para la variable de salida amonio (*Ammonium*).

<span id="page-84-1"></span>

|                   | <b>Then</b>                  |  |
|-------------------|------------------------------|--|
| Ammonium IS Error | $v=0$                        |  |
| Ammonium IS Good  | $FF \; NH_4 = 7.37529^*NH_4$ |  |

*Tabla 3-5. Reglas de inferencia definidas para la variable de salida FF\_NH4*

Por ejemplo, para el caso de la variable de control *u* en la ecuación (31), con la aparición de 0.035 ppm de amonio en la cámara de mezcla, el sistema de control produciría una salida tal como se muestra en la ecuación (36).

$$
u = K_p e + K_i \int e d_t + FF_{MON} + FF_{NH_4}
$$
  
 
$$
u = 0.6e + 0.000777 \int e d_t + 0.35 + 0.2585
$$
 (36)

#### $3.7.$ **Pruebas FAT**

Las pruebas FAT y SAT han constituido una parte significativa de tiempo del desarrollo de la presente tesis. Con objeto de verificar el nuevo sistema de control y no afectar a la producción de la ETAP se creó el simulador del depósito 1, tal como se explicó en el capítulo 2, y se realizaron todo un conjunto de pruebas fuera de línea *(FAT)* que permitieron validar el sistema FGS&FF. Posteriormente una vez diseñada e implementada la parte de SCADA se procedió a las pruebas en producción (SAT) integrando ya el nuevo código en el programa del PLC. A continuación, se hace un breve recorrido sobre los aspectos más significativos sobre las pruebas.

Las pruebas de aceptación en fábrica del inglés *Factory Accept Test* (FAT), son un tipo de ensayos que se realizan tras las etapas de análisis, diseño e implementación y que tienen como objetivo validar el código implementado fuera de línea (fuera de la fábrica). Es muy recomendable que esté tipo de pruebas se realicen de forma metódica, que su grado de alcance sea el apropiado y contemplen aspectos funcionales y de diseño. Las entradas y salidas se simulan para probar el funcionamiento del software y verificar que la solución que se ha diseñado es la correcta.

La [Figura 3-17](#page-86-0) muestra el modelo que se ha implementado en *Simulink* para realizar las pruebas FAT del nuevo controlador que se aporta en la presente tesis (sub-bloque 2 recuadrado en la misma [Figura 3-17\)](#page-86-0) con un algoritmo clásico de PI (sub-bloque 1). El bloque 1 de la figura es la implementación de dicho PI clásico que tiene como parámetros de entrada la ganancia proporcional e integral. El bloque 2 es el modelo de control FGS&FF con el que se compara el PI. Este modelo tiene como parámetros de entrada, además del error entre la consigna y el valor de AN2, las diferentes variables que, como se ha visto anteriormente, y que permiten calcular la salida del controlador: *Flow*, *Temperature, TPGacf* y *Ammonium*. Las salidas de ambos controladores van a sendos bloques, *Chloring System1* y *Chloring System2*, respectivamente, que modelizan el comportamiento de la dosificación de cloro, añadiendo un retardo y una respuesta de primer orden. La salida de ambos bloques que modelizan la dosificación son entradas para las plantas (depósito 1, depósito 2) parametrizadas de forma idéntica. Finalmente, a la salida de sendas plantas existen bloques *(Chlorine Analitzer)* que modelizan el comportamiento de los analizadores de cloro (AN2), incluyendo también el retardo en la lectura y también la función de primer orden características en este tipo de medida.

Se han delimitado por el bloque 3 de la [Figura 3-17](#page-86-0) las variables de entrada al sistema que se han ido modificando para validar los distintos puntos de operación definidos. Se han realizado

un total de 16 comparativas, demanda en invierno y verano para los cuatro puntos de operación  $(1.5 \text{ m}^3/\text{s}, 2.0 \text{ m}^3/\text{s}, 2.7 \text{ m}^3/\text{s}, 3.7 \text{ m}^3/\text{s})$  con un caudal  $F_{GACF}$  *normal*. También, se han testeado los controladores para escenarios donde la demanda de cloro es baja o alta debido a las variaciones de caudal en F<sub>GACF</sub>.

Por último, se ha testeado y comparado el sistema para los diferentes valores de amonio, produciendo diferentes escalones y viendo la respuesta en ambos modelos de control. Los resultados obtenidos en todas estas comparaciones se presentan en el capítulo siguiente de resultados. La función del bloque 4 *(estimateCd)* de la [Figura 3-17](#page-86-0) tiene por objeto calcular el coeficiente de difusión a partir del caudal de entrada y la demanda de cloro, función de la temperatura y del TPGacf. La salida de este bloque es entrada para sendos modelos de plantas de cloración.

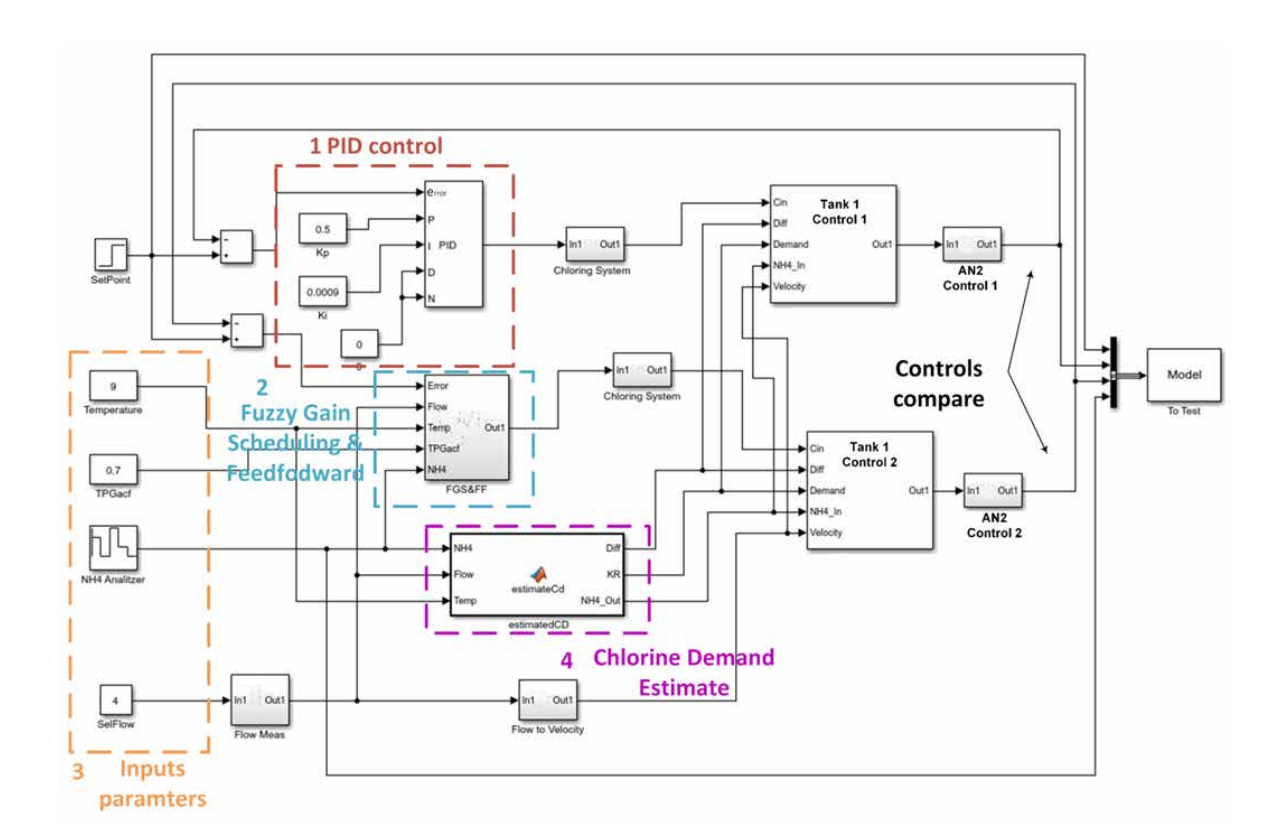

<span id="page-86-0"></span>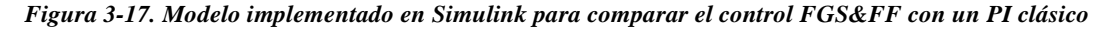

En la [Figura 4-27](#page-87-0) se muestra cuatro de las pantallas del SCADA que se ha construido con objeto de realizar las pruebas FAT del sistema FGS&FF. En el recuadro superior izquierdo (1) se presenta la pantalla principal del SCADA que recoge todos los datos de sensores y actuadores que intervienen en el proceso de la regulación de cloro para el depósito 1. A su derecha se muestra la pantalla que recoge la parametrización y salidas de los controles FGS&FF y PI para los que se han realizado las pruebas de regulación. En la esquina inferior izquierda (3) se sitúa la interfaz de la herramienta de tendencias históricas *(trend and history)* de una de las numerosas pruebas que se

llevaron a cabo sobre el proceso de regulación del cloro. Por último, en la esquina inferior derecha (4) se muestra la pantalla que permite configurar los escenarios de pruebas y que permite programar las diferentes variables (*Flow*, *NH4*, *Temperature*, *FGACF*) y el punto de consigna *(Setpoint SP)* en el tiempo.

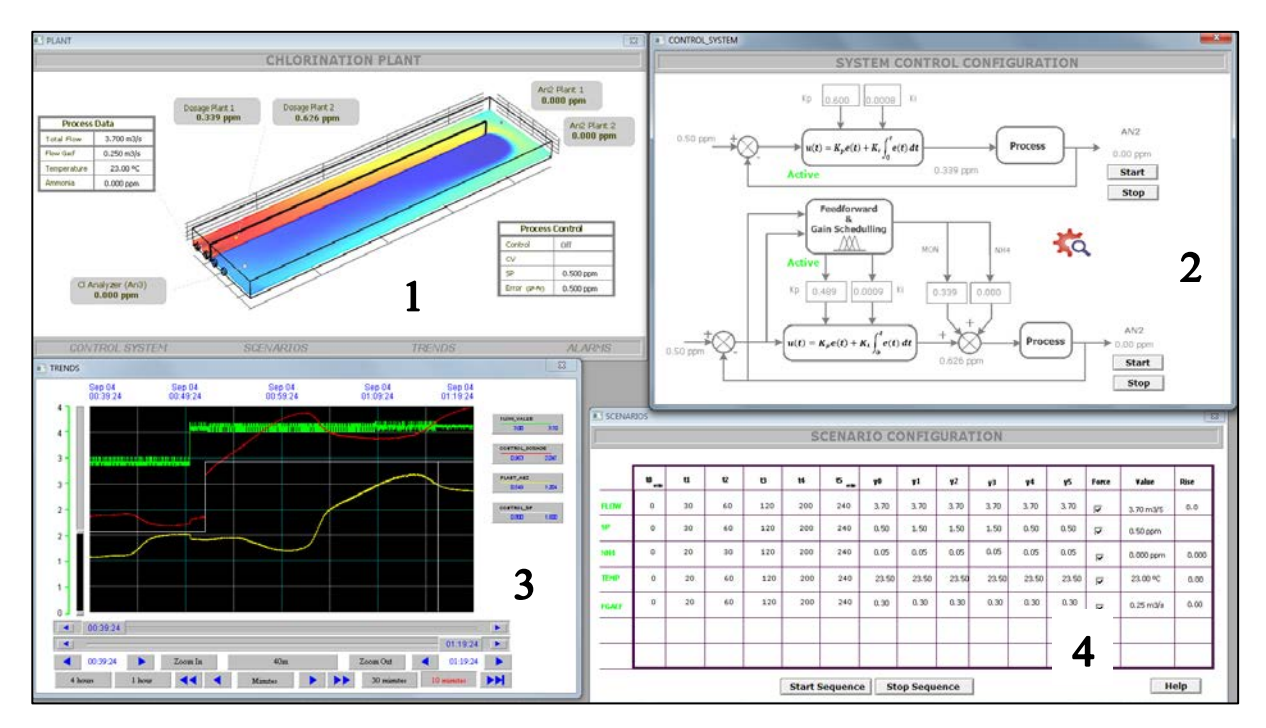

*Figura 4-18. Pantallas del SCADA realizadas para las pruebas FAT*

<span id="page-87-0"></span>La [Figura 3-19](#page-88-0) muestra la pantalla del modelo de Simulink construido para realizar las pruebas FAT del control que ha sido implementado en el programa del cloro. Los objetos *OPC Read* y *OPC Write* leen datos y escriben datos en el PLC donde se ha programado la solución de control y comunica a través del protocolo OPC. La salidas de los dos controladores [\(Figura 4-27.](#page-87-0)2) que se mostraban anteriormente se conectan a las entradas de sendos sistemas que simulan los cloradores y que conectan sus salidas a las dos plantas *(Dose Plant 1, Dose Plant 2)*.

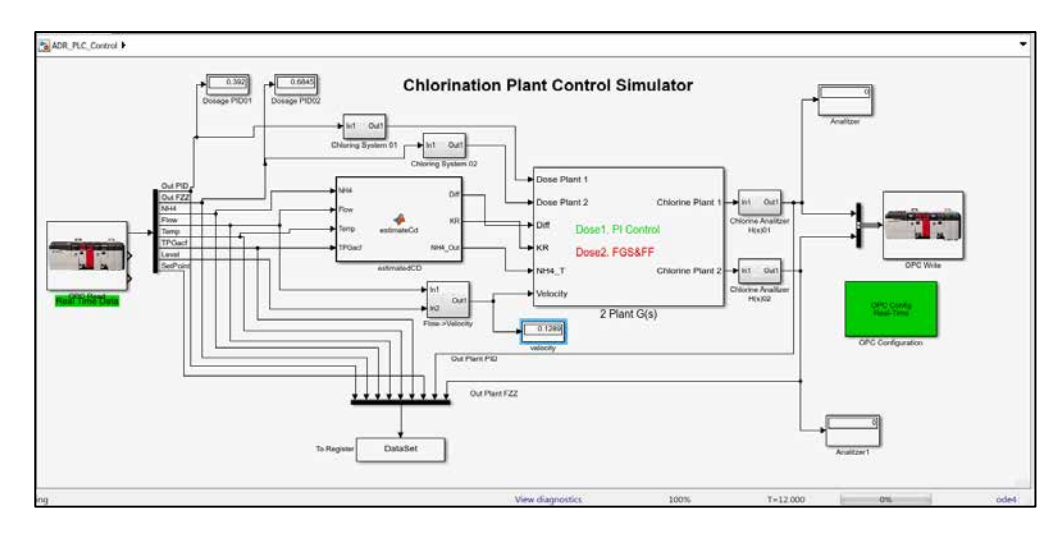

<span id="page-88-0"></span>*Figura 3-19. Modelo de simulación en Simulink realizado para las pruebas FAT* 

# Capítulo 4.

## **Resultados experimentales y discusión**

En el capítulo cuatro se presentan los resultados experimentales y discusión en los diferentes ámbitos de aportación de la presente tesis. Al comienzo del capítulo se muestran los resultados obtenidos de la comparación del decaimiento del cloro estimado con respecto a datos reales de la planta y se presenta una aplicación que se ha construido en el marco de la presente tesis para poder realizar una comparación en tiempo real. El principal objetivo de este apartado es presentar el software que ha permitido validar de la ecuación [\(10\)](#page-51-0) como aporte de la presente tesis. En los siguientes dos apartados se aborda la validación del simulador. En un primer apartado se han contrastado los datos del CFD Comsol, considerado como un *software* de dinámica de fluidos computacional de referencia, con respecto a la salida del simulador para diferentes condiciones de flujo advectivo, difusión y reacción del cloro. El objetivo de esta fase ha sido verificar la correcta implementación y validación del modelo de ADR realizado en Simulink. En una segunda etapa, se ha parametrizado y aplicado la función de *estimaciónCD* para las características del agua tratada por la ETAP, y se han validado los datos provenientes de la base de datos del SCADA sobre el simulador en base a esta parametrización. En los dos últimos apartados se abordan los resultados y validación del nuevo sistema de control de la cloración. Al comienzo del apartado [4.4](#page-99-0) se compara el sistema de control FGS&FF con un control PI clásico parametrizado para un punto de operación determinado y ante diferentes escenarios. El apartad[o 4.4](#page-99-0) termina presentando datos reales de planta de la respuesta del nuevo sistema de control para una serie de escenarios significativos que representan un gran ámbito de mejora con respecto al sistema anterior de control.

Contenido:

- Validación del modelo de reacción de cloro.
- Validación del simulador implementado.
- Validación de la identificación de la planta de cloración.

• Validación del sistema de control.

### **Validación del modelo de reacción del cloro**  $4.1.$

En el presente apartado se aborda la validación del modelo de reacción del cloro presentado en la ecuación [\(10\)](#page-51-0) del capítulo dos. La ecuación (37) representa los términos reactivos de dicha ecuación de segundo orden en derivadas parciales presentada como aportación de la presente tesis. El modelo de decaimiento del cloro, es válido para el depósito 1, donde existe inicialmente una demanda de cloro debido a la materia orgánica existente (recuadro rojo) y cuyo periodo de reacción está comprendido entre los 10 y 30 minutos del inicio del contacto del cloro con el agua a tratar. La ecuación [\(37\)](#page-90-0) presenta el modelo de decaimiento del cloro para el depósito 2, donde ha reaccionado la materia orgánica existente y el decaimiento del cloro existente en reacción con el agua sigue el decaimiento presentado en [27] y [80].

$$
\frac{dc_1}{dt} = \frac{-k_R c_1(f)}{-k_r c_1^2 (1-f)} - k_s c_1 (1-f) \tag{37}
$$

<span id="page-90-1"></span><span id="page-90-0"></span>
$$
\frac{dc_2}{dt} = -k_r c_2^2 - k_s c_2 \tag{38}
$$

donde *c*1 y *c*<sup>2</sup> son las dosificaciones en ppm para los depósitos 1 y 2 respectivamente y *f* la fracción del cloro dosificado que reacciona de forma rápida con la materia orgánica.

Uno de los problemas encontrados en la validación del modelo de reacción del cloro propuesto en las dos anteriores ecuaciones era la verificación de los valores de los coeficientes *kr* y *ks* con datos reales provenientes de los analizadores de los depósitos. El problema se concreta que, para determinados valores de los coeficientes *kr* y *ks* [27] y el tiempo de transito del agua a tratar dependiendo del caudal, el efecto del decaimiento a la salida de la ETAP era prácticamente inapreciable, 0.06 y 0.00045 ppm de cloro para *kr* y *ks* respectivamente para una consigna de salida de 1 ppm. Otro aspecto que se tuvo en cuenta es el propio error de los analizadores ( $\pm$  0.04 ppm) [122] que enmascaran la verificación de tales coeficientes de decaimiento para los tiempos de tránsito analizados.

Una posible opción para validar el modelo de decaimiento, era medir el cloro a la entrada de los depósitos de almacenamiento distribuidos y validar los coeficientes en base al tiempo de tránsito desde la planta a la entrada de dichos depósitos. El alto coste en tiempo y recursos de analizar el cloro y calcular el tiempo de tránsito, variable en función de las condiciones de explotación, descartaron está opción. En estos dos últimos años, y a raíz de un estudio para un futuro proyecto post-electro-cloración, se realizó una recogida de muestras diarias a la misma hora (14:00) a la salida de la ETAP y se analizó la demanda de cloro pasadas cuatro horas. El valor de

Contribución al modelado e implementación de un control avanzado para un proceso de cloración de una Estación de Tratamiento de Agua Potable

cuatro horas se debe a que es una media significativa de tiempo de tránsito entre la salida de la ETAP y los depósitos de almacenamiento.

Afortunadamente para el propósito de la validación de los coeficientes estos datos si eran significativos ya que se pasaba a tener valores de decaimiento en el intervalo de 0.2 a 0.5 ppm, valores por otro lado con suficiente peso como para poder realizar una verificación significativa. La [Figura 4-1](#page-91-0) muestra un histograma de la demanda de cloro de los análisis realizados por laboratorio a lo largo de estos dos años. Con el objeto de que sea una muestra lo más representativa posible, se han eliminado los valores donde hubo amonio a la entrada de la cámara de mezcla o se produjo algún error con los medidores de cloro. Como se puede observar en la figura adjunta, los valores están comprendidos entre 0.1 y 0.4 ppm de demanda de cloro, valores que coinciden por otro lado con la estimación de los valores de *kr* y *ks* expuesta anteriormente y aplicado en [\(37\)](#page-90-0) y [\(38\)](#page-90-1).

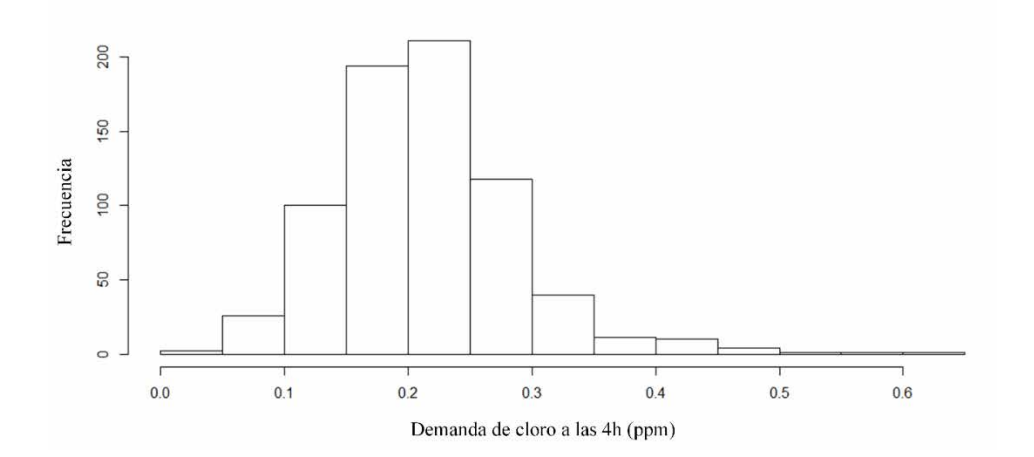

*Figura 4-1. Histograma sobre la demanda de cloro a las cuatro horas de la salida del depósito 2*

<span id="page-91-0"></span>En la ecuación [\(39\)](#page-91-1) se expresa el cálculo para el error cuadrático medio (*MSE*), que es un estimador promedio de los errores entre la medida real y la estimada, y que será utilizado a lo largo del capítulo para representar la bondad de los modelos y estimaciones.

<span id="page-91-1"></span>
$$
MSE = \frac{1}{N} \sum_{t=1}^{N} (c_{real} - c_{estimado})^2
$$
 (39)

donde N es el número total de muestras,  $c_{real}$  la medida real de cloro y  $c_{estimado}$  la medida estimada.

La [Tabla 4-1](#page-92-0) muestra el *MSE* obtenido al comparar los valores de la medida de los analizadores AN2 y AN3 con respecto al valor estimado según la ecuación [\(37\)](#page-90-0) para coeficientes  $k_1$ =1.38·10<sup>-5</sup> s<sup>-1</sup> y  $k_2$ = 9.42·10<sup>-7</sup> s<sup>-1</sup> y  $k_1$ =9·10<sup>-4</sup> s<sup>-1</sup>, para un espacio muestral de 2 años y valores comprendidos de caudal entre 1.5 m3 /s y 4.9 m3 /s. La última fila de la [Tabla 4-1](#page-92-0) muestra el *MSE* al comparar el valor real obtenido por laboratorio sobre la demanda de cloro de una muestra de

agua de salida de la ETAP a las cuatro horas y la estimación en base a las ecuaciones [\(38\)](#page-90-1) y [\(39\)](#page-91-1) para el conjunto de valores de muestras recogidas cada día durante dos años a la misma hora.

| Medida de cloro       | <b>Error MSE</b> |
|-----------------------|------------------|
| AN2                   | 0.125274034      |
| AN3                   | 0.104486270      |
| Laboratorio (4 horas) | 0.068990973      |

<span id="page-92-0"></span>*Tabla 4-1. Error cuadrático medio (MSE) entre los valores de la planta real y el resultado simulador para la estimación de la demanda en AN2, AN3 y la muestra analizada por el laboratorio pasadas cuatro horas* 

La [Figura 4-2](#page-93-0) muestra cuatro pantallas de la interfaz de la aplicación que se ha diseñado e implementado en el marco de la presente tesis y que tiene por objetivo estimar la demanda de cloro en línea a la salida de la ETAP a partir de la parametrización de la dosificación en el depósito 1 *(Dose 1)* y la dosificación en el depósito 2 *(Dose 2)* para un caudal determinado introducido por el usuario. Como parámetros adicionales de entrada se puede fijar el valor de los coeficientes de decaimiento *kr, ks* y *kR* y la fracción *f* de cloro que reacciona de forma rápida con el agua a tratar. Como valores de salida la aplicación genera la medida estimada en los analizadores AN2, AN3, AN4 y AN5, así como el valor de cloro residual a las cuatro horas de la salida del depósito 2.

Dicha aplicación ha permitido estimar la dosificación a la salida de la ETAP bajo unas condiciones determinadas de dosificación en los depósitos 1 y 2 y un caudal determinado, y compararlos en tiempo real con los datos de la ETAP. Se tiene previsto empaquetar la aplicación y ponerla a disposición de los técnicos de la sala de control para su uso en los casos donde se dosifica en semiautomático como consecuencia de un error o mantenimiento de los analizadores que cierran los lazos de control (AN2 y AN4) para los dos depósitos. En el caso de la aplicación que se tiene previsto distribuir, los coeficientes de decaimiento y la fracción *f* no estarán disponibles por la interfaz y estarán dentro del programa como constantes.

De l[a Figura 4-2.](#page-93-0)1 a la [Figura 4-2.](#page-93-0)4 se muestran las simulaciones del decaimiento del cloro para los cuatro puntos de operación de caudal, 3.7 m<sup>3</sup>/s, 2.7 m<sup>3</sup>/s, 2.0 m<sup>3</sup>/s, y 1.5 m<sup>3</sup>/s y consigna de salida del depósito 2 de 1 ppm. Como se puede apreciar a parte del caudal y la dosis, el software desarrollado a tal efecto, permite modificar los parámetros de coeficientes de decaimiento de la ecuación [\(10\)](#page-51-0) y la fracción de cloro que reacciona con la materia orgánica (*f*). El punto de inflexión de las gráficas es el marcado por la dosificación (*Dose 2*) en el segundo depósito y que separa ambos modelos de decaimiento para los depósitos 1 y 2. Es importante tener presente que una pequeña parte del cloro dosificado en el depósito 1 (*Dose 1*) también reacciona en el depósito 2. Este hecho explica que la demanda de cloro sea proporcional al caudal y, a más caudal (más velocidad), haya mayor demanda a las cuatro horas, ya que hay parte de cloro que por tiempo no ha llegado a reaccionar en el depósito 1 y reacciona durante el tiempo de transcurso del depósito 2

y en las cuatro horas de espera del análisis de laboratorio. En la [Figura 4-2.](#page-93-0)1 se muestra la simulación del decaimiento de cloro en los depósitos para un caudal de 3.7 m<sup>3</sup>/s, dónde el cloro baja en torno a los 0.53 ppm en el medidor de salida (AN3) del depósito 1 y 0.96 ppm en AN5, con una demanda a las cuatro horas de 0.32 ppm. En el caso representado por la [Figura 4-2.](#page-93-0)2, con un caudal de 2.7 m<sup>3</sup>/s y la misma dosificación, la bajada del cloro residual en el medidor AN5 es algo mayor, 0.44 ppm, pero por el contrario y como es previsible, la demanda de cloro a las cuatro horas es menor, 0.27 ppm. Para el caso del punto de operación y mínimo caudal, 1.5 m<sup>3</sup>/s, la bajada en el medidor de salida del depósito 1 es de 0.25 ppm, 0.28 ppm más que para un caudal de 3.7 m<sup>3</sup>/s, y una demanda a las cuatro horas de 0.18 ppm. En todos los casos, la demanda de cloro analizada por el laboratorio a las horas, para los diferentes puntos de operación coincide con el intervalo de los valores presentados en el histograma de la [Figura 4-1.](#page-91-0)

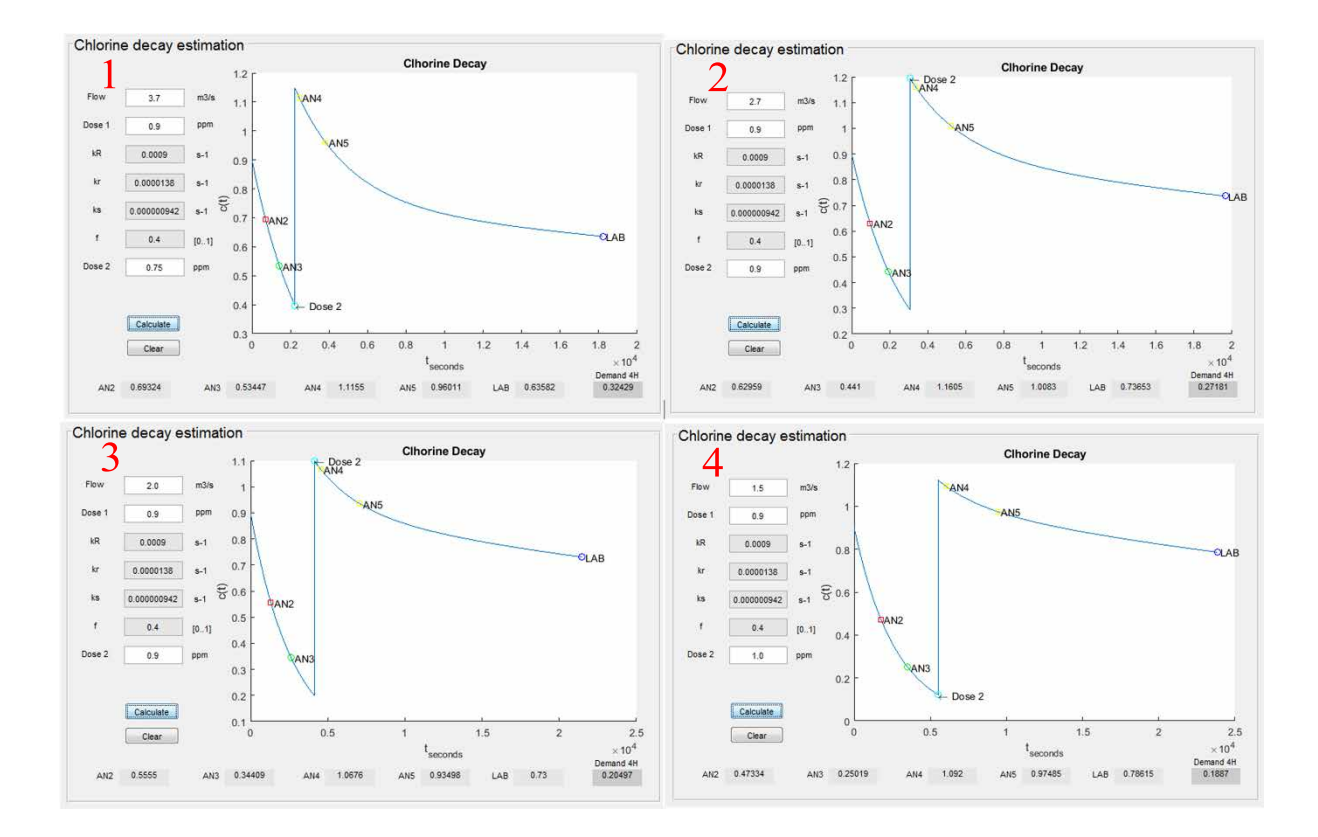

<span id="page-93-0"></span>*Figura 4-2. Simulación del cloro resultante a la salida de la ETAP para los cuatro puntos de operación y diferentes dosificaciones en los depósitos 1 y 2* 

La [Figura 4-3](#page-94-0) muestra datos comparativos para un caso de un episodio real, con consigna de salida de 1 ppm, un caudal de  $4.01 \text{ m}^3\text{/s}$  y dosificaciones de 0.68 ppm y 0.73 ppm en los depósitos 1 y 2 respectivamente. La salida real en el depósito es de 0.99 ppm y su valor estimado por la aplicación es de 0.94 ppm.

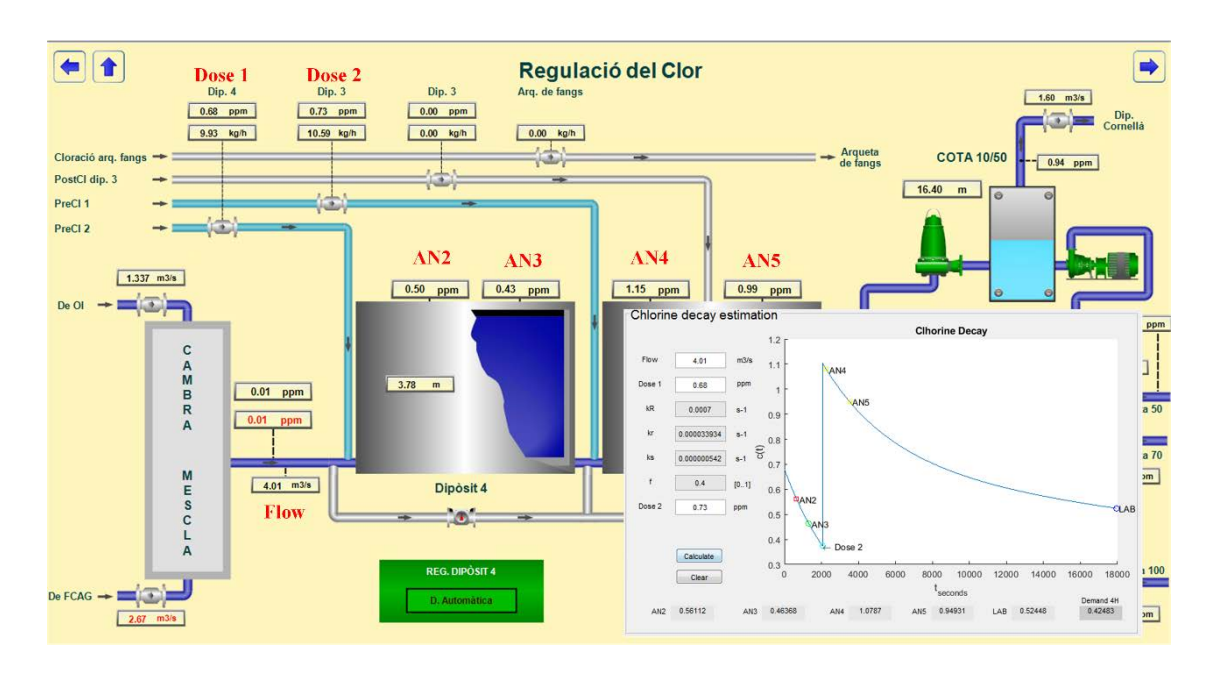

<span id="page-94-0"></span>*Figura 4-3. Comparación de resultados del software de simulación del decaimiento del cloro con respecto a un episodio real para un caudal de 4.01 m3/s*

### $4.2.$ **Validación del simulador implementado**

En este apartado se comparan los valores obtenidos a partir del CFD Comsol respecto a los proporcionados por el simulador diseñado e implementado en el marco de la presente tesis. El propósito era validar el correcto funcionamiento del simulador en cuanto a la simulación de la advección, difusión y decaimiento del cloro con respecto a un "patrón" como el CFD Comsol. Una vez validado se procedió a caracterizar la planta de cloración a partir de datos experimentales.

En [Tabla 4-2](#page-95-0) muestra una comparación de los valores obtenidos del CFD Comsol con respecto a los proporcionados por el simulador para diferentes constantes de decaimiento y un caudal de 3.7 m<sup>3</sup>/s. En ninguno de los casos el error relativo sobre la muestra es mayor del 2%, teniendo en cuenta que los propios medidores de cloro están en el entorno de 0.04 ppm de error absoluto, el error cometido por el simulador cumple sobradamente con los requerimientos en cuanto a exactitud.

<span id="page-95-0"></span>

|                            | Concentración de cloro (ppm) para un caudal de 3.7 m <sup>3</sup> /s |                  |                                     |                   |                  |                        |
|----------------------------|----------------------------------------------------------------------|------------------|-------------------------------------|-------------------|------------------|------------------------|
|                            | A 35 m de la entrada del depósito 1                                  |                  | A 70 m de la entrada del depósito 1 |                   |                  |                        |
| $k_{R}$ (s <sup>-1</sup> ) | Comsol<br><b>CFD</b>                                                 | <b>Simulador</b> | Error relativo<br>a <sub>35m</sub>  | <b>Comsol CFD</b> | <b>Simulador</b> | Error relativo<br>a70m |
| 0.0001                     | 0.9180                                                               | 0.9028           | $-1.69%$                            | 0.8869            | 0.8802           | $-0.76%$               |
| 0.0003                     | 0.8620                                                               | 0.8554           | $-0.77\%$                           | 0.7859            | 0.7859           | $-0.01%$               |
| 0.0005                     | 0.8107                                                               | 0.8105           | $-0.02\%$                           | 0.6978            | 0.7016           | 0.55%                  |
| 0.0007                     | 0.7634                                                               | 0.7680           | 0.60%                               | 0.6206            | 0.6264           | 0.93%                  |
| 0.0009                     | 0.7198                                                               | 0.7277           | 1.09%                               | 0.5529            | 0.5593           | 1.15%                  |
| 0.0011                     | 0.6794                                                               | 0.6895           | 1.48%                               | 0.4934            | 0.4994           | 1.21%                  |
| 0.0013                     | 0.6419                                                               | 0.6534           | 1.76%                               | 0.4409            | 0.4459           | 1.13%                  |
| 0.0015                     | 0.6071                                                               | 0.6192           | 1.95%                               | 0.3946            | 0.3982           | 0.91%                  |

*Tabla 4-2. Comparación del decaimiento del cloro entre el simulador y el software CFD Comsol* 

La [Figura 4-4.](#page-95-1) muestra gráficamente una comparación entre los datos obtenidos con el CFD Comsol y datos del simulador para diferentes caudales comprendidos entre 1.5 m<sup>3</sup>/s y 3.7 m<sup>3</sup>/s. Se parametrizó el CFD con un intervalo de valores de coeficientes de decaimiento que incluyeran los valores estimados para la reacción rápida del cloro en el depósito 1, es decir comprendidos entre  $1.10^{-4}$  y  $1.5 \cdot 10^{-3}$ .

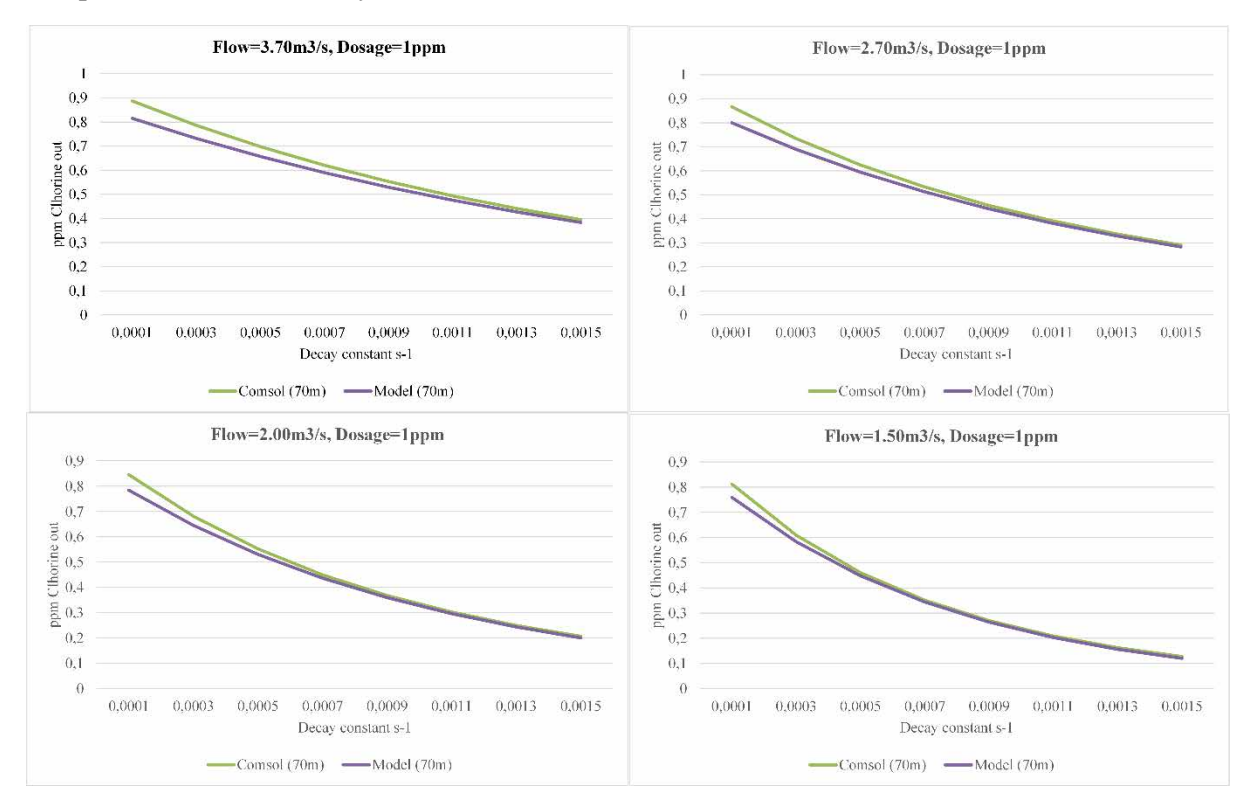

<span id="page-95-1"></span>*Figura 4-4. Comparación de resultados entre los datos del CFD Comsol y los datos del simulador para caudales de 1.50, 2.00, 2.70 y 3.70 m3/s.*

La [Tabla 4-3](#page-96-0) muestra el *MSE* la comparación de resultados de l[a Figura 4-4,](#page-95-1) como se puede observar para todos los puntos de operación el error no sobrepasa de 0.04.

| Punto de Operación                | <b>Error MSE</b> |
|-----------------------------------|------------------|
| $1.5 \text{ m}^3/\text{s}$        | 0.021983445      |
| $2.0 \frac{\text{m}^3}{\text{s}}$ | 0.027327504      |
| $2.7 \text{ m}^3/\text{s}$        | 0.032100458      |
| $3.7 \text{ m}^3/\text{s}$        | 0.038588823      |

<span id="page-96-0"></span>*Tabla 4-3. Error cuadrático medio (MSE) entre los valores del simulador y el resultado del CFD Comsol para escenarios con diferentes coeficientes de decaimiento en los puntos de operación* 

En la [Figura 4-5](#page-96-1) se muestra la respuesta del simulador ante un escalón en la dosificación de 1 ppm para un caudal de 1.5 m3 /s parametrizado con *ks* y *kr* según valores presentados con anterioridad y a diferentes valores de  $K_R$  con una fracción de reacción de  $f=0.4$  (40%).

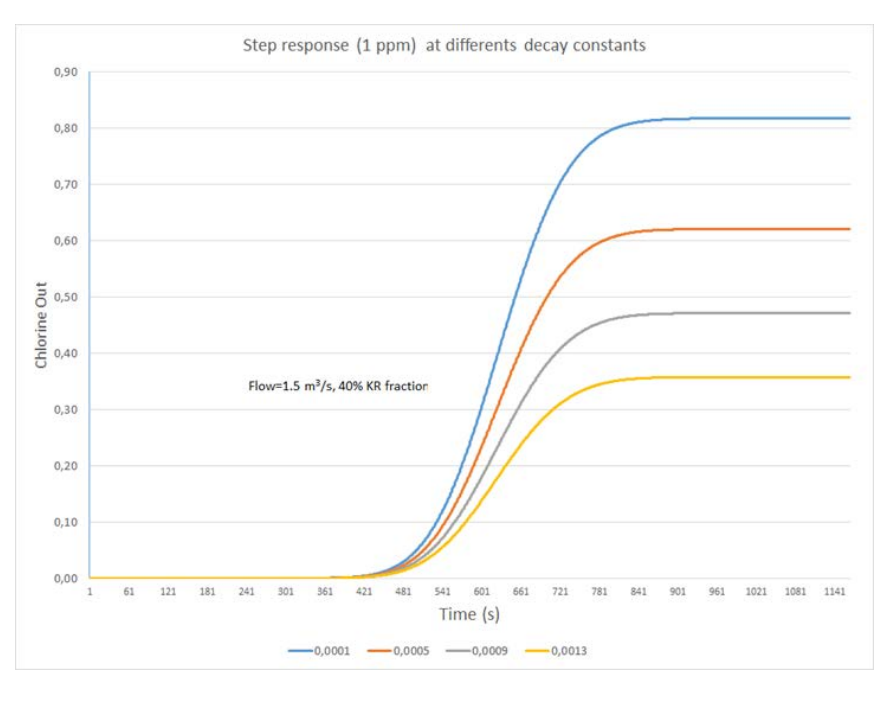

<span id="page-96-1"></span>*Figura 4-5. Respuesta ante un escalón de dosificación de 1 ppm de cloro para diferentes coeficientes de reacción y un caudal de 1.5 m3/s.*

En la [Figura 4-6](#page-97-0) se presenta un plano de uno de los estudios realizados en estado estacionario con el CFD Comsol sobre la difusión del cloro a lo largo del depósito 1. Concretamente se representa en base a una escala de colores función de la difusión del cloro a lo largo del depósito, para un tipo de flujo turbulento *RANS K-ε* de caudal 2.7 m<sup>3</sup>/s, con una constante de decaimiento de 9.0·10-4 s-1, un número de *Schmidt* de 0.7 y un escalón inicial de dosificación de 2 ppm de cloro.

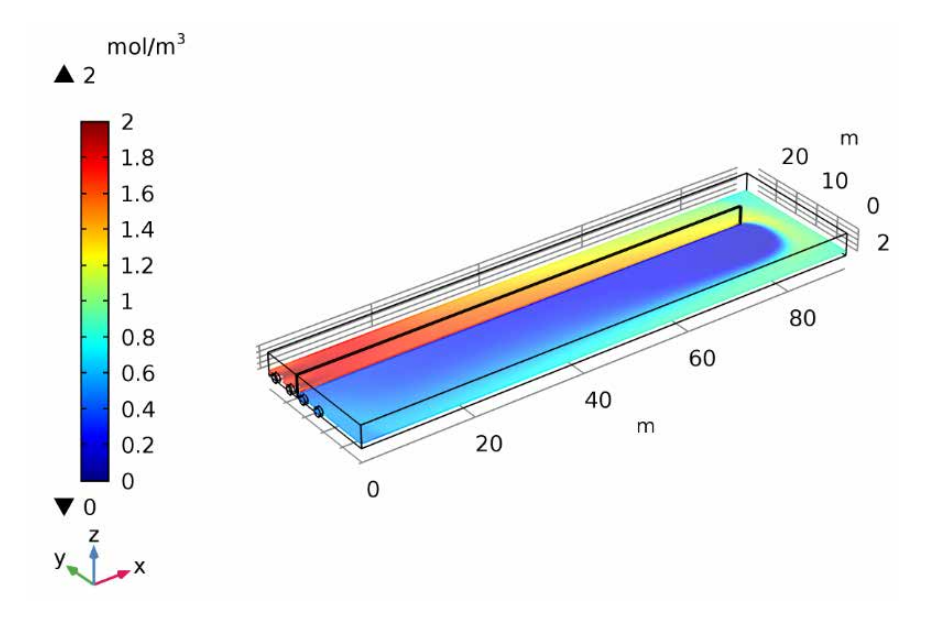

<span id="page-97-0"></span>*Figura 4-6. Simulación del decaimiento del cloro con el CFD Comsol para una constante de decaimiento de 9.0 10-4 s-1 y 2 ppm de dosis inicial.*

### $4.3.$ **Validación de la identificación de la planta de cloración**

En este apartado se presenta la validación más importante del simulador que se llevó a cabo con datos reales provenientes de la planta; esto es quizás la forma más efectiva de demostrar la bondad del simulador implementado. En este caso, los experimentos fueron realizados con datos reales obtenidos de la planta para diferentes escenarios. Se planificaron y se llevaron a cabo diferentes escalones de dosificación en el depósito 1 para los cuatro puntos de operación definidos y se obtuvo la respuesta del sistema en lazo abierto [\(Figura 4-7\)](#page-98-0). El objetivo de tales ensayos era poder validar los tiempos muertos del sistema, así como la validez de los coeficientes de difusión obtenidos con el CFD Comsol, parámetros decisivos en la forma de las pendientes de la respuesta del sistema, es decir los parámetros *T*<sup>1</sup> y *T*<sup>2</sup> presentados en la ecuación [\(27\).](#page-69-0) Los valores de coeficientes de difusión parametrizados para los puntos de operación (1.5 m<sup>3</sup>/s, 2.0 m<sup>3</sup>/s, 2.7 m<sup>3</sup>/s, 3.7 m3 /s) en los experimentos realizados se presentan en la [Tabla 4-4.](#page-97-1)

| Punto de Operación                | Coeficiente de difusión<br>en AN3 |
|-----------------------------------|-----------------------------------|
| $1.5 \text{ m}^3/\text{s}$        | $0.004638$ m <sup>2</sup> /s      |
| $2.0 \frac{\text{m}^3}{\text{s}}$ | $0.006343 \text{ m}^2\text{/s}$   |
| $2.7 \text{ m}^3/\text{s}$        | $0.008425 \text{ m}^2\text{/s}$   |
| $3.7 \text{ m}^3/\text{s}$        | $0.011724 \text{ m}^2/\text{s}$   |

<span id="page-97-1"></span>*Tabla 4-4. Coeficientes de difusión para los caudales de puntos de operación y medida en AN3* 

Como se puede apreciar en las gráficas que se presentan en la [Figura 4-7,](#page-98-0) la difusión es directamente proporcional a la velocidad que atraviesa el depósito, este hecho se distingue en las gráficas en el tipo de pendiente ante la respuesta en el escalón en la dosificación. Para una velocidad baja  $(1.5 \text{ m}^3/\text{s})$ , el tiempo hasta alcanzar el valor máximo de concentración es mayor que

para una velocidad superior. A más difusión, la velocidad de difusión aumenta, y el tiempo hasta homogeneizar la disolución del cloro en el agua a tratar disminuye, en consecuencia, el tiempo de la pendiente hasta estabilizarse la salida también disminuye. Este hecho se debe al efecto del gradiente de concentraciones del cloro que hace que se difunda más o menos rápido desde sus zonas de más concentración hacia el resto de menos concentración.

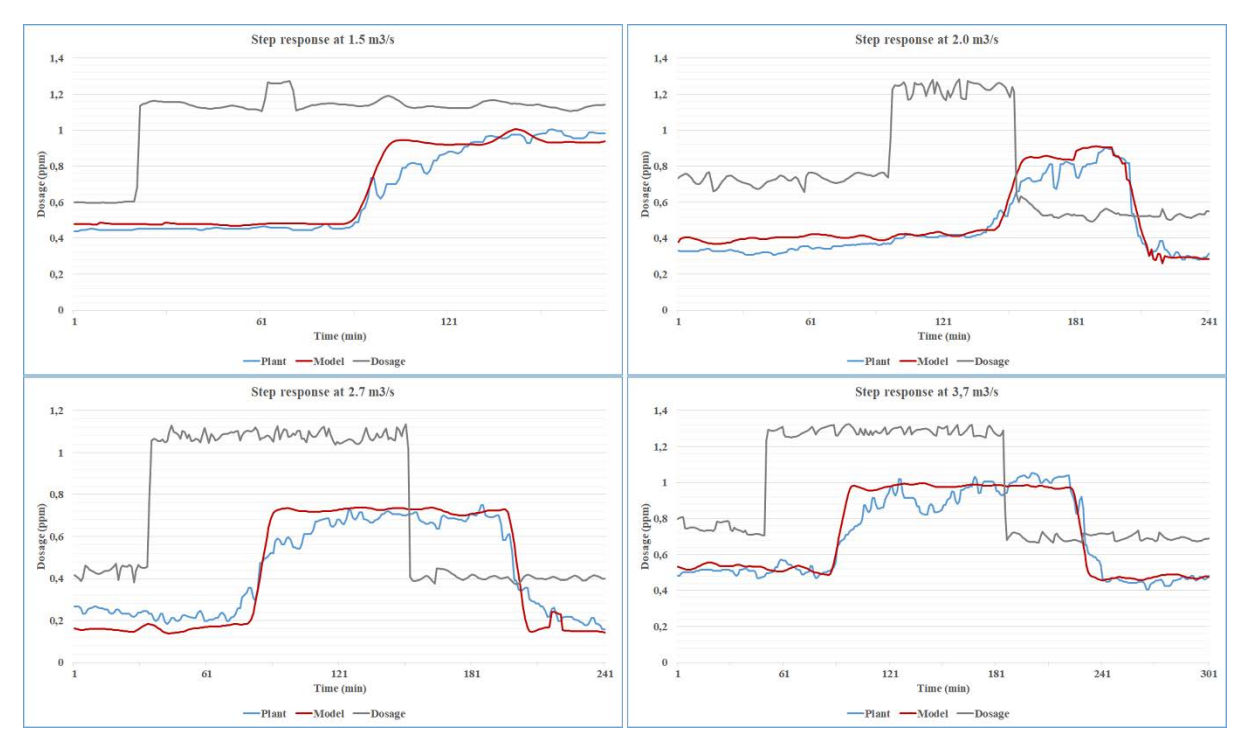

<span id="page-98-0"></span>*Figura 4-7. Comparación entre datos reales del SCADA y datos del simulador para diferentes caudales 1.5, 2.0, 2.7 y 3.7 m3/s*

Se presenta en la [Figura 4-8](#page-99-1) un gráfico de residuos para las gráficas presentadas anteriormente sobre los cuatro ensayos. Para todos los valores de caudal se puede apreciar una distribución de residuos campaniforme excepto para caudales de próximos a 1.5 m<sup>3</sup>/s (FT1500) que es más de carácter multimodal. Se observa que a caudales con más velocidad es más fácil predecir (errores/residuos más cercanos a cero y con menos dispersión), porque la dispersión estadística, ya sea multimodal o unimodal aumenta cuando el caudal baja. Una explicación es que la simulación trata el problema como un caso de flujo unidimensional (*Plug Flow*), y no tiene en cuenta que la velocidad no es uniforme en todo el dominio. No todo el cloro dosificado se desplaza a la misma velocidad y además, es posible que existan recirculaciones de fluido en el dominio estudiado. Como consecuencia, en el punto de medición se detecta la concentración con un desfase temporal respecto a la simulación; este hecho a caudales bajos se acentúa mucho más.

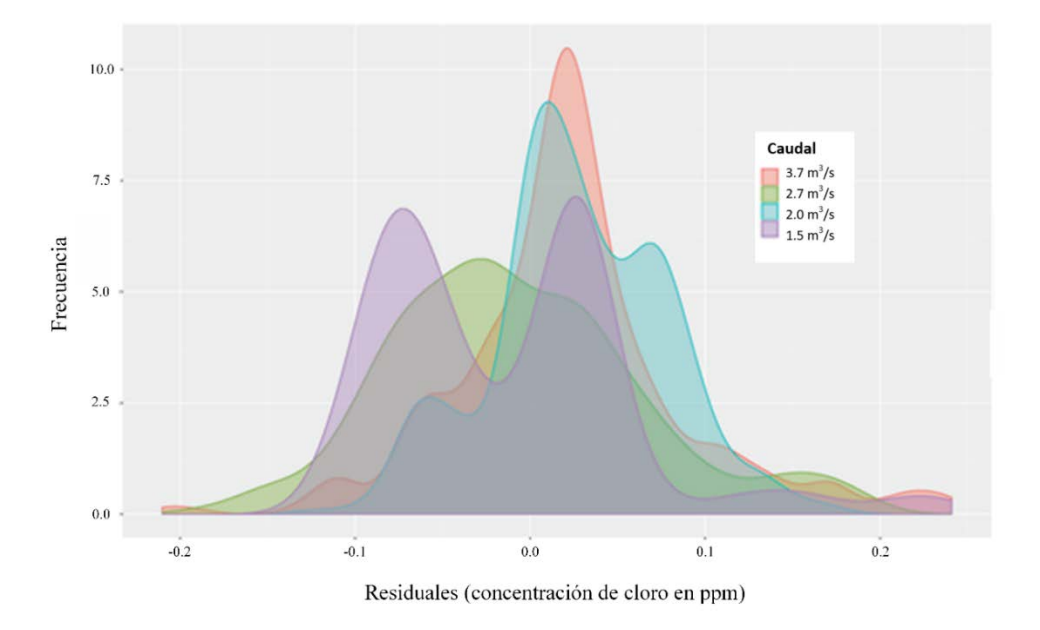

*Figura 4-8. Gráficos de residuos para los diferentes puntos de operación de caudal* 

### <span id="page-99-1"></span><span id="page-99-0"></span> $4.4.$ **Validación del sistema de control**

Las figuras presentadas a continuación se obtuvieron a partir de la comparación del sistema de control FGS&FF con un control PI clásico en el simulador implementado a tal efecto. El PI clásico se sintonizó buscando la mejor respuesta para caudales comprendidos entre 3.7 m<sup>3</sup>/s y 1.5 m<sup>3</sup>/s y una demanda de cloro alta, típica para la época de invierno [\(Figura 4-9](#page-99-2) y [Figura 4-10\)](#page-100-0).

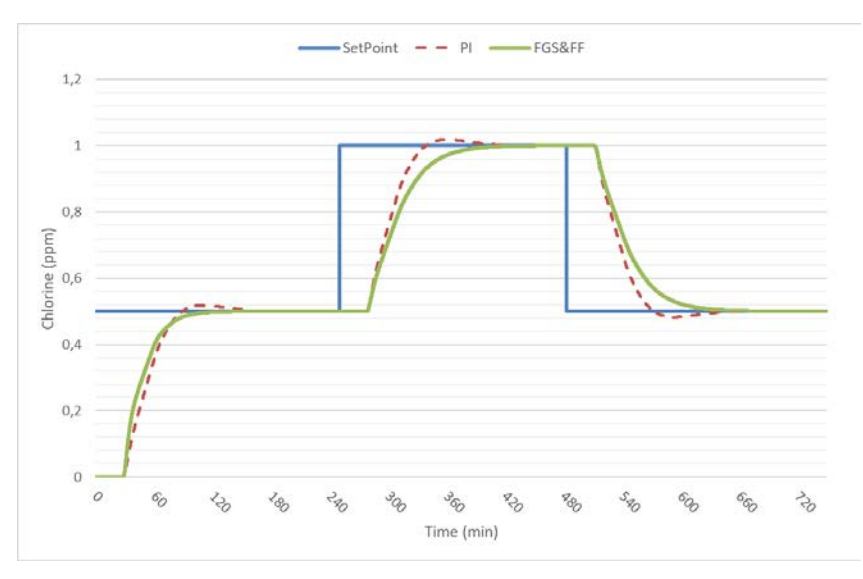

<span id="page-99-2"></span>*Figura 4-9. Fuzzy gain scheduling & feedforward (FGS&FF) comparado con un controlador PI ante una respuesta en escalón a 3.7 m3/s con una demanda de cloro alta (periodo de invierno)* 

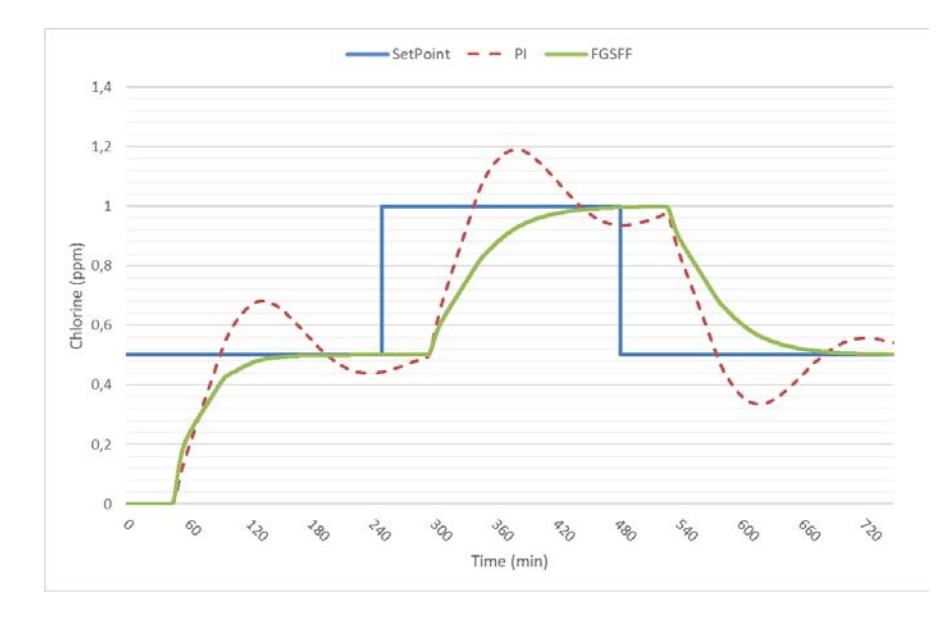

<span id="page-100-0"></span>*Figura 4-10. FGS&FF comparado con un controlador PI ante una respuesta en escalón a 1.5 m3/s con una demanda de cloro alta (periodo de invierno)*

La [Figura 4-11](#page-100-1) y [Figura 4-12](#page-101-0) muestran los resultados de la comparativa para la misma parametrización del PI de las pruebas anteriores [\(Figura 4-9](#page-99-2) y [Figura 4-10\)](#page-100-0) pero esta vez para una demanda de cloro baja (época de verano). Como se puede apreciar, las ganancias calculadas para una demanda alta no funcionan adecuadamente con una demanda de cloro baja, produciendo una oscilación a la salida del controlador PI muy significativa.

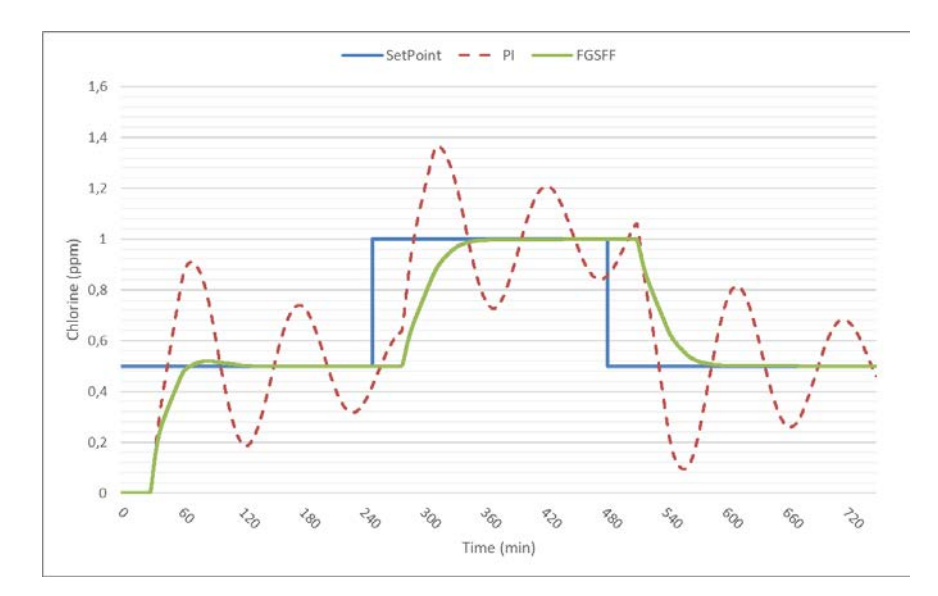

<span id="page-100-1"></span>*Figura 4-11. FGS&FF comparado con un controlador PI ante una respuesta en escalón a 3.7 m3/s con una demanda de cloro baja (periodo de verano)* 

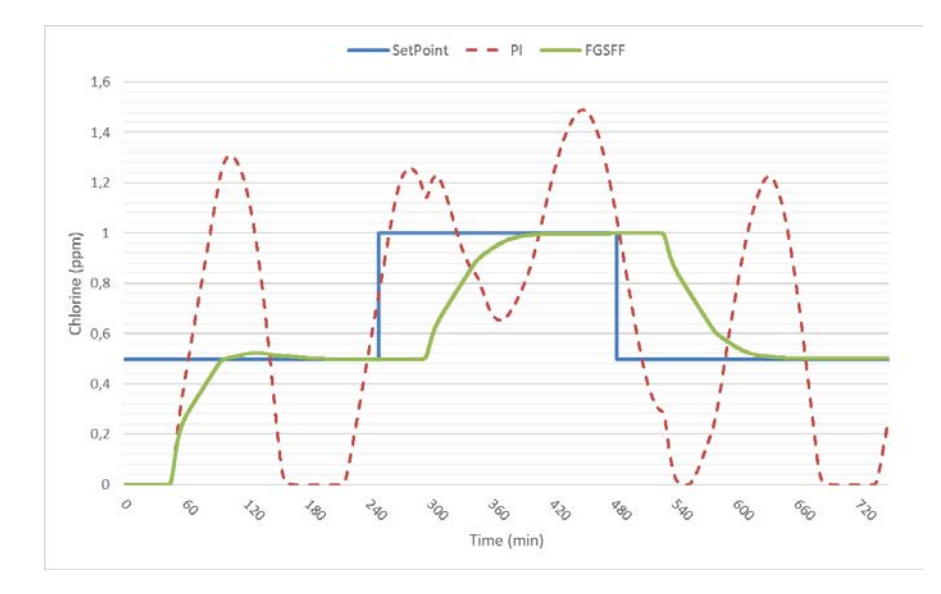

<span id="page-101-0"></span>*Figura 4-12. FGS&FF comparado con un controlador PI ante una respuesta en escalón a 1.5 m3/s con una demanda de cloro baja (periodo de verano)* 

En la [Figura 4-13](#page-101-1) se presenta la comparativa de los dos sistemas de control ante un escalón de 0.04 ppm de amonio. Éste es un episodio puntual muy típico para la época de inverno en la ETAP tratada. Cabe destacar que el tiempo entre que el FGS&FF y el PI clásico llegan al punto de consigna es de 100 minutos. Para ambos sistemas existe una bajada fuerte inicial en la variable de proceso (medida por el sensor AN2) que es inevitable y se debe a la distancia entre la generación de cloro en las cabinas y el punto de dosificación. Cuando se detecta la presencia de amonio en la cámara de mezcla, el controlador FGS&FF reacciona subiendo su salida en relación a la cantidad de amonio. No obstante, los 10 minutos aproximadamente que tarda el cloro en recorrer la distancia hasta el punto de dosificación hacen inevitable la bajada de cloro en la salida.

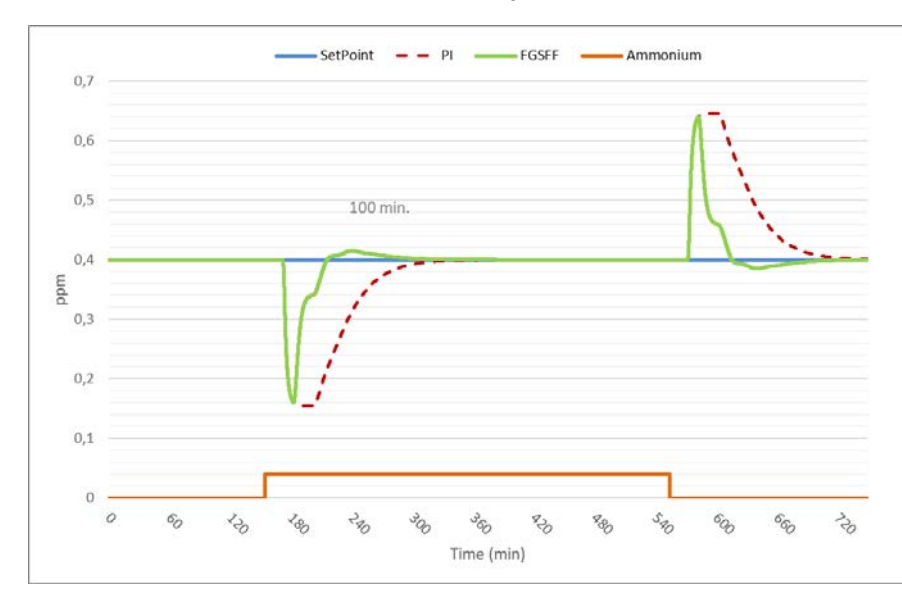

<span id="page-101-1"></span>*Figura 4-13. FGS&FF comparado con un controlador PI ante una respuesta en escalón de amonio a un caudal 3.7 m3/s*

En la [Figura 4-14](#page-102-0) se presenta un episodio de aumento escalonado de amonio y posterior

caída de éste. Se puede observar que la diferencia de tiempo en llegar a la consigna entre el FGS&FF y el PI sigue estando entorno a los 100 min. La distancia entre cada escalón sucesivo de amonio puede producir el efecto de que la salida no llegue nunca a alcanzar la consigna de cloro deseada. El caso contrario de la bajada de amonio para episodios de corta duración y pequeños intervalos en el descenso, pueden llegar también a producir que nunca se llegue a alcanzar el punto de consigna. Afortunadamente, este fenómeno se produce en pocas ocasiones y es debido a una bolsa de amonio de alta concentración en la cámara de mezcla.

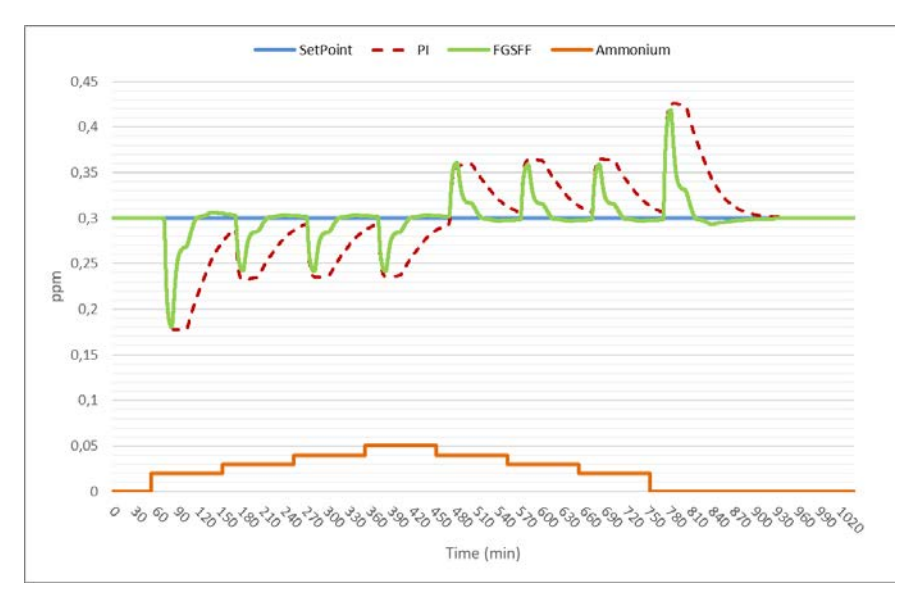

*Figura 4-14. Respuesta ante un episodio de amonio que va desde 0.02 hasta 0.05 ppm*

<span id="page-102-0"></span>A continuación, se presentan las gráficas obtenidas con la herramienta del SCADA de la ETAP. Se presentan tres casos donde se puede apreciar el comportamiento del controlador FGS&FF ante los problemas que se planteaban en el apartado de introducción. La [Tabla 4-5](#page-103-0) se muestra una descripción y rango de las variables utilizadas en las gráficas presentadas a continuación.

<span id="page-103-0"></span>

| <b>Variable</b>  | Descripción                                                    | Rango en la gráfica              |
|------------------|----------------------------------------------------------------|----------------------------------|
| Flow             | Caudal total tratado                                           | $05$ m <sup>3</sup> /s           |
| AN2              | Analizador de cloro situado a 87 metros de<br>la dosificación  | $01$ ppm de cloro libre          |
| AN3              | Analizador de cloro situado a 163 metros de<br>la dosificación | $01$ ppm de cloro libre          |
| <b>Set Point</b> | Valor objetivo o consigna a la salida                          | $01$ ppm de cloro libre          |
| $NH_{4}$ - $N$   | Analizador de amonio de cámara de mezcla                       | $00.5$ ppm de amonio             |
| $F_{RO}$         | Caudal procedente de la Osmosis                                | $0.5 \text{ m}^3/\text{s}$       |
| <b>FGACF</b>     | Caudal procedente de los FGAC                                  | $05 \text{ m}^3/\text{s}$        |
| HypoClean        | Caudal de la bomba de limpieza de filtros de<br>carbón         | $05001$ /s de hipoclorito sódico |

*Tabla 4-5. Descripción y rango de las variables utilizadas en las gráficas siguientes* 

En la [Figura 4-15](#page-103-1) se presenta un episodio de subida escalonada de amonio donde el sistema FGS&FF es capaz de avanzarse y contrarrestar la bajada en la salida (AN2). En la [Figura 4-14](#page-102-0) teníamos una situación similar, pero simulada, se puede observar que, para una consigna de 0.3 ppm, la bajada inicial es de 0.1 ppm de cloro, similar a la bajada presentada para el comportamiento real de [Figura 4-15.](#page-103-1) Se puede observar que tanto la medida de AN2 como de AN3 están siempre dentro del intervalo de ±0.1 ppm de cloro alrededor del punto de consigna (que en este caso es igual a 0.55 ppm).

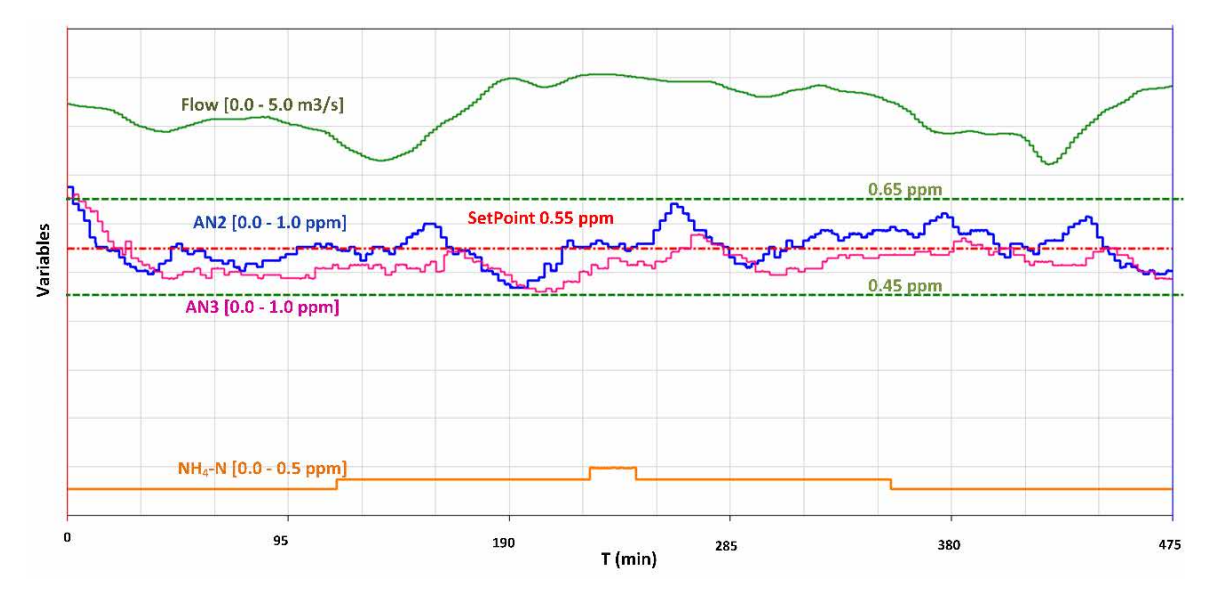

<span id="page-103-1"></span>*Figura 4-15. Respuesta del controlador FGS&FF ante un episodio de amonio que va de 0.03 hasta 0.05 ppm de NH4.* 

La [Figura 4-16](#page-104-0) presenta una situación típica de incremento de caudal que ocurre al pasar a tratar agua proveniente de acuíferos a río. En situación normal, el agua tratada es de origen fluvial; no obstante, cuando la turbiedad del río es alta por efecto de las lluvias, se pasa a tratar agua de acuíferos. Cuando el agua de río por sus características puede volver a ser tratada, la ETAP pasa a procesar dicha agua y no consume de pozos.

Dicho efecto se puede observar en la gráfica que, para un periodo corto de tiempo, se pasa de tratar  $2 \text{ m}^3$ /s de acuíferos a casi  $5 \text{ m}^3$ /s de río. Se puede observar también el aumento por escalones sucesivos de caudal proveniente de la osmosis  $(F_{RO})$  de 0.4 m<sup>3</sup>/s (capacidad de un bastidor de RO) y una subida progresiva de agua de los filtros de carbón (*FGACF)*. Como se puede observar, en todo este episodio de caudal, permanece constante un nivel de amonio bajo pero suficiente para que el sistema de control lo tenga en cuenta (0.023 ppm de NH4-N). Durante toda la acción descrita, el controlador FGS&FF mantiene la salida del depósito (AN3) permaneciendo dentro del intervalo de 0.1 ppm alrededor del punto de consigna.

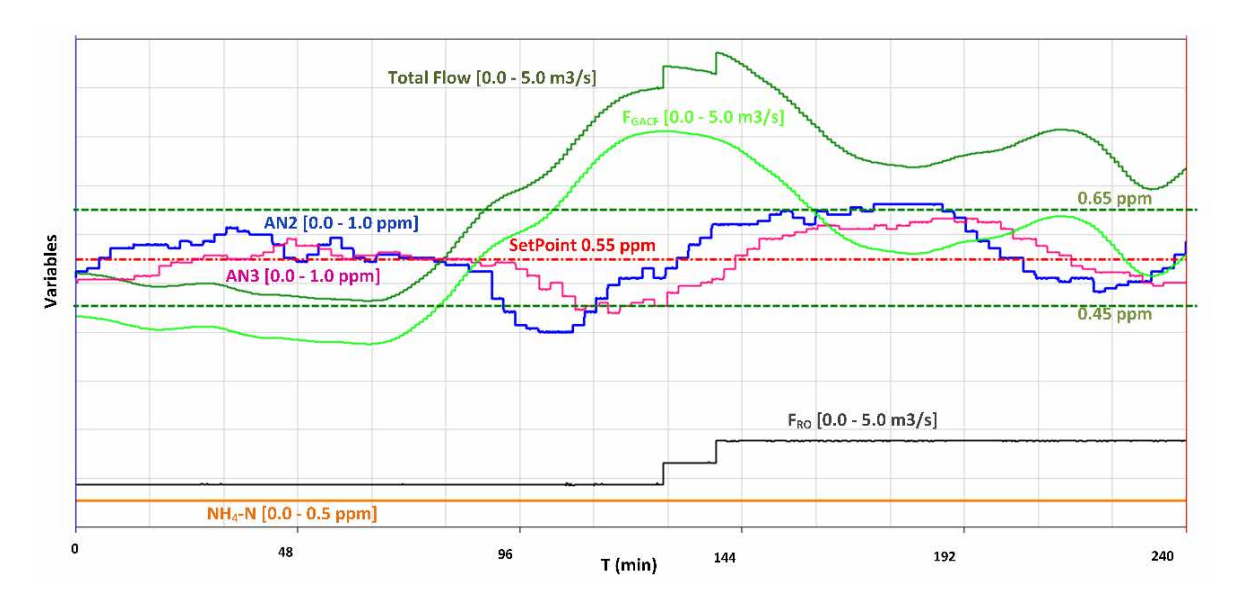

<span id="page-104-0"></span>*Figura 4-16. Medidas experimentales de la respuesta del nuevo sistema de control ante un incremento de caudal de más del 100%*

La [Figura 4-18](#page-105-0) representa un episodio de limpieza con hipoclorito sódico de los filtros de carbón (*GACF*). Esta limpieza se realiza de forma periódica en función del tiempo que lleva lavando el filtro. El efecto que produce en el sistema es una bajada en la demanda de cloro de, aproximadamente, 0.2 ppm de cloro. Hasta el minuto 100, el sistema mantiene la salida de cloro en el punto de consigna 0.55 ppm. Como se puede observar, el sistema FGS&FF, tras la dosificación de hipoclorito y subida de cloro a la salida, reacciona y corrige su dosificación para llegar a estabilizar el cloro según consigna. En todo el episodio de las cuatro limpiezas continuadas, el sistema de control mantiene la salida del depósito (AN3) dentro del intervalo de  $\pm 0.1$  ppm de cloro alrededor del punto de consigna (igual a 0.55 ppm).

Contribución al modelado e implementación de un control avanzado para un proceso de cloración de una Estación de Tratamiento de Agua Potable

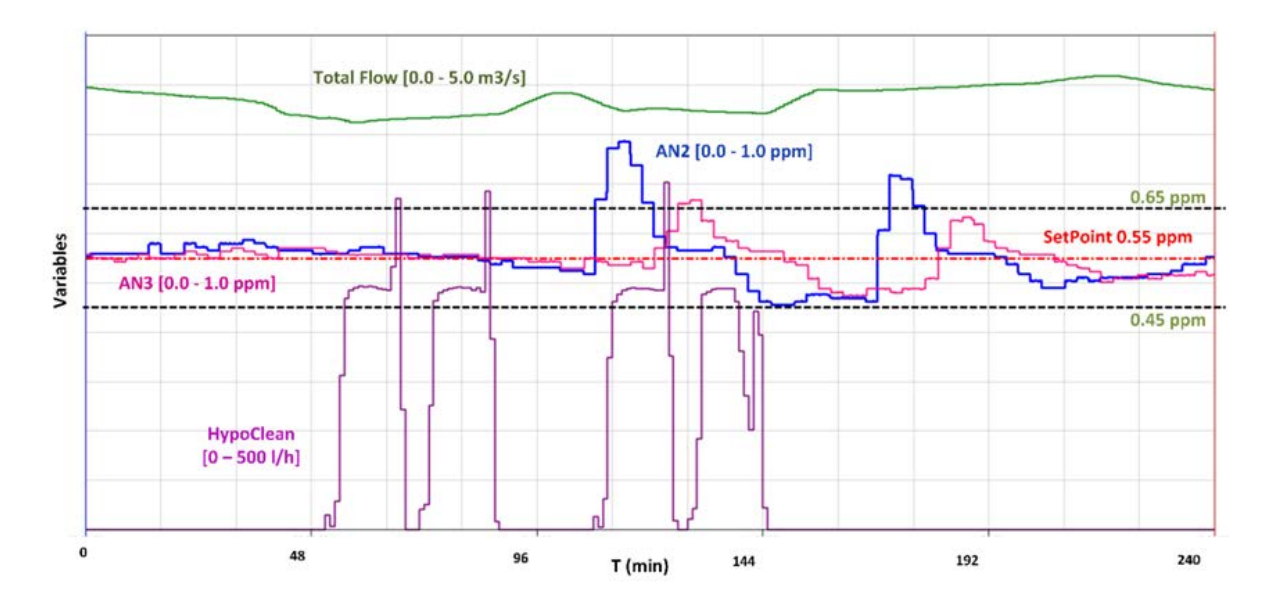

*Figura 4-17. Medidas experimentales de la respuesta del nuevo sistema de control ante la perturbación de la dosificación en FGAC con hipoclorito sódico* 

La [Figura 4-18](#page-105-0) muestra el comportamiento del anterior sistema de control (Fase 1) ante una baja de caudal pronunciada en un corto periodo de tiempo. Se puede observar el impacto en la salida del depósito 1, al no ser capaz el sistema de mantener la medida de cloro a la salida (analizador AN3) dentro de los márgenes del punto de consigna  $(\pm 0.1 \text{ ppm})$ .

En la [Figura 4-19](#page-106-0) por el contrario se puede apreciar que para valores incluso más pronunciados y continuados de picos de caudal, el nuevo sistema FGS&FF es capaz de mantener la salida del depósito 1 dentro de los márgenes esperados.

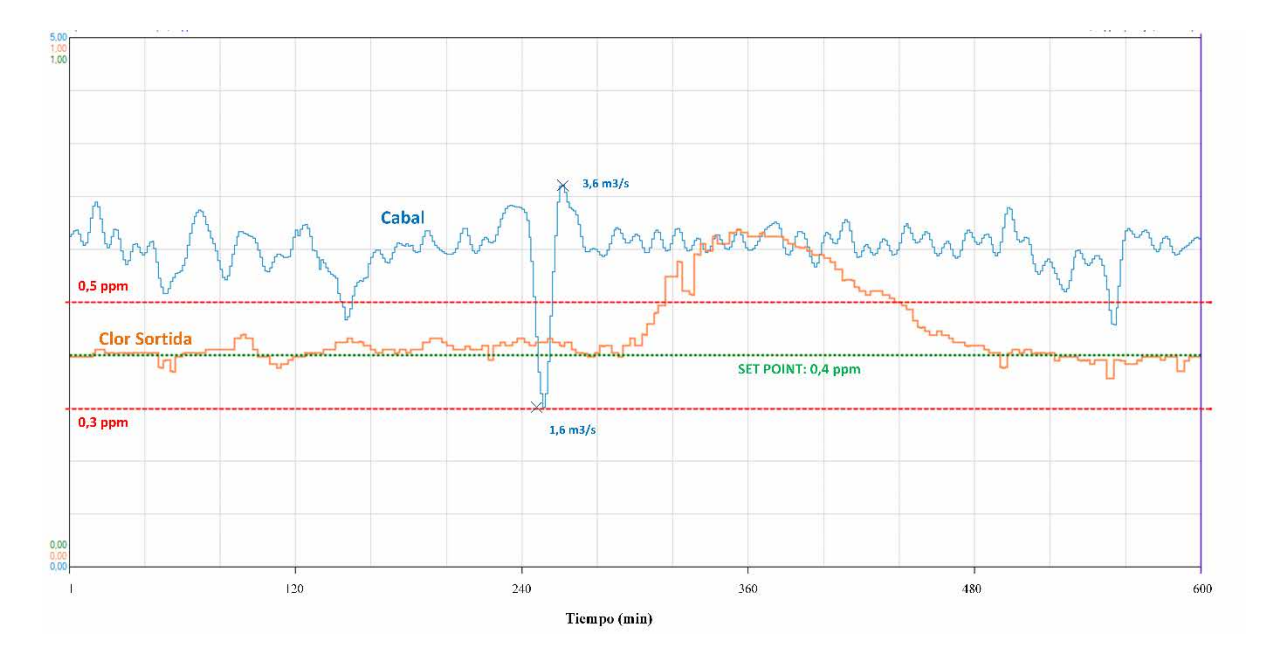

<span id="page-105-0"></span>*Figura 4-18. Medidas experimentales de la respuesta del anterior sistema control ante una brusca bajada de* 

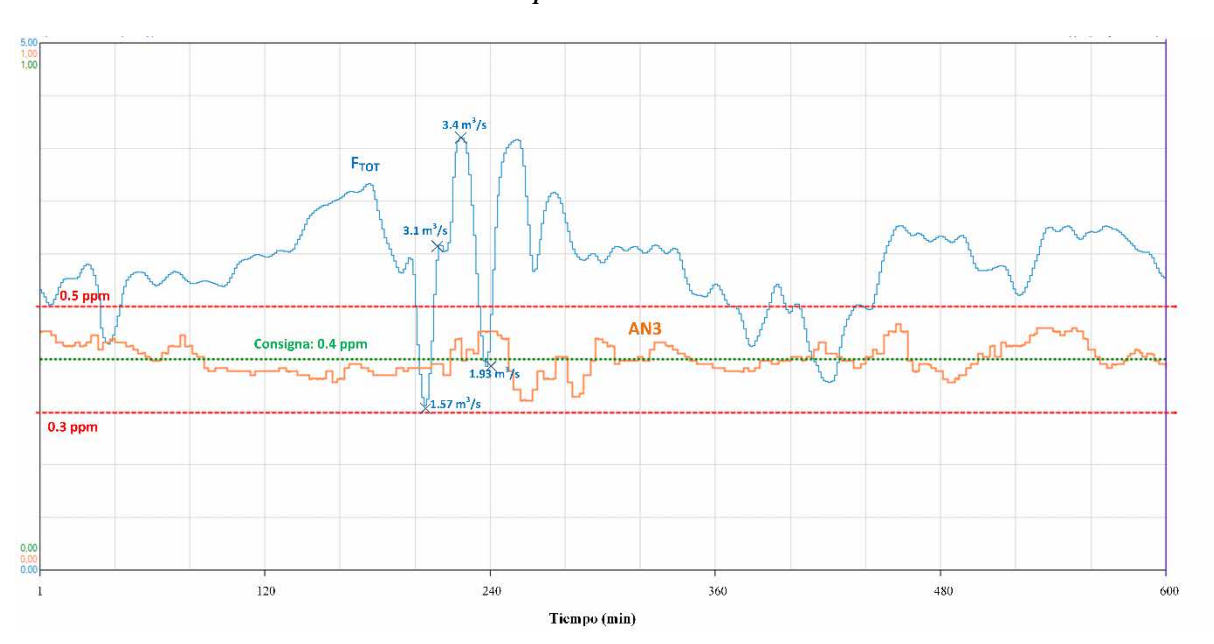

<span id="page-106-0"></span>*Figura 4-19. Medidas experimentales de la respuesta del nuevo sistema FGS&FF ante diferentes bajadas bruscas de caudal a caudales medios*

Para terminar el capítulo, l[a Figura 4-20](#page-106-1) muestra la respuesta del anterior sistema de control (Fase 1) ante un pico de caudal y la subida inevitable de cloro a la salida, sobrepasando en este caso el intervalo de  $\pm$  0.1 ppm. Como en el caso anterior esto es debido a que el anterior sistema no compensaba correctamente esta bajada de caudal con su consecuente reducción en Kg/h de cloro dosificado. Por el contrario, la [Figura 4-21](#page-107-0) muestra el comportamiento del nuevo sistema de control FGS&FF que responde satisfactoriamente ante perturbaciones incluso de más amplitud.

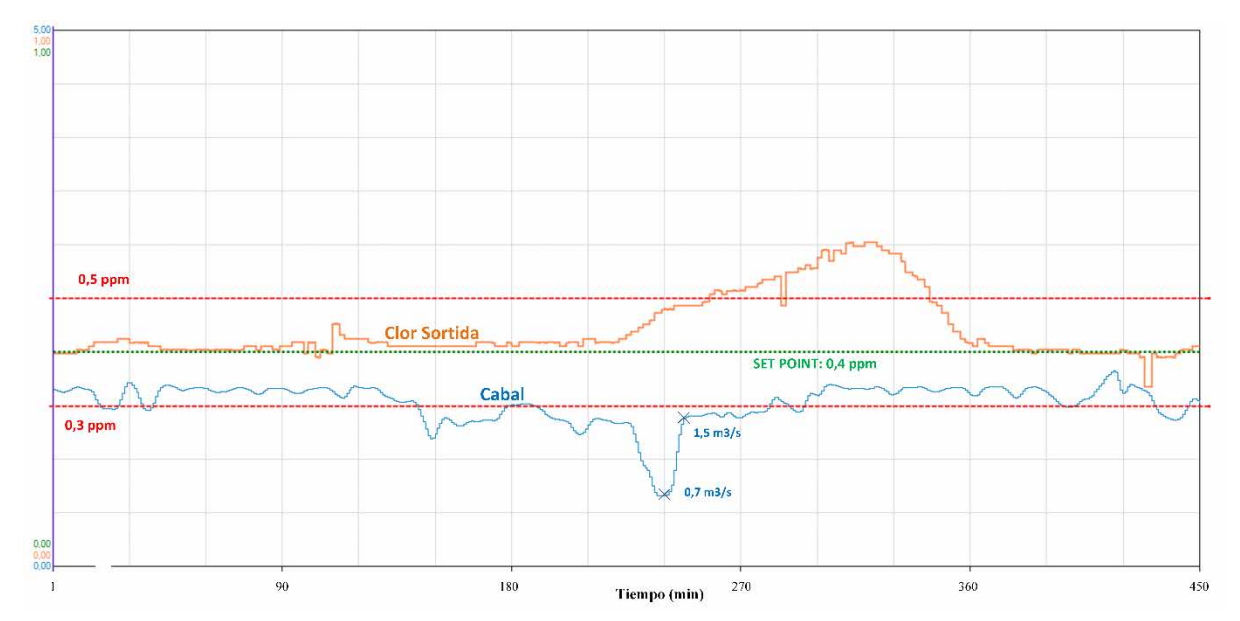

<span id="page-106-1"></span>*Figura 4-20. Medidas experimentales de la respuesta del anterior sistema control ante una brusca bajada de caudal para caudales bajos*

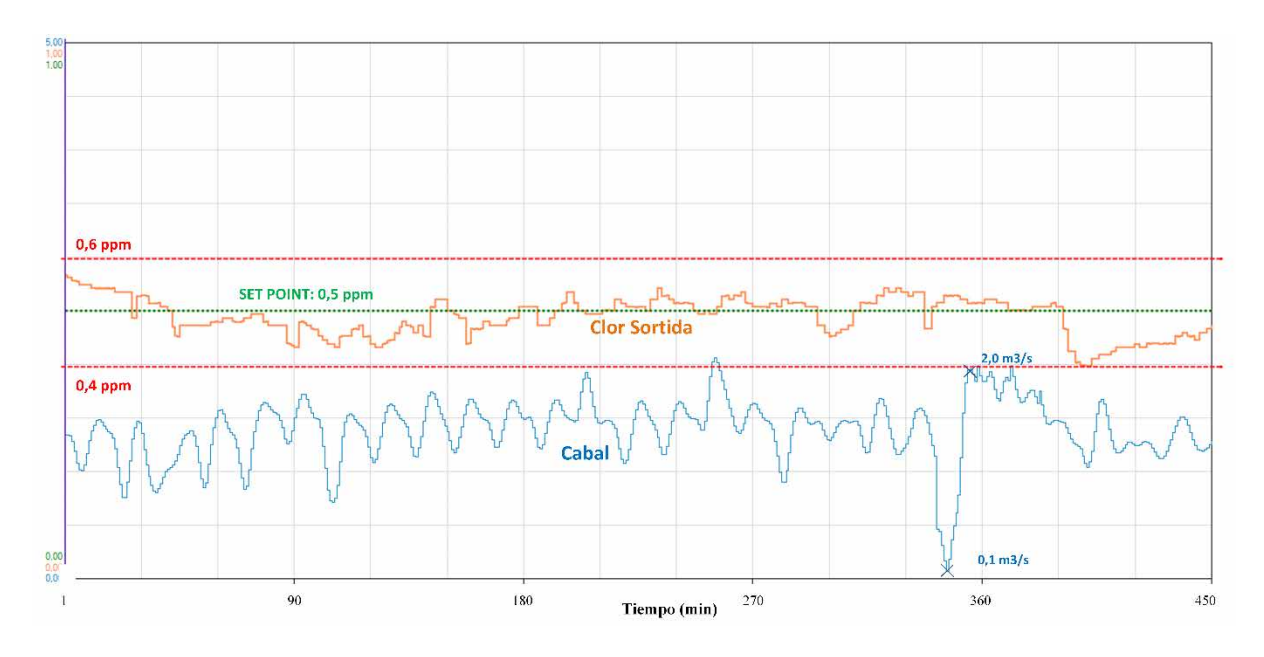

<span id="page-107-0"></span>*Figura 4-21. Medidas experimentales de la respuesta del nuevo sistema FGS&FF ante diferentes bajadas bruscas de caudal a caudales bajos*
# Capítulo 5.

# **Conclusiones**

En este capítulo se describe de forma concisa, a modo de resumen, el grado de cumplimiento de los objetivos inicialmente previstos, las más relevantes aportaciones recogidas en la presente tesis, las principales líneas de investigación derivadas del trabajo realizado y, finalmente, las publicaciones más relevantes realizadas durante el periodo de elaboración de la tesis.

Contenido:

- Conclusiones.
- Contribuciones de la presente tesis.
- Futuras líneas de trabajo.
- Publicaciones durante la etapa de elaboración de la tesis.

### $5.1.$ **Consecución de objetivos**

A continuación, se describen brevemente el grado de consecución de los objetivos que se planteaban en el apartado [1.2](#page-26-0) de la presente tesis:

- Se ha detallado y validado la identificación del proceso de cloración de la planta tratada. Con una estrategia de modelizado de caja gris, se ha identificado la planta de cloración de la ETAP a partir de la parametrización de los coeficientes de difusión obtenidos gracias al CFD Comsol y los coeficientes de decaimiento extraídos a partir del análisis de datos históricos de cuatro días.
- Se ha diseñado e implementado un simulador que permite verificar diferentes estrategias de control de manera simple y visual antes de su implementación directamente en una planta real de tratamiento de agua potable. El simulador presentado en el capítulo dos puede ser empleado en general en procesos que impliquen un modelo hidráulico con transporte de especies diluidas.
- Se ha validado el simulador con uno más complejo (CFD Comsol) incapaz de funcionar en tiempo real con el controlador de la planta o en un entorno de emulación. El resultado de esta comparación, en vista de los resultados, fue muy satisfactorio, dando un error inferior al 2% en el peor de los casos.
- El modelo en Simulink presentado en el capítulo dos, fue validado con datos reales provenientes del SCADA de la ETAP para diferentes escenarios donde la correcta parametrización era condición necesaria para el buen resultado. Los resultados fueron completamente satisfactorios, con buenas prestaciones. Esos buenos resultados confirmaron que la reducción del modelo de ecuaciones de derivadas parciales en ecuaciones diferenciales ordinarias se realizó correctamente, y por lo tanto, el modelo es seguro como para confiar en su funcionamiento en la planta. Como se comentó en apartados anteriores, después de estos resultados, el uso del simulador como herramienta de previsión en la planta real no deja ninguna duda.
- En el capítulo tres se ha presentado el análisis y diseño de un sistema de control basado en ganancias variables y en un avance del control que aborda los problemas que conllevan la cloración en grandes depósitos. Para cada punto de operación se ha tenido que identificar los parámetros que describen el comportamiento del sistema de parámetros distribuidos. Durante el capítulo se hizo un recorrido en el diseño del controlador, explicando la arquitectura del control, el conjunto de reglas difusas utilizado y la base teórica para la parte de avance en el control. En particular, el control de la cloración de la ETAP objeto de estudio en la presente tesis constituye una mejora del algoritmo de control implantado en 2012 [123].
- Se ha presentado en el capítulo cuatro los resultados de la simulación y datos experimentales obtenidos en comparación con la planta real. La comparativa deja patente que la propuesta presentada e implementada es mucho mejor a nivel de comportamiento de lo que hasta ahora había programado.
- Por último, cabe destacar la consecución de un objetivo que ha sido conseguido en paralelo al proceso de escritura de la presente tesis, como es, el diseño e implementación de una aplicación de ayuda a la decisión realizada en Matlab/Simulink. Se presentaba en el capítulo cuatro dicho software, que supone una ayuda al técnico de la sala de control para poder gobernar el proceso del cloro en semiautomático en situaciones que la explotación así lo requiera.

#### $5.2.$ **Contribuciones de la presente tesis**

Como aportaciones de la presente tesis, y siguiendo el esquema de la metodología presentada en [1.5](#page-36-0) se podrían destacar:

- La aportación de la ecuación [\(37\),](#page-90-0) que ha contribuido a la caracterización de procesos de cloración a la salida de estaciones de tratamiento de agua potable. Su uso permitirá analizar y diseñar sistemas de control de procesos de cloración más eficientes en cuanto a la dosificación y más seguros desde el punto de vista sanitario (minimizar la generación de subproductos como los trihalometanos).
- La aportación de un simulador que ofrece simplicidad, fácil conexión a los equipos de control de la planta (con plataformas OPC) y fiabilidad. Se demostró que la conexión entre el hardware específico de la planta y el simulador funcionó de manera satisfactoria, permitiendo un intercambio de datos a una velocidad de muestreo de 1s, tiempo suficiente en este tipo de fenómenos.
- El modelo de control como contribución de la presente tesis puede ser aplicado a plantas donde exista una gran variabilidad en la demanda de cloro en el agua a tratar. Los sistemas de cloración en plantas de tratamiento de agua potable pueden presentar diferentes problemas que dificultan un control efectivo de la cloración en el efluente. Los grandes tiempos muertos, la variación en la demanda de cloro, o la aparición puntual de diversas perturbaciones de tipo no lineal como la del amonio son sólo algunos de estos problemas que inciden de lleno en el diseño del sistema de control a la hora de automatizar el proceso de cloración. En este sentido, se aporta un método para el diseño de un tipo de sistema de control que contempla las características de la reacción del cloro con el agua a tratar. También puede ser aplicado para dar respuesta a perturbaciones severas en la química del agua, como la aparición de amonio; o de tipo operativo; como los cambios entre cabinas

de cloración que no siempre son lineales. También, como aportación, permite, a partir de la variación de caudales a tratar, dar una solución a los cambios en el tiempo muerto del sistema que pueden afectar al sistema de control.

- Una de las principales aportaciones de la presente tesis frente a otras soluciones reportadas sobre el actual estado del arte es, posiblemente, el no requerir de un hardware específico para la implementación física. En efecto, en la presente tesis se aporta una solución como estrategia de control que es fácilmente implementada en hardware ya existente en la ETAP tratada (u otras arquitecturas de mercado). En concreto, el controlador de mercado utilizado, es un PLC comercial de uso común. A diferencia de otros sistemas de control presentados en la literatura, este sistema de control requiere de mucha menos cantidad de cómputo, es fácilmente exportable a otras arquitecturas (ya que está basado en un estándar) y tiene, además, la robustez de estar desarrollado para entornos industriales.
- Por último, comentar el aporte de la presente tesis a nivel de eficiencia en el control a partir de la optimización de la dosis de cloro entorno al punto de consigna. Con el propósito de no estar por debajo de los valores mínimos establecidos por la legislación existente, muchas explotaciones dosifican cloro en la mayoría de las veces por encima de lo estrictamente necesario. El uso de un tipo de control como el presentado en la presente tesis que permita ceñirse de forma satisfactoria a la consigna deseada, representa una eficiencia que se traduce en un menor coste operativo, en una reducción en la generación de subproductos como los trihalometanos y por ende, en una conciencia de sostenibilidad del reactivo.

#### $5.3.$ **Futuras líneas de trabajo**

Se exponen a continuación las futuras líneas de trabajo que en opinión del autor pueden ser una continuación natural y un grado de aporte significativo a la presente tesis doctoral:

- En el campo de la identificación hay un claro margen de mejora en los procesos relacionados con la obtención de los coeficientes de difusión para grandes depósitos donde se lleven a cabo procesos de dosificación con reactivos. No todos los procesos en producción se pueden permitir el uso de trazadores para obtener los diferentes coeficientes de difusión. En este sentido, el trabajar con simuladores en una dimensión que permitan funcionar con dichos parámetros en tiempo real para testear estrategias de control, constituyen una clara línea de trabajo en el marco de la presente tesis.
- En la parte del control, el uso de controladores LPV para abordar el problema de control no lineal presentado es una línea clara de mejora. En este sentido, trabajos como los

presentados en [124], donde adicionalmente a la planificación de ganancias se abordan los retardos a partir de estructuras predictor *Smith* [125], [126] pueden ser referencia de trabajos a futuro con un margen amplio de avance y aportación científica y tecnológica.

- En lo relativo a la implementación en controladores PLC y software SCADA se identifican las siguientes líneas de trabajo:
	- La implementación de una instrucción para el controlador PLC (AddOn) que encapsule toda la lógica de un predictor *Smith* en arquitectura Logix5000 [127].
	- La incorporación en el SCADA de un módulo de ayuda a la decisión que permita al técnico de la sala de control acceder directamente a la predicción de demanda de cloro sin tener que cambiar a otro *software* no incluido en el paquete SCADA.
- Por último comentar que con la aparición en estos últimos años del IoT [128], y concretamente el IIoT [129], las grandes empresas de automatización [129], [130], [131] están corriendo una "maratón" para posicionarse en un lugar estratégico que le permita ser referente en ese paso hacia un nivel de más de integración. Las líneas de trabajo que se identifican en este ámbito en relación a la tesis doctoral presentada son:
	- El uso de software CFD en la nube (*cloud*) como *OpenFoam* [132], plataformas como *Conself* [133] o suites como *Vscaler* [134] que permiten, de forma ágil y económica, testear modelos hidráulicos fuera de línea para su posterior puesta en producción.
	- En el campo de la simulación, el uso de software en tiempo real que ayude a las puestas en marcha (*Virtual Commissioning Software*) [135] y a evitar posibles errores en procesos operativos.
	- Explotación de Datos Masivos (*Big Data*) para obtener modelos o patrones que permitan ayudarnos en la toma de decisiones en tiempo real.

### $5.4.$ **Publicaciones durante la etapa de elaboración de la tesis**

### **Relacionadas directamente en el marco de la presente tesis**

• Revistas indexadas

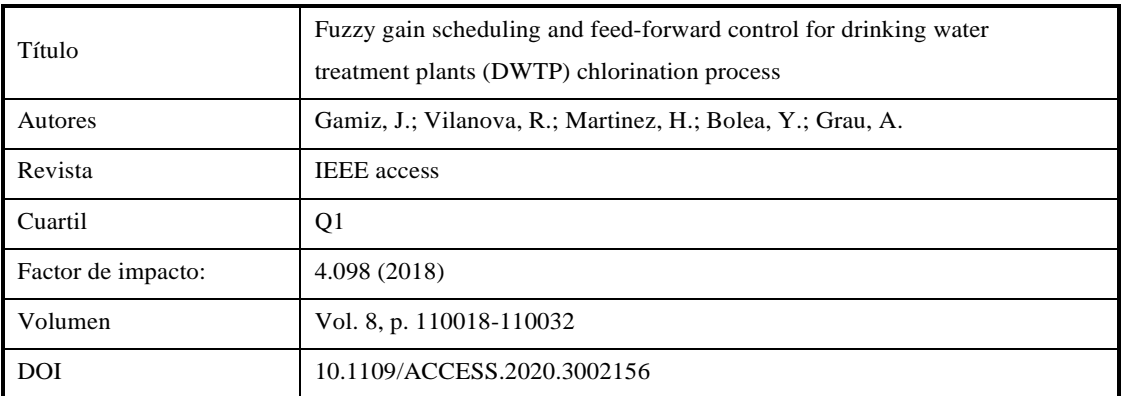

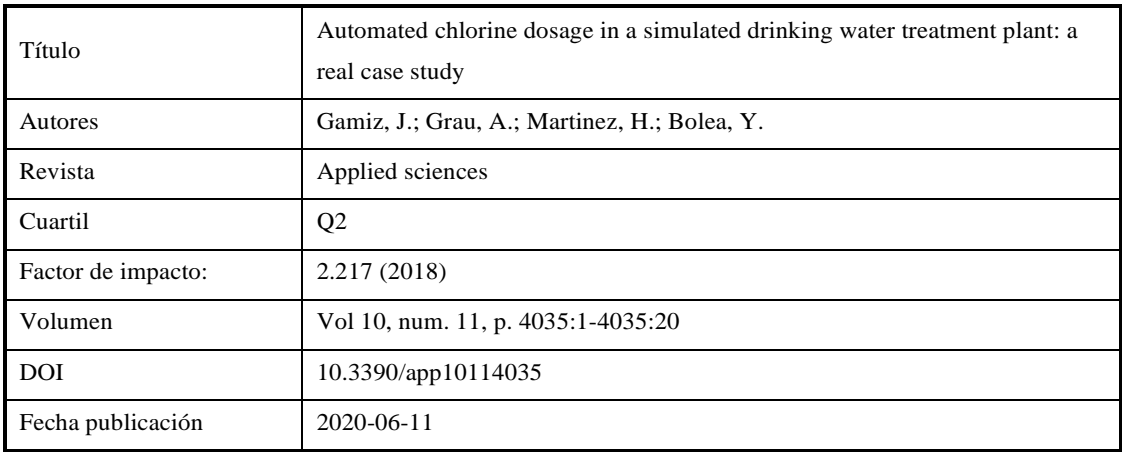

• Congresos notables

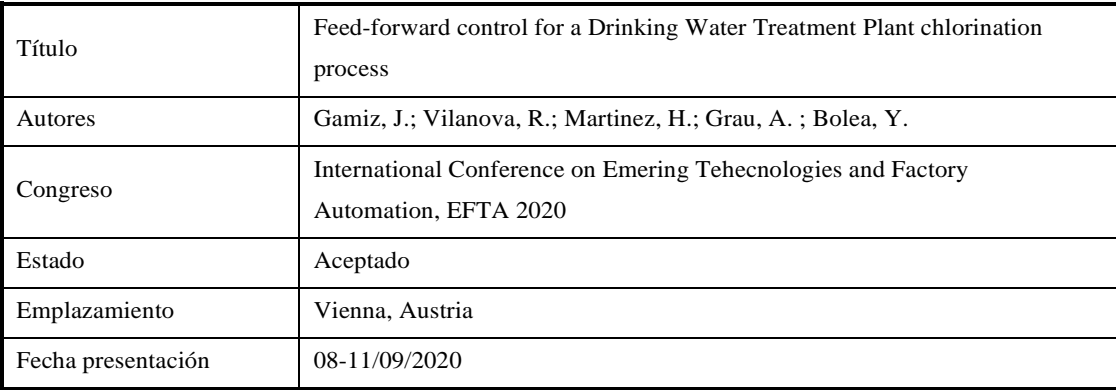

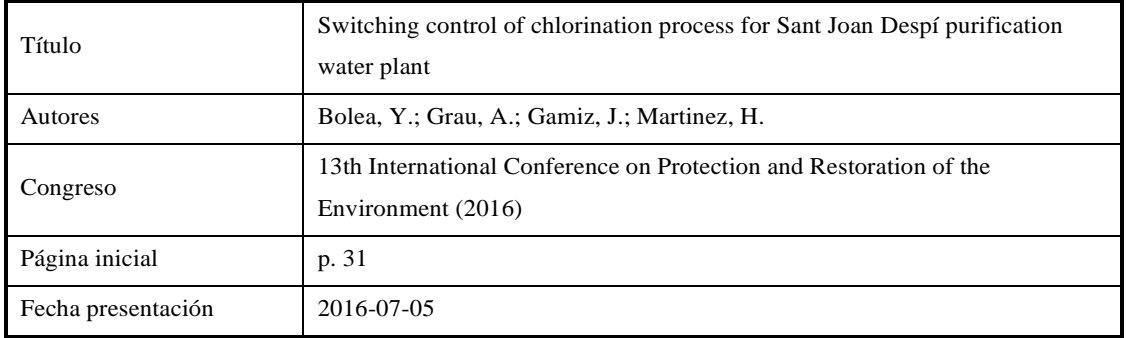

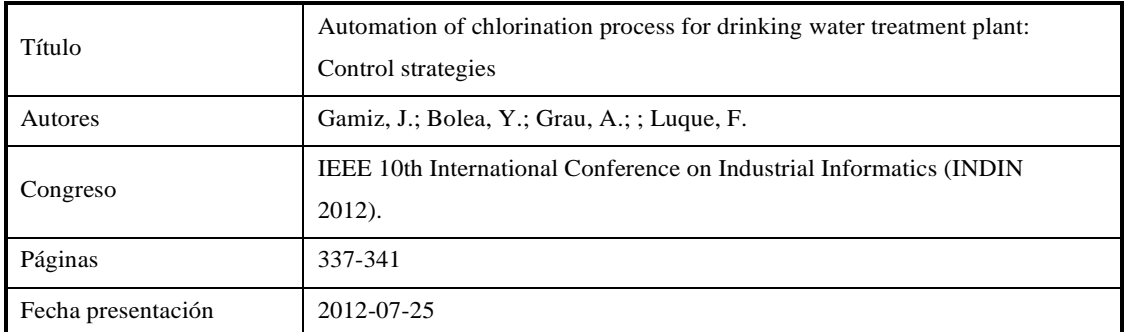

# **Otras publicaciones**

### **Revistas indexadas**

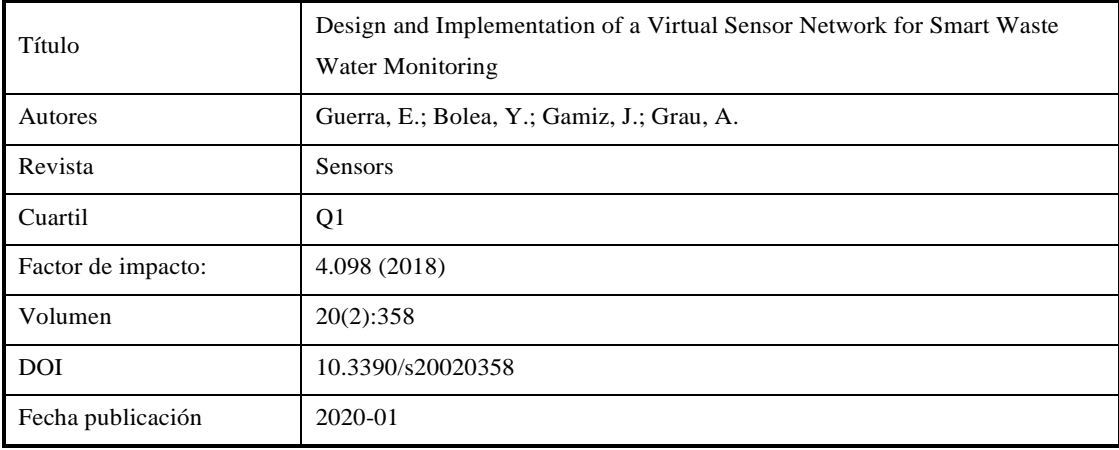

## • Congresos notables

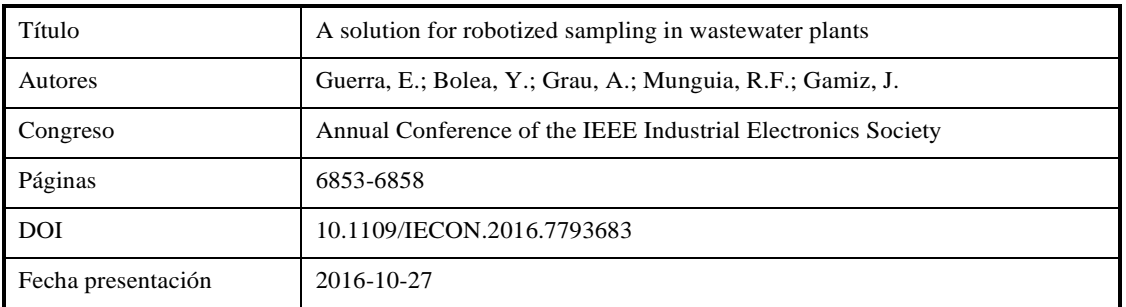

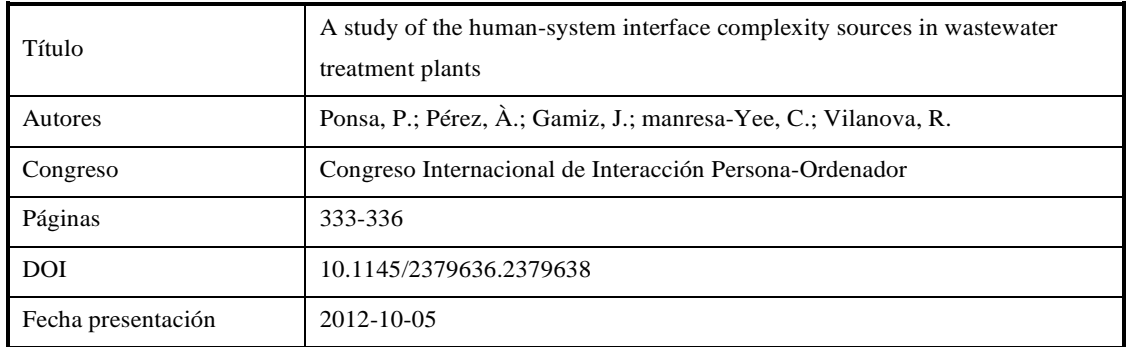

# Bibliografía

- [1] World Health Organization, "Guidelines for third edition Drinking-water Quality," 2004.
- [2] International Geosphere-Biosphere Programme, "IGBP IGBP." http://www.igbp.net/ (accessed Aug. 13, 2020).
- [3] Mario De Miguel Bello, "Legislación de agua de consumo humano. Aplicación en proyectos de abastecimiento." https://www.iagua.es/blogs/mario-miguelbello/legislacion-aguas-consumo-humano-aplicacion-proyectos-abastecimiento (accessed Apr. 18, 2020).
- [4] "Drinking water legislation Environment European Commission." https://ec.europa.eu/environment/water/water-drink/legislation\_en.html (accessed Apr. 25, 2020).
- [5] Organización Mundial de La Salud, "Guías para la calidad del agua de consumo humano. Cuarta edición. Incorpora la primera adenda.," *Organ. Mund. la Salud*, p. 608, 2011, [Online]. Available: https://apps.who.int/iris/bitstream/handle/10665/272403/9789243549958 spa.pdf?sequence=1&isAllowed=y.
- [6] "Drinking Water Regulations | Drinking Water Requirements for States and Public Water Systems | US EPA." https://www.epa.gov/dwreginfo/drinking-water-regulations (accessed Apr. 25, 2020).
- [7] "International Water Association International Water Association." https://iwanetwork.org/ (accessed Apr. 25, 2020).
- [8] "Home | American Water Works Association." https://www.awwa.org/ (accessed Apr. 25, 2020).
- [9] T. E. P. Agency, "Water Treatment Manual: Disinfection." Accessed: May 01, 2020. [Online]. Available: www.epa.ie.
- [10] F. Quirós, "Tratamiento de Desinfección del Agua Potable," in *Canal Educa*, 2005, p. 132.
- [11] A. Costá N-Longares *et al.*, "Microbial indicators and pathogens: Removal, relationships and predictive capabilities in water reclamation facilities," *Water Res.*, vol. 42, pp. 4439– 4448, 2008, doi: 10.1016/j.watres.2008.07.037.
- [12] S. D. Roberts and Osmman Balci, "History of verification and validation of simulation models," *Proc. 2017 Winter Simul. Conf.*, pp. 308–323, 2017.
- [13] A. Muslim, Q. Li, and M. O. Tadé, "Modelling of chlorine contact tank and the combined applications of linear model predictive control and computational fluid dynamics," *Chem.*

*Prod. Process Model.*, vol. 4, no. 1, 2009, doi: 10.2202/1934-2659.1307.

- [14] M. Eswaran, U. K. Saha, and D. Maity, "Effect of baffles on a partially filled cubic tank: Numerical simulation and experimental validation," *Comput. Struct.*, vol. 87, no. 3–4, pp. 198–205, 2009, doi: 10.1016/j.compstruc.2008.10.008.
- [15] C. Gualtieri, "Numerical simulation of flow and tracer transport in a disinfection contact tank," 1998.
- [16] M. A. Kizilaslan, E. Demirel, and M. M. Aral, "Effect of porous baffles on the energy performance of contact tanks in water treatment," *Water (Switzerland)*, vol. 10, no. 8, pp. 1–15, 2018, doi: 10.3390/w10081084.
- [17] A. Pastre, "Modelling and Control of Potable Water Chlorination," Ph.D. dissertation, University of Natal, Durban, 2003.
- [18] Q. Xu and S. K. Venayagamoorthy, "Hydraulic efficiency of baffled disinfection contact tanks," in *Environmental Hydraulics - Proceedings of the 6th International Symposium on Environmental Hydraulics*, 2010, vol. 2, pp. 1041–1046, doi: 10.1201/b10553-173.
- [19] P. Ouro, B. Fraga, N. Viti, A. Angeloudis, C. Gualtieri, and T. Stoesser, "CFD analysis and validation of a chlorine disinfection tank," *E-proceedings 37th IAHR World Congr.*, vol. 1, no. August, 2017.
- [20] A. Angeloudis, T. Stoesser, C. Gualtieri, and R. A. Falconer, "Contact Tank Design Impact on Process Performance," *Environ. Model. Assess.*, vol. 21, no. 5, pp. 563–576, 2016, doi: 10.1007/s10666-016-9502-x.
- [21] T. J. Kingham and T. M. Hoggart, "Chlorination control in a large water treatment works," in *IEE Colloquium (Digest)*, 1995, no. 112, doi: 10.1049/ic:19950738.
- [22] J. Zhang, A. E. Tejada-Martínez, Q. Zhang, and H. Lei, "Evaluating hydraulic and disinfection efficiencies of a full-scale ozone contactor using a RANS-based modeling framework," *Water Res.*, vol. 52, pp. 155–167, 2014, doi: 10.1016/j.watres.2013.12.037.
- [23] P. A. López-Jiménez, I. J. Moncho-Esteve, W. Brevis, M. O. Vaas, and G. Palau-Salvador, "Mixing Process in a Water Storage Tank By Cfd Simulations," *Acta Hortic.*, no. 1008, pp. 77–83, 2015, doi: 10.17660/actahortic.2013.1008.9.
- [24] J. Machel, S. R. Mounce, and J. B. Boxall, "Online modelling of water distribution systems," *Drink. Water Eng. Sci.*, pp. 21–27, 2010.
- [25] A. G. Seyoum and T. T. Tanyimboh, "Integration of Hydraulic and Water Quality Modelling in Distribution Networks : EPANET-PMX," *Water Resour. Manag. 31*, pp. 4485–4503, 2017, doi: 10.1007/s11269-017-1760-0.
- [26] J. Quevedo *et al.*, "PLIO: a generic tool for real-time operational predictive optimal control

Contribución al modelado e implementación de un control avanzado para un proceso de cloración de una Estación de Tratamiento de Agua Potable

of water networks," *Water Sci. Technol.*, vol. 64, no. 2, pp. 448–459, 2011, doi: 10.2166/wst.2011.431.

- [27] J. Romera, V. Puig, G. Cembrano, R. Creus, J. Pascual, and M. Minoves, "Operational predictive optimal control of Barcelona water transport network," *Control Eng. Pract.*, vol. 21, no. 8, pp. 1020–1034, 2013, doi: 10.1016/j.conengprac.2013.01.009.
- [28] "Real-time Monitoring and Operational Control of Drinking-Water Systems Google Libros."

https://books.google.es/books?id=12UkDwAAQBAJ&pg=PA226&lpg=PA226&dq=C.+ Ocampo-

Martinez,+V.+Puig,+G.+Cembrano,+R.+Creus,+and+M.+Minoves,+"Improving&sourc e=bl&ots=TpaTDG8sPd&sig=ACfU3U0ufdSof66loGtzNqLD\_qR5g0K7IQ&hl=es-419&sa=X&ved=2ahUKEwiL8s\_BnqfoAhUmA2MBHZdbAtEQ6AEwA3oECAoQAQ#

v=onepage&q=C. Ocampo-Martinez%2C V. Puig%2C G. Cembrano%2C R. Creus%2C and M. Minoves%2C "Improving&f=false (accessed Mar. 19, 2020).

- [29] L. Pitarch and P. Dpto, "Optimización En Tiempo Real De Sistemas Estacionarios En Ecosimpro," [Online]. Available: http://www.ecosimpro.com/wpcontent/uploads/2015/10/JA2015\_submission\_38.pdf.
- [30] C. F. Johansson, "OpenModelica Interactive Simulation using an OPC UA client," Linköping University, 2017.
- [31] J. Costes, J. G. Philippe, M. Keld, L. Nielsen, X. Riou, and J. S. Nicolas, "On the Simulation of Offshore Oil Facilities at the System Level," 2014, doi: 10.3384/ECP14096799.
- [32] G. Mirlekar, G. Al-sinbol, M. Perhinschi, and F. V Lima, "A biologically-inspired approach for adaptive control of advanced energy systems," *Comput. Chem. Eng.*, vol. 117, pp. 378–390, 2018, doi: 10.1016/j.compchemeng.2018.07.002.
- [33] T. Kehoe and J. Sprengel, "Town Water Supply design and optimization by Simcenter Flomaster," *Siemens PLM Softw.*, 2019, [Online]. Available: www.siemens.com/plm.
- [34] I. Hilali, Refet Karadag, H. Bulut, and M. A. Aktacir, "A study on ideal distance between staggered metal hydride tanks in forced convection," *ScienceDirect*, vol. 3, pp. 3–10, 2018, doi: 10.1016/j.ijhydene.2018.03.051.
- [35] L. Acampora, E. Mancusi, and F. S. Marra, "Bifurcation Analysis of Perfectly Stirred Reactors with Large Reaction Mechanisms," *Chem. Eng. Trans.*, no. January, 2015, doi: 10.3303/CET1543147.
- [36] C. Gualtieri, "Analysis of the Effect of Baffles Number on a Contact Tank Efficiency with

Multiphysics 3.3," *Proc. COMSOL Users Conf.*, no. April, p. 10, 2007.

- [37] G. F. David, L. F. Martins, and A. C. Neto, "Methyl Esters Production by Heterogeneous Catalyst Mixtures of CaO/Nb 2 O 5 with Simulation of Analysis of Environmental Impacts," *Soc. Bras. Química Artic.*, vol. 30, no. 3, pp. 562–570, 2019.
- [38] S. Kara, I. E. Karadirek, A. Muhammetoglu, and H. Muhammetoglu, "Real time monitoring and control in water distribution systems for improving operational efficiency," *Desalin. Water Treat.*, no. July, 2015, doi: 10.1080/19443994.2015.1069224.
- [39] C. Cong Sun, V. Puig, and G. Cembrano, "Combining CSP and MPC for the operational control of water networks," *Eng. Appl. Artif. Intell.*, vol. 49, pp. 126–140, 2016, doi: 10.1016/j.engappai.2015.12.006.
- [40] K. L. Davies, C. L. Haynes, and C. J. J. Paredis, "Modeling Reaction and Diffusion Processes of Fuel Cells within Modelica," *Proc. 7th Model. Conf.*, pp. 20–22, 2009, doi: 10.3384/ecp09430106.
- [41] S. Kara, I. E. Karadirek, A. Muhammetoglu, and H. Muhammetoglu, "Real time monitoring and control in water distribution systems for improving operational efficiency," *Desalin. Water Treat.*, vol. 57, no. 25, pp. 11506–11519, 2016, doi: 10.1080/19443994.2015.1069224.
- [42] Siemens, "Simcenter Amesim," *Plm.Automation.Siemens.Com*, [Online]. Available: https://www.plm.automation.siemens.com/global/en/products/simcenter/simcenteramesim.html.
- [43] T. John, "Application of Solid Works Computer Software on Treatment of Water Samples," *Int. J. Eng. Sci.*, vol. 5, no. 2, pp. 54–62, 2016.
- [44] G. Palau-salvador and W. Brevis, "Mixing Process in a Water Storage Tank by CFD Simulations Mixing Process in a Water Storage Tank by CFD Simulations," *Acta Hortic.*, no. October, 2013, doi: 10.17660/ActaHortic.2013.1008.9.
- [45] E. Rivas, E. Rojas, R. Bayón, W. Gaggioli, L. Rinaldi, and F. Fabrizi, "CFD model of a molten salt tank with integrated steam generator," *Energy Procedia*, vol. 49, pp. 956–964, 2014, doi: 10.1016/j.egypro.2014.03.103.
- [46] K. Ogata, *Modern Control Engineering*, 5th ed. Pearson, 2009.
- [47] "Predictive model for chlorination February 2006 Rockwell Automation SA Instrumentation & amp; Control," Accessed: Dec. 28, 2016. [Online]. Available: http://www.instrumentation.co.za/article.aspx?pklarticleid=3799.
- [48] T. Chang, "Robust model predictive control of water quality in drinking water distribution systems," Ph.D. dissertation, University of Birmingham, 2012.

Contribución al modelado e implementación de un control avanzado para un proceso de cloración de una Estación de Tratamiento de Agua Potable

- [49] W. Cueto and R. Rivas, "Sistema de control basado en autómatas programables de la red de distribución de agua potable Troncoso," *Ing. electrónica, automática y Comun.*, vol. XXIV, no. 2, pp. 6–14, 2003, [Online]. Available: http://www.bvsde.paho.org/bvsacg/fulltext/sistemacontrol.pdf.
- [50] E. A. Kobylinski, G. L. Hunter, and A. R. Shaw, "on Line Control Strategies for Disinfection Systems : Success and Failure," *Wetfec*, pp. 6371–6394, 2006, doi: 10.2175/193864706783761716.
- [51] W. Xin, L. Ran, W. Yanghua, P. Yong, and Q. Bin, "Self-tuning PID Controller with Variable Parameters Based on Particle Swarm Optimization," *2013 Third Int. Conf. Intell. Syst. Des. Eng. Appl.*, pp. 1264–1267, 2013, doi: 10.1109/ISDEA.2012.297.
- [52] K. Gajam, Z. Zouaoui, P. Shaw, and Z. Chen, "Design of an adaptive self-tuning Smith predictor for a time varying water treatment process," *Proc. IFAC ADCHEM2009 Conf.*, pp. 875–879, 2009.
- [53] A. Felipe, H. Librantz, F. Cosme, and C. Gustavo, "Artificial neural networks to control chlorine dosing in a water treatment plant," *Acta Sci.*, pp. 1–9, 2018, doi: 10.4025/actascitechnol.v40i1.37275.
- [54] "IEC61131-3," *International Electrotechnical Commission*. https://www.isa.org/intechhome/2016/september-october/features/programming-standards-improve-automationcontrols.
- [55] V. Naddeo and H. Liu, "Editorial Perspectives: 2019 novel coronavirus (SARS-CoV-2): what is its fate in urban water cycle and how can the water research community respond?," *Environ. Sci. Water Res. Technol.*, 2020, doi: 10.1039/d0ew90015j.
- [56] J. . Morris and B. Baum, "Water Chlorination: Environmental Impact and Health Effects," vol. 2, Ann Arbor Science Publishers: Ann Arbor, MI, USA, 1978.
- [57] Kruger E, "Water quality deterioration in potable water reservoirs relative to chlorine decay," Accessed: Sep. 03, 2017. [Online]. Available: http://www.wrc.org.za/Knowledge Hub Documents/Research Reports/921-1-01.pdf.
- [58] Black & Veatch Corporation, *White's Handbook of Chlorination and Alternative Disinfectants*, 5th ed., vol. 77, no. 4. John Wiley & Sons, Inc, 2010.
- [59] S. Takó, "Ammonium removal from drinking water comparison of the breakpoint chlorination and the biological technology Ammonium removal technologies," *Conf. Jr. Res. Civ. Eng.*, no. Ii, pp. 248–254, 2001.
- [60] O. GT, *Mathematical Modeling of Water Quality: Streams, Lakes and Reservoirs*. John Wiley & Sons, Chichester, UK, 1983.

Contribución al modelado e implementación de un control avanzado para un proceso de cloración de una Estación de Tratamiento de Agua Potable

- [61] W. B. Rauen, B. Lin, R. A. Falconer, and E. C. Teixeira, "CFD and experimental model studies for water disinfection tanks with low Reynolds number flows," *Chem. Eng. J.*, vol. 137, pp. 550–560, 2008, doi: 10.1016/j.cej.2007.05.011.
- [62] C. Gualtieri, A. Angeloudis, F. Bombardelli, S. Jha, and T. Stoesser, "On the Values for the Turbulent Schmidt Number in Environmental Flows," *Fluids*, doi: 10.3390/fluids2020017.
- [63] D. Kim, T. Stoesser, and J. H. Kim, "Modeling aspects of flow and solute transport simulations in water disinfection tanks," *Appl. Math. Model.*, vol. 37, no. 16–17, pp. 8039– 8050, 2013, doi: 10.1016/j.apm.2013.03.031.
- [64] J. D. Johnson, "Measurement and persistence of chlorine residuals in natural waters," *Proc. Conf. Environ. Impact Water Chlorination*, 1975.
- [65] A. Muslim, M. O. Tadé, A. Muslim, Q. Li, and M. O. Tadé, "Modelling of Chlorine Contact Tank and the Combined Applications of Linear Model Predictive Control and Computational Fluid Dynamics Modelling of Chlorine Contact Tank and the Combined Applications of Linear Model Predictive C," *Chem. Prod. Process Model.*, vol. 4, no. 1, 2009, doi: 10.2202/1934-2659.1307.
- [66] L. Monteiro *et al.*, "Modeling of chlorine decay in drinking water supply systems using EPANET MSX," *Procedia Eng.*, vol. 70, pp. 1192–1200, 2014, doi: 10.1016/j.proeng.2014.02.132.
- [67] Y. Liu and J. Ducoste, "Numerical simulation of chloramines formation in turbulent flow using a multi-fluid micromixing model," *Environ. Model. Softw.*, vol. 21, no. 8, pp. 1198– 1213, Aug. 2006, doi: 10.1016/j.envsoft.2005.06.007.
- [68] Yunus A. Çengel;John M. Cimbala, *Fluid Mechanics: Fundamentals and Applications*, 4<sup>a</sup>. McGraw-Hill, 2017.
- [69] R. Glowinski and J. Périaux, "Numerical methods in fluid dynamics (Como, 1983)," *Cent. Ocean. Predict. Stud.*, vol. 1127, no. c, pp. 1–114, 1985, doi: http://dx.doi.org/10.1007/BFb0074528.
- [70] W. B. Rauen, A. Angeloudis, and R. A. Falconer, "Appraisal of chlorine contact tank modelling practices," *Water Res.*, vol. 46, no. 18, pp. 5834–5847, 2012, doi: 10.1016/j.watres.2012.08.013.
- [71] Suhas V. Patankar, *Numerical Heat Transfer and Fluid Flow*. McGraw-Hill, 1980.
- [72] C. Gualtieri, A. Angeloudis, F. Bombardelli, S. Jha, and T. Stoesser, "On the Values for the Turbulent Schmidt Number in Environmental Flows," *Fluids*, vol. 2, no. 2, p. 17, 2017, doi: 10.3390/fluids2020017.

Contribución al modelado e implementación de un control avanzado para un proceso de cloración de una Estación de Tratamiento de Agua Potable

- [73] A. Angeloudis, "Numerical and experimental modelling of flow and kinetic processes in serpentine disinfection tanks," Accessed: Apr. 14, 2018. [Online]. Available: https://orcamwe.cf.ac.uk/58914/1/2014AngeloudisAPhD.pdf.
- [74] E. Demirel and M. M. Aral, "Unified analysis of multi-chamber contact tanks and mixing efficiency based on vorticity field. part I: Hydrodynamic analysis," *Water (Switzerland)*, vol. 8, no. 11, pp. 1–21, 2016, doi: 10.3390/w8110495.
- [75] D. A. Swayne, W. Yang, A. Voinov, A. Rizzoli, and T. Filatova, "Modelling flow and concentration field in rectangular water tanks," *Iemss.Org*, no. May 2014, 2010, [Online]. Available: http://www.iemss.org/iemss2010/papers/S02/S.02.11.Modelling flow and concentration fields in rectangular water tanks - PETRA AMPARO LOPEZ.pdf.
- [76] A. Angeloudis, T. Stoesser, and R. A. Falconer, "Predicting the disinfection efficiency range in chlorine contact tanks through a CFD-based approach," *Water Res.*, vol. 60, pp. 118–129, 2014, doi: 10.1016/j.watres.2014.04.037.
- [77] J. M. Wilson, "Evaluation of Flow and Scalar Transport Characteristics of Small Public Drinking Water Disinfection Systems Using Computational Fluid Dynamics," Colorado State University, 2011.
- [78] D. Brown, J. R. West, B. J. Courtis, and J. Bridgeman, "Modelling THMs in water treatment and distribution systems," *Proc. Inst. Civ. Eng. - Water Manag.*, vol. 163, no. 4, pp. 165–174, 2010, doi: 10.1680/wama.2010.163.4.165.
- [79] D. Gang, "Modeling Chlorine Decay in Surface Water," *J. Environ. Informatics*, vol. 1, no. 1, pp. 21–27, 2003, doi: 10.3808/jei.200300003.
- [80] R. M. Clark, "Chlorine Demand and TTHM Formation Kinetics: A Second-Order Model," *J. Environ. Eng.*, vol. 124, no. 1, pp. 16–24, 2002, doi: 10.1061/(asce)0733- 9372(1998)124:1(16).
- [81] J. Gámiz, A. Grau, H. Martínez, and Y. Bolea, "Automated Chlorine Dosage in a Simulated Drinking Water Treatment Plant: A Real Case Study," *Appl. Sci.*, vol. 10, no. 11, p. 4035, Jun. 2020, doi: 10.3390/app10114035.
- [82] J. Arevalo, "Modeling Free Chlorine and Chloramine Decay in a Pilot Distribution System," 2007, [Online]. Available: http://purl.fcla.edu/fcla/etd/CFE0001863.
- [83] J. M. F. Oro, *Técnicas numéricas en ingeniería de fluidos.* Editorial Reverté S.A, 2011.
- [84] D. J. Greene, C. N. Haas, and B. Farouk, "Computational Fluid Dynamics Analysis of the Effects of Reactor Configuration on Disinfection Efficiency," *Water Environ. Res.*, vol. 78, no. 9, pp. 909–919, 2006, doi: 10.2175/106143005X72984.
- [85] M. Sari, G. Gürarslan, and A. Zeytinoglu, "High-order finite difference schemes for

Contribución al modelado e implementación de un control avanzado para un proceso de cloración de una Estación de Tratamiento de Agua Potable

solving the advection-diffusion equation," *Math. Comput. Appl.*, vol. 15, no. 3, pp. 449– 460, 2010.

- [86] H. Wang and R. A. Falconer, "Simulating disinfection processes in chlorine contact tanks using various turbulence models and high-order accurate difference schemes," *Water Res.*, vol. 32, no. 5, pp. 1529–1543, 1998, doi: 10.1016/S0043-1354(98)80014-6.
- [87] E. Zuazua, "Métodos Numéricos de resolución de Ecuaciones en Derivadas Parciales," *Dep. Matemáticas Univ. Autónoma Madrid*, p. 479, 2007.
- [88] W. Hundsdorfer, "Numerical Solution of Advection-Diffusion-Reaction Equations," *Lecture*, pp. 1–122, 2000, doi: 10.1017/CBO9781107415324.004.
- [89] R. A. Falconer and P. Sains Maternatik, "Numerical modeling of tracer transport in a contact tank," 1997.
- [90] S. Vanka, "Study of Second Order Upwind Differencing in a Recirculating Flow," 1985. Accessed: Jun. 27, 2020. [Online]. Available: https://ntrs.nasa.gov/search.jsp?R=19850021931.
- [91] S. C. Chapra and R. P. Canale, *Numerical methods for engineers*, vol. 33, no. 3. McGraw-Hill, 2015.
- [92] A. C. De Moura and S.Carlos, *The Courant–Friedrichs–Lewy (CFL) Condition: 80 Years After Its Discovery*. 2913.
- [93] Patrick J. Roache, *Fundamentals of Computational Fluid Dynamics*. Springer, 1998.
- [94] Steven C. Chapra;Raymond P. Canale, *Numerical Methods for Engineers*. McGraw-Hill, 1998.
- [95] T. J. Chung, *Computational Fluid Dynamics.*, vol. 82 Spec No. University of Cambridge, 2009.
- [96] P. Nevriva, S. Ozana, M. Pies, and L. Vilimec, "Dynamical model of a power plant superheater," *WSEAS Transactions on Systems*, vol. 9, no. 7. pp. 774–783, 2010.
- [97] J. Geiser, "Discretization methods with embedded analytical solutions for convectiondiffusion dispersion-reaction equations and applications," *J. Eng. Math.*, vol. 57, no. 1, pp. 79–98, 2007, doi: 10.1007/s10665-006-9057-y.
- [98] Hach Lange, "Real-Time Control System Optimizes Phosphorus Removal in the Dairy Industry Problem." Accessed: Mar. 31, 2020. [Online]. Available: https://www.hach.com/cms/documents/industry-food/Phosphorus-removal-in-dairyapplications-DOC063.53.30314.pdf.
- [99] B. Dabkowski and M. White, "RTC-N : Modelling Ammonia-Based Aeration Control in Real Time for Deeper Process Control," *Hach. Case study RTC-N Model*, 2015.

Contribución al modelado e implementación de un control avanzado para un proceso de cloración de una Estación de Tratamiento de Agua Potable

- [100] Endress+Hauser, "Sludge treatment and disposal efficient & safe." https://www.endress.com/en/industry-expertise/water-wastewater/Sludge-treatment-anddisposal (accessed Mar. 31, 2020).
- [101] Endress+Hauser, "Automation of nitrogen removal from wastewater." https://www.endress.com/en/solutions-lowering-costs/analytical-solutions/automationnitrogen-removal-wastewater (accessed Mar. 31, 2020).
- [102] Rockwell Automation, "Controles de supervisión y adquisición de datos Controlador Agua | Caso práctico." https://www.rockwellautomation.com/es\_ES/news/casestudies/detail.page?pagetitle=SCADA-PAC-Water-%257C-Case-Study&content\_type=casestudy&docid=beb20046e03177c3188f42a5eee39973 (accessed Mar. 31, 2020).
- [103] J. Gamiz, R. Vilanova, H. Martinez, Y. Bolea, and A. Grau, "Fuzzy gain scheduling and feed-forward control for drinking water treatment plants (DWTP) chlorination process," *IEEE Access*, pp. 1–1, Jun. 2020, doi: 10.1109/access.2020.3002156.
- [104] E. A. Kobylinski, G. L. Hunter, and A. R. Shaw, "On Line Control Strategies for Disinfection Systems: Success and Failure," *Proc. Water Environ. Fed.*, vol. 2006, no. 5, pp. 6371–6394, 2014, doi: 10.2175/193864706783761716.
- [105] E. A. N. Furlong and F. M. D'Itri, "Trihalomethane levels in chlorinated Michigan drinking water," *Ecol. Modell.*, vol. 32, no. 1–3, pp. 215–225, 1986, doi: 10.1016/0304- 3800(86)90028-1.
- [106] A. E. Griffin, B. Ph, and N. S. Chamberlin, "Relation of Ammonia-Nitrogen to Break-Point Chlorination," *Am. J. Public Health*, vol. 31, pp. 803–808, 1941.
- [107] F. Nejjari *et al.*, "Chlorine Decay Model Calibration and Comparison: Application to a Real Water Network."
- [108] The R Fundation, "R: The R Project for Statistical Computing." https://www.r-project.org/ (accessed Mar. 28, 2020).
- [109] J. J. De Haro, *Programación y estadística con r: fundamentos de programación y técnicas para el análisis exploratorio, contraste de hipótesis y aprendizaje automático*. 2017.
- [110] B. Atkinson, "rpart function | R Documentation." https://www.rdocumentation.org/packages/rpart/versions/4.1-15/topics/rpart (accessed Jul. 14, 2020).
- [111] F.S. Acton, *Analysis of straight-line data*. Wiley, 1959.
- [112] E. Duviella, "Conduite réactive des systèmes dynamiques étendus à retards variables," Institut National Polytechnique de Toulouse, 2005.

Contribución al modelado e implementación de un control avanzado para un proceso de cloración de una Estación de Tratamiento de Agua Potable

- [113] "PID Controller Tuning in Simulink MATLAB & Simulink MathWorks España." https://es.mathworks.com/help/slcontrol/gs/automated-tuning-of-simulink-pid-controllerblock.html (accessed Apr. 05, 2020).
- [114] N. T. Ghee, S. Kumaresan, and L. C. Fan, "Fuzzy PID controller to control the pH neutralization process," *2002 Student Conf. Res. Dev. Glob. Res. Dev. Electr. Electron. Eng. SCOReD 2002 - Proc.*, pp. 330–334, 2002, doi: 10.1109/SCORED.2002.1033125.
- [115] J. Graf, *PID Control: Pole Placement and Lambda Tuning*. Sinus Engineering, 2015.
- [116] J. A. Karl and H. Tore, *Advanced PID Control*. ISA, 2006.
- [117] K. W Van, Leekwijck ;Etienne, *Defuzzification: criteria and classification, fuzzy sets and systems*. Elsevier, 1999.
- [118] T. Whalen and B. Schott, "Alternative logics for approximate reasoning in expert systems: a comparative study," *Int. J. Man. Mach. Stud.*, vol. 22, no. 3, pp. 327–346, Mar. 1985, doi: 10.1016/S0020-7373(85)80007-9.
- [119] Antoni Munné Agència Catalana de l'Aigua, "Modelización de la calidad del agua en el río Llobregat," *Jornadas Sistemas de Soporte a la Decisión en la Planificación y Gestión de Recursos (UPV)*, Jun. 18, 2013. https://aquatool.webs.upv.es/congresos/Jornadas2013/ponencias/02\_Antoni\_Munne.pdf (accessed Aug. 15, 2020).
- [120] R. V. Ignacio Santín, Carles Pedret, "Control and Decision Strategies in Wastewater Treatment Plants **Plants** for Operation." https://books.google.es/books?hl=es&lr=&id=7qNDDQAAQBAJ&oi=fnd&pg=PR5&dq =Control+and+Decision+Strategies+in+Wastewater&ots=AoU2XzMoM9&sig=K8bvB6 w8mSa6TwfaZryvsQwcko8#v=onepage&q=Control and Decision Strategies in Wastewater&f=false (accessed Apr. 04, 2020).
- [121] J. Jantzen, *Foundations of Fuzzy Control: A Practical Approach*. Wiley, 2013.
- [122] H. Company, "Analizador de Cloro CL17 Tabla de contenidos," pp. 2009–2011, 2006.
- [123] J. Gámiz, Y. Bolea, A. Grau, J. Gámiz, F. Luque, and J. M. Vargas, "Automation of chlorination process for drinking water treatment plant: Control strategies," in *IEEE International Conference on Industrial Informatics (INDIN)*, 2012, pp. 337–341, doi: 10.1109/INDIN.2012.6301355.
- [124] Y. Bolea, V. Puig, and J. Blesa, "Gain-scheduled smith predictor PID-based LPV controller for open-flow canal control," *IEEE Trans. Control Syst. Technol.*, vol. 22, no. 2, pp. 468–477, 2014, doi: 10.1109/TCST.2013.2257776.
- [125] A. Vodencarevic, "Design of PLC-based Smith predictor for controlling processes with

long dead time," *Proc. Int. MultiConference Eng. Comput. Sci. 2010, IMECS 2010*, vol. II, pp. 940–945, 2010.

- [126] S. Alcántara, A. Ibeas, J. A. Herrera, R. Vilanova, and C. Pedret, "Multi-model smith predictor based control of multivariable systems with uncertain bounded external delays," in *IEEE Latin America Transactions*, 2009, vol. 7, no. 1, pp. 42–53, doi: 10.1109/TLA.2009.5173464.
- [127] Rockwell Automation, "Logix 5000 Controllers Add On Instructions." https://literature.rockwellautomation.com/idc/groups/literature/documents/pm/1756 pm010\_-en-p.pdf (accessed Jul. 24, 2020).
- [128] Gartner, "Internet Of Things (iot)." https://www.gartner.com/en/informationtechnology/glossary/internet-of-things (accessed Jul. 21, 2020).
- [129] H. Boyes, B. Hallaq, J. Cunningham, and T. Watson, "The industrial internet of things (IIoT): An analysis framework," *Comput. Ind.*, vol. 101, pp. 1–12, Oct. 2018, doi: 10.1016/j.compind.2018.04.015.
- [130] "What Is Industrial Internet of Things? | IIOT Data Analysis & OS | Siemens PLM." https://www.plm.automation.siemens.com/global/es/our-story/glossary/industrialinternet-of-things/57242 (accessed Jul. 21, 2020).
- [131] Schneider Electric Global, "Industrial Internet of Things (IIoT) Platform ." https://www.se.com/ww/en/work/campaign/innovation/industries.jsp (accessed Jul. 21, 2020).
- [132] "Kaleidosim CFD Simulations in the cloud." https://kaleidosim.com/ (accessed Aug. 11, 2020).
- [133] "CONSELF | Simulation on the Cloud." https://conself.com/cae-cfd-fem-cloudsimulation-platform/ (accessed Aug. 11, 2020).
- [134] "Computational Fluid Dynamics in the Cloud vScaler." https://www.vscaler.com/computational-fluid-dynamics-cloud/ (accessed Aug. 11, 2020).
- [135] "Virtual Commissioning." https://www.plm.automation.siemens.com/global/en/products/tecnomatix/virtualcommissioning.html (accessed Aug. 11, 2020).